Міністерство освіти і науки України Чернігівський національний технологічний університет Навчально-науковий інститут технологій

# **Розрахунок та конструювання коробок швидкостей металорізальних верстатів**

# **Методичні вказівки**

до практичних занять та розрахунково-графічної роботи з дисципліни «Розрахунок і конструювання верстатів та верстатних комплексів» студентів за напрямом підготовки 133 – Галузеве машинобудування денної форми навчання

> ЗАТВЕРДЖЕНО на засіданні кафедри «Автомобільного транспорту та галузевого машинобудування» Протокол № 4 від 21.11.2016 р.

Чернігів ЧНТУ 2016

Розрахунок та конструювання коробок швидкостей металорізальних верстатів. Методичні вказівки до виконання лабораторних та розрахунково-графічної робіт з дисципліни «Розрахунок і конструювання верстатів та верстатних комплексів» для студентів за напрямом підготовки 133 – Галузеве машинобудування денної форми навчання / Укл.: Кальченко В.І., Кологойда А.В., Слєднікова О.С. Чернігів: ЧНТУ, 2016. – 111 c.

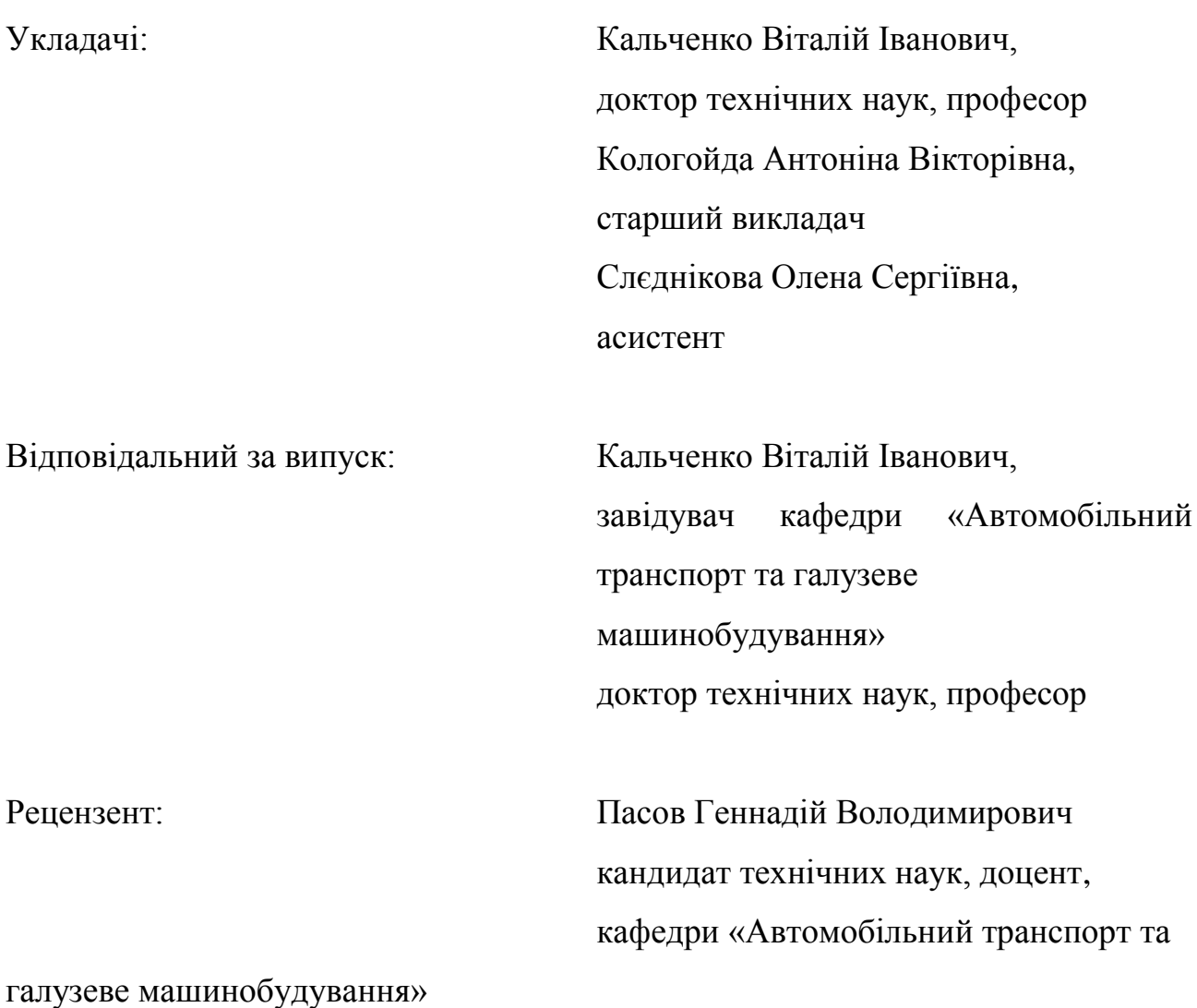

#### **ВСТУП**

Методичні вказівки до практичних занять та розрахунково-графічної роботи з курсу «Розрахунок і конструювання верстатів та верстатних комплексів» призначені для студентів технічних спеціальностей вищих навчальних закладів, які навчаються за напрямом підготовки «Галузеве машинобудування».

Дисципліна «Розрахунок і конструювання верстатів та верстатних комплексів» належить до циклу професійної підготовки, вона базується на попередніх знаннях з фундаментальних та професійно-орієнтованих дисциплін, зокрема таких, як «Металообробне обладнання», «Деталі машин», «Вища математика», «Основи САПР», тощо.

Дисципліна повинна сформувати у студентів знання, практичні навички, необхідні при розрахунку та конструюванні механізмів, вузлів металорізальних верстатів та верстатних комплексів, вміння на підставі техніко-економічних вимог робити вибір сучасних типових рішень компонувань, вирішувати задачі конструювання. Студенти спеціальності ознайомлюються з основними сучасними методами проектування, аналізу і розрахунку кінематики та основних складових вузлів металорізальних верстатів та верстатних комплексів.

Дисципліна є базовою для виконання випускної кваліфікаційної роботи бакалавра. Набуті знання та вміння застосовуються при вивченні таких дисциплін, як «Системи керування верстатів», «Верстати з ЧПК та верстатні комплекси», «Динаміка верстатів» та ін.

3

# **ПРАКТИЧНЕ ЗАНЯТТЯ №1 ПРОСТА СТРУКТУРА ПРИВОДУ**

### **1.1 Мета заняття**

Навчитися проектувати коробки швидкостей з простою структурою.

### **1.2 Короткі теоретичні відомості**

### 1.2.1 Принцип побудови механізму коробки швидкостей

Під коробкою швидкостей розуміють будь-яку сукупність передач, за допомогою якої можна отримати при даній постійній частоті обертання ведучого валу ряд частот обертання веденого валу.

Коробки швидкостей бувають прості та складені, тобто складені з елементарних коробок. Кожна елементарна коробка може мати дві, три та чотири швидкості. За засобом переключення елементарні коробки швидкостей можуть бути:

- з ковзними блоками (рис. 1.1);
- $\,$ з кулачковими та зубчастими муфтами (рису. 1.2);
- з фрикційними (електромагнітними та іншими) муфтами;
- з обгінною муфтою.

Найбільш часто використовують передачі з подвійними та потрійними блоками ковзання (рис. 1.1 а,б), де осьові габаритні розміри виражені через ширину шестерень.

У коробках з чотирьох шестерень сильно збільшуються осьові габаритні розміри (рис. 1.1 б), тому вигідніше використовувати дві передачі з двох блоків (рис. 1.1 г), з використанням блокування, яке забезпечує неможливість одночасного включення двох передач. Переваги ковзних блоків – передача великих навантажень, малий знос шестерень; недоліки – неможливість переключення на ходу, імовірність одночасного ввімкнення, що потребує блокування, обмежена кількість передач через осьові габарити.

4

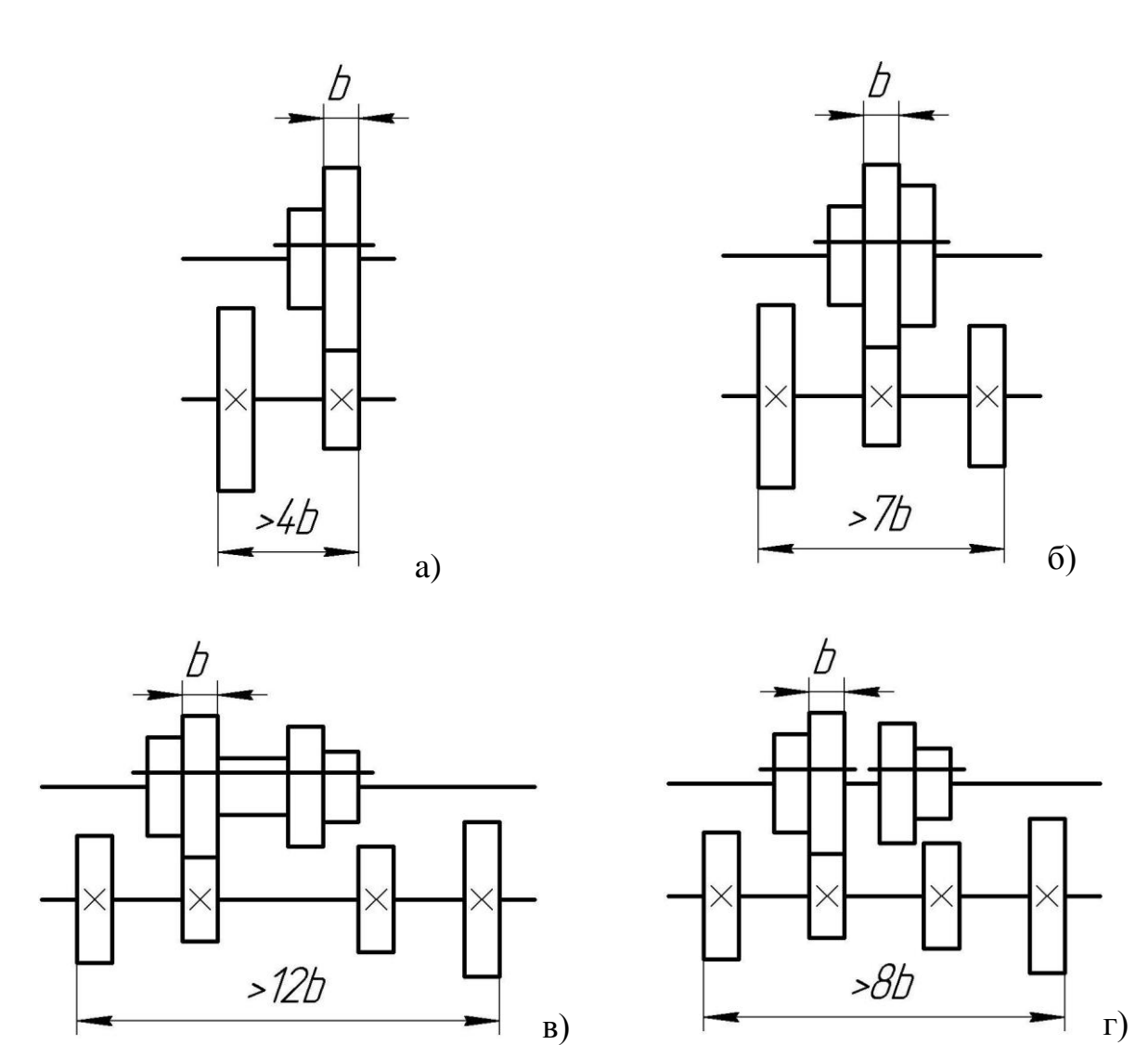

Рисунок 1.1 – Схеми елементарних коробок швидкостей: а) – подвійний блок зубчастих коліс; б) – потрійний блок зубчастих коліс; в) – блок з чотирьох шестерень; г) – використання двох подвійних передач

При використанні у коробках кулачкових, зубчастих та фрикційних муфт вони мають схему, як правило з двосторонньою муфтою (рис. 1.2 а). Можливість використання односторонньої муфти, яку виконано як одне ціле з шестернею ковзання (рис. 1.2 б).

Переваги використання зубчастих муфт – малі осьові переміщення та зусилля на них, можливість застосування косозубих та шевронних коліс; недоліки – можливість злому кулачків при перемиканні на ходу, зниження ККД при холостому русі коліс.

Крім цього, коробки швидкостей з фрикційними муфтами (частіше всього електромагнітні) забезпечують можливість переключення дистанційно та по

ходу, але при їх використанні обмежуються значення крутних моментів, що передаються, збільшуються габаритні розміри, з'являються пробуксовки, додаткові збитки на тертя у вимкнених муфтах та виділення теплоти.

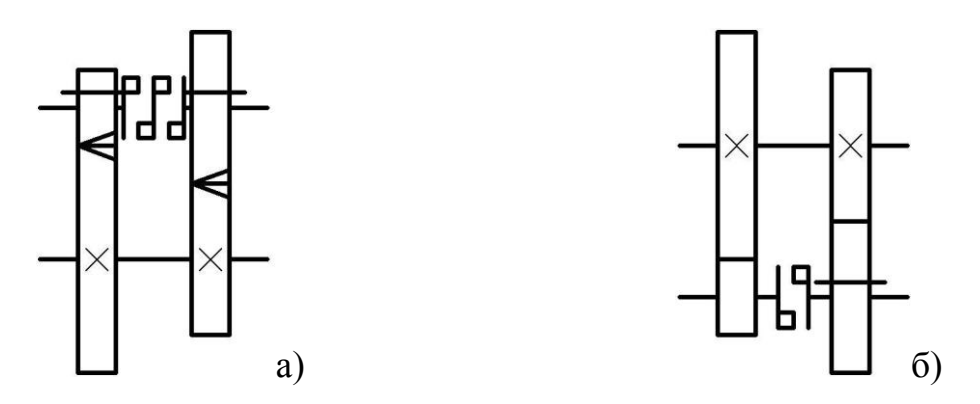

Рисунок 1.2 – Схеми передач з кулачковими муфтами: а) – двостороння муфта; б) – одностороння муфта з'єднана з шестернею

При виконанні роботи студенти повинні вміти аналізувати різні конструктивні виконання коробок швидкостей.

При кінематичному аналізі коробки швидкостей необхідно засвоїти наступні положення:

1. Групою передач зветься сукупність кінематичних ланок (зубчастих коліс), які здійснюють ряд передаточних відношень між двома сусідніми валами. Групу характеризує кількість передач та характеристика.

2. Множення усіх кількостей передач усіх груп механізму записане у тому порядку, в якому здійснюється передача руху, дорівнює кількості ступенів на вихідному валу та зветься формулою структури механізму.

Наприклад: *Z* = 3·3·2 - формула структури механізму з трьох груп  $(Z=18)$ .

3. Характеристикою групи зветься кількість передач, передчасних переключення даної групи при послідовному одержанні всіх ступенів частот обертання на вхідному валу.

Коли визначають характеристику групи треба враховувати, що у коробці швидкостей, яка забезпечує на вихідному валу геометричний ряд із знаменником  $\varphi$ , відношення сусідніх передаточних відношень у групі (більшого до меншого) дорівнює  $\varphi^x$ , де  $x$  — характеристика даної групи.

4. Основною називається така група, у якій згадане відношення сусідніх передаточних відношень дорівнює  $\varphi$  ( $x=1$ ). Переключення основної групи забезпечує одержання сусідніх ступенів на вихідному валу.

Помножувальними (переборними) звуться такі групи, переключення передач яких забезпечує «перескок» через *x* ступенів на вихідному валу, де *x* – характеристика даної помножувальної групи.

5. Відношення  $\varphi^x$  сусідніх передаточних відношень у групі виявляється рівнянням настройки приводу. Воно записується для кожної групи.

В загальному виді рівняння настройки для групи має вид :

$$
i_1: i_2: i_3...i_p = 1: \varphi^x: \varphi^{2x}: \dots: \varphi^{(p-1)\cdot x}
$$

де *p* – кількість передач в даній групі; *x* – її характеристика.

6. Якщо формулу структури механізму доповнити відомостями про характеристики груп передач, які записуються справа коло кількості передач даної групи у скобках або (частіше) справа нижче числа передач, наприклад:

$$
Z = 3[1] \cdot 3[3] \cdot 2[9] = 3_1 \cdot 3_3 \cdot 2_9,
$$

то це буде розгорнута формула структури.

Вона вміщує відомості про кількість ступенів, груп передач, передачі у кожній групі, конструктивність порядку розміщення груп передач в механізмі та кінематичному порядку (тобто послідовності) переключення груп для здобуття послідовності ряду частот обертання на вихідному валу.

Треба враховувати, що конструктивний і кінематичний порядки у механізмі не завжди співпадають.

Наприклад, для коробки з тією ж кількістю ступенів частот обертання може бути:

$$
Z=3_3\cdot 3_1\cdot 2_9.
$$

Розгорнуту формулу структури можна відобразити у вигляді структурної сітки.

7

7. Дійсна кількість ступенів механізму може не співпадати з теоретичною (за формулою структури), якщо в одній з груп передач (частіше всього в останній розмножувальній при її характеристиці рівній кількості попередніх перемикань) відношення передаточних відношень (максимального до мінімального) перевищує 8. В цьому випадку характеристику згаданої групи штучно занижують, що викликає накладення частот обертання на ряд ступенів (одержання одного й того ж ступеню двома кінематичними ланцюгами) та випадання такої ж кількості ступенів на вихідному валу. Кількість не здобутих ступенів частот обертання (що випав) дорівнює різниці між теоретичними та дійсними значеннями характеристики.

8. При розробці коробки швидкостей не всі можливі варіанти структурних сіток дозволяють отримати компактні конструктивні рішення. Це залежить від найбільшого значення показника ряду, допустимого тією чи іншою сіткою. Тому після побудови структурних сіток здійснюється їх аналіз з метою визначення найбільшого допустимого для кожної сітки значення показника  $\varphi_{\text{max}}$ . Для коробок швидкостей рекомендуються наступні значення передаточних відношень для будь-яких груп передач:

$$
i_{\min} = \frac{1}{4}; i_{\max} = \frac{2}{1}; \frac{i_{\max}}{i_{\min}} = 8.
$$

При виконанні цих умов одержуємо:

$$
\varphi_{\text{max}} = \sqrt[x_{\text{max}}]{8}, \text{ afo } \varphi_{\text{max}}^{x_{\text{max}}} = 8,
$$

де max *x* – кількість інтервалів на структурній сітці між двома крайніми променями останньої розмножувальної групи.

1.2.2 Порядок розрахунку коробки швидкостей з простою структурою

1. Визначити показник геометричної прогресії за формулою:

$$
\varphi = \frac{1}{1 - \frac{a}{100}},\tag{1.1}
$$

де *a* – значення втрат швидкості у %.

Прийняти близьке стандартне значення з ряду: 1,06; 1,12; 1,26; 1,41; 1,58; 1,78; 2.

2. Обчислити мінімальне та максимальне значення частоти обертання за формулами:

$$
n_{\min} = \frac{1000 \cdot V_{\min}}{\pi \cdot D_{\max}},\tag{1.2}
$$

$$
n_{\text{max}} = \frac{1000 \cdot V_{\text{max}}}{\pi \cdot D_{\text{min}}},\tag{1.3}
$$

де  $n_{\min}$ ,  $n_{\max}$  – відповідно мінімальна та максимальна частота обертання, об/хв;  $V_{\text{min}}$ ,  $V_{\text{max}}$  – відповідно мінімальна та максимальна швидкість, м/хв;  $D_{\text{min}}$ ,  $D_{\text{max}}$ – відповідно мінімальний та максимальний діаметр, мм.

3. Скоректувати *n*<sub>min</sub> по нормальному ряду чисел для визначеного знаменника геометричної прогресії  $\varphi - n_{\min \alpha op}$ , (найближче менше).

Таблиця нормальних чисел для різних значень  $\varphi$  наведена у додатку А.

4. Обчислити діапазон регулювання за формулою:

$$
R_n = \frac{n_{\text{max}}}{n_{\text{minckop}}},\tag{1.4}
$$

де  $R_n$  — діапазон регулювання;  $n_{\text{max}}$  — максимальна частота обертання, об/хв.; *n*min*скор* – мінімальна скоректована частота обертання, об/хв.

5. Обчислити кількість передач коробки швидкостей за формулою:

$$
Z = 1 + \frac{\lg R_n}{\lg \varphi},\tag{1.5}
$$

де *Z* – кількість передач у коробці швидкостей; *R<sup>n</sup>* – діапазон регулювання; – знаменник геометричної прогресії.

Обчислену кількість округлити до числа кратного 2 та 3.

6. З ряду нормальних чисел для обчисленого значення  $\varphi$  (додаток А), вибрати *Z* – частот обертання вихідного валу коробки швидкостей, починаючи з  $n_{\text{minc} \kappa o p}$  по збільшенню. Скоректувати  $n_{\text{max}}$  за останньою вибраною частотою нормального ряду чисел.

7. Вибрати структуру приводу за формулою:

$$
Z = 3^n \cdot 2^m = 2, 3, 4, 6, 8, 9, 12, 16, 18, 24, 27, 32, 36...
$$

8. Обчислити характеристики груп передач як множення кількості передач та характеристики групи попередньої групи. Основна група має характеристику рівну одиниці.

9. Виконати перевірку на наявність простої структури за формулою:

$$
\varphi^{x \cdot \Phi - 1} \le R_n,\tag{1.6}
$$

для прямозубих коліс:

$$
\varphi^{x \cdot \Phi - 1} \leq 8,\tag{1.7}
$$

для косозубих коліс:

$$
\varphi^{x \cdot \Phi - 1} \le 10, \tag{1.8}
$$

де  $\varphi$  – знаменник геометричної прогресії;  $x$  – характеристика останньої групи; *p* – кількість передач останньої групи.

10. Побудувати структурну сітку маючи на увазі те, що вона повинна бути симетричною.

11. Побудувати графік частот обертання враховуючи те, що вхідна частота коробки розраховується:

$$
-\quad \text{mm } Z \leq 9 \text{ rad } \varphi \leq 1,41
$$

$$
n_{\text{ex}} = n_{\text{max}} \,, \tag{1.9}
$$

при Z > 9

$$
n_{\text{ex}} = \frac{n_{\text{minckop}} + n_{\text{max}}}{2}.
$$
\n(1.10)

Знайдену частоту корегують за синхронною частотою асинхронного електродвигуна по наведеному ряду: 500, 750, 1000, 1500, 3000 об/хв.

При побудові графіку частот обертання треба користуватися таблицями, які наведені у додатку Б.

12. Побудувати кінематичну схему приводу.

### **1.3 Приклад розрахунку коробки швидкостей з простою структурою**

Початкові дані

$$
a = 10\%
$$
;  
\n $V_{\text{max}} = 220 M / x\epsilon$ ;  $V_{\text{min}} = 50 M / x\epsilon$ ;  
\n $D_{\text{max}} = 85 M M$ ;  $D_{\text{min}} = 30 M M$ .

Розрахунок

1. Визначаємо за формулою (1.1) показник геометричної прогресії:

$$
\varphi = \frac{1}{1 - \frac{a}{100}} = \frac{1}{1 - \frac{10}{100}} = 1,11,
$$

де *a* – значення витрат швидкості у %.

Знаходимо найближче стандартне значення з ряду: 1,06; 1,12; 1,26; 1,41; 1,58; 1,78; 2.

Приймаємо:  $\varphi = 1,12$ .

2. Обчислюємо мінімальне та максимальне значення частоти обертання за формулами (1.2) та (1.3):  $\frac{0}{0}$ .

$$
n_{\min} = \frac{1000 \cdot V_{\min}}{\pi \cdot D_{\max}} = \frac{1000 \cdot 50}{3,14 \cdot 85} = 187,24 \frac{06}{x6},
$$

$$
n_{\max} = \frac{1000 \cdot V_{\max}}{\pi \cdot D_{\min}} = \frac{1000 \cdot 220}{3,14 \cdot 30} = 2334 \frac{06}{x6},
$$

3. Скоректуємо min *n* за нормальним рядом чисел для прийнятого знаменника геометричної прогресії  $\varphi - n_{\min\alpha\alpha\rho}$  (найближче менше). Таблиця нормальних чисел для значень  $\varphi = 1.12$  наведена у додатку А.

$$
n_{\text{minckop}} = 180 \frac{06}{x6}.
$$

4. Обчислюємо діапазон регулювання за формулою (1.4):

$$
R_n = \frac{n_{\text{max}}}{n_{\text{min} \exp}} = \frac{2334}{180} = 12,97.
$$

5. Обчислюємо кількість передач коробки за формулою (1.5):

$$
Z = 1 + \frac{\lg R_n}{\lg \varphi} = 1 + \frac{\lg 12.97}{\lg 1.12} = 23.61.
$$

Обчислену кількість округляємо до числа кратного 2 або 3 (бажано до більшого кратного):  $Z = 24$ .

6. З ряду нормальних чисел для обчисленого значення  $\varphi = 1.12$  (додаток A) вибираємо *Z* = 24 - частот обертання вихідного валу коробки швидкостей, починаючи з *хв об*  $n_{\text{minexop}} = 180 \frac{60}{\text{m}}$  по збільшенню. Скоректуємо  $n_{\text{max}}$  за останньою вибраною частотою нормального ряду чисел.

12 23,61 180 , 1 *хв об n* 200 , 2 *хв об n* 224 , 3 *хв об n* 250 , 4 *хв об n* 280 , 5 *хв об n* 315 , 6 *хв об n* 355 , 7 *хв об n* 400 , 8 *хв об n* 450 , 9 *хв об n* 500 , 10 *хв об n* 560 , 11 *хв об n хв об n* 630 <sup>12</sup> , 710 , 13 *хв об n* 800 , 14 *хв об n* 900 , 15 *хв об n* 1000 , 16 *хв об n* 1120 , 17 *хв об n* 1250 , 18 *хв об n* 1400 , 19 *хв об n* 1600 , 20 *хв об n* 1800 , 21 *хв об n* 2000 , 22 *хв об n* 2240 , 23 *хв об n хв об n* 2500 <sup>24</sup> .

7. Вибираємо структуру приводу за формулою:

$$
Z = 3^m \cdot 2^n = 12 = 3^1 \cdot 2^3 = 3 \cdot 2 \cdot 2 \cdot 2.
$$

8. Обчислюємо характеристики груп передач як множення кількості передач та характеристики групи попередньої групи. Основна група має характеристику рівну одиниці.

$$
Z=3_1\cdot 2_3\cdot 2_6\cdot 2_{12}.
$$

9. Виконуємо перевірку на наявність простої структури приводу за формулою (1.7):

$$
\varphi^{x} \cdot \mathbf{\Phi}^{-1} = 1,12^{12} \cdot \mathbf{\Phi}^{-1} = 3,89 \le 8.
$$

10. Будуємо структурну сітку за формулою  $Z = 3_1 \cdot 2_3 \cdot 2_6 \cdot 2_{12}$  (рис. 1.3) маючи на увазі те, що вона повинна бути симетричною.

10.1. Структурна сітка будується на базі структурної формули  $Z = 3_1 \cdot 2_3 \cdot 2_6 \cdot 2_{12}$ , при цьому кількість валів визначається

$$
N = m + 1 = 4 + 1 = 5,
$$

де *m* – кількість передач.

Вали позначаються вертикальними лініями, при цьому зліва вал ведучий, з права – ведені, крайній з них – шпиндель.

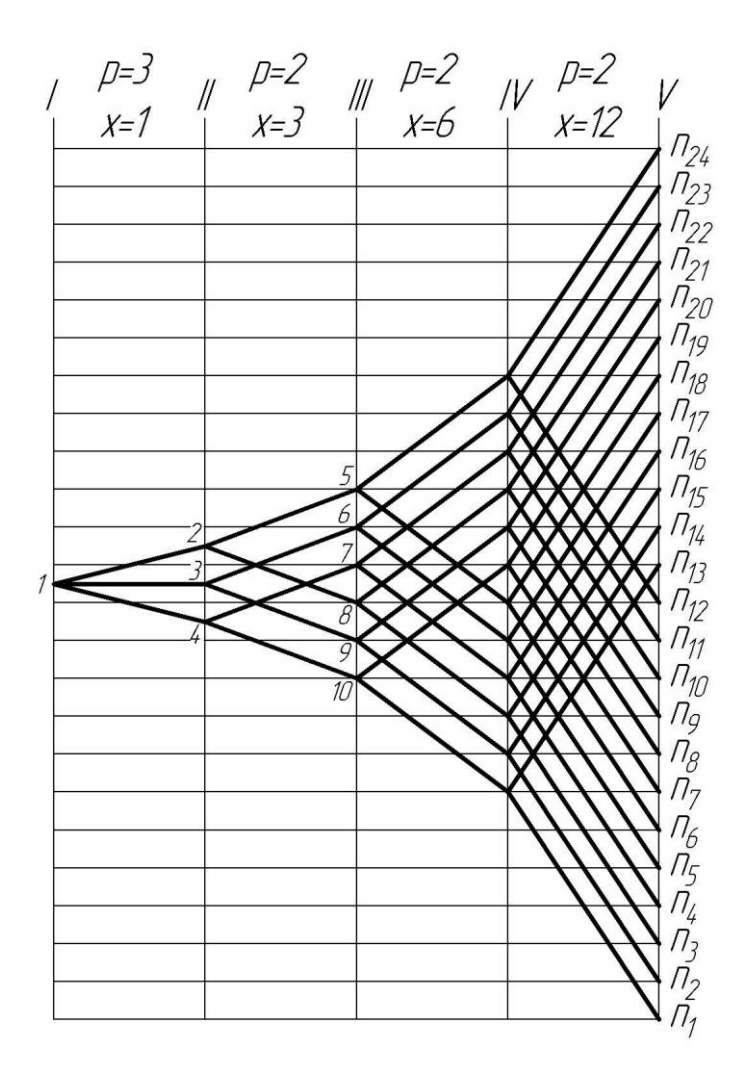

Рисунок 1.3 – Структурна сітка за формулою  $Z = 3_1 \cdot 2_3 \cdot 2_6 \cdot 2_{12}$ 

10.2. Визначаємо число ступенів  $Z = 3 \cdot 2 \cdot 2 \cdot 2 = 24$ , частоти відображаються горизонтальними лініями.

10.3. На полі графіка відмічаємо число передач та їх характеристики  $(p_1 = 3, x_1 = 1; p_2 = 2, x_2 = 3; p_3 = 2, x_3 = 6; p_4 = 2, x_4 = 12)$ . Під полем графіка розуміють область між суміжними валами над лініями частот обертання шпинделя (рис. 1.3).

10.4. Визначаємо вхідну точку 1 – яка розташовується на вісі симетрії на рівній відстані від точок *п*<sub>1</sub> та *п*<sub>24</sub>.

10.5. Будуємо передачі першої групи. З точки один проводимо три проміні ( $p_1$  = 3) симетрично відносно вхідної точки, при цьому на другому валу точки 2, 3, 4 повинні розташовуватись на відстані  $x_1 = 1$ .

Передачі на структурних сітках і на графіках частот відображаються променями, при цьому, якщо при русі зліва на право промінь підіймається догори, то передача вважається підвищувальну (промінь 1-2), якщо опускається – понижуючою (1-4), промінь 1-3 – передача один до одного (без зміни частоти обертання, при переході з першого валу на другий). Передаточне відношення

$$
i=\varphi^{\pm S},
$$

де  $\varphi$  – показник геометричної прогресії,  $S$  – кількість інтервалів на яку підіймається або опускається промінь.

В даному випадку

$$
i_{1-2} = \varphi^1
$$
,  $i_{1-3} = \varphi^0$ ,  $i_{1-4} = \varphi^{-1}$ .

10.6. При побудові передач помножувальної групи з точок 2, 3 та 4 проводимо по два променя, у відповідності до числа передач у другій групі ( $p_2 = 2$ ), при цьому кінцеві точки променів на другому валу повинні розташовуватись на відстані  $x_2 = 3$  інтервали, та бути симетричними відносно горизонталі проведеної з вихідної точки променів.

При побудові структурної сітки та графіка частот паралельні промені позначають одну й ту саму передачу: 2-5, 3-6, 4-7 – передача *i*<sub>4</sub>; 2-8, 3-9, 4-10 – передача *і*<sub>5</sub>.

10.7. Передачі наступних груп будуємо аналогічно, забезпечуючи симетричність сітки та необхідну відстань між кінцевими точками променів що беруть початок в одній точці ( $x_3 = 6$ ,  $x_4 = 12$ ). У результаті побудови отримуємо на шпинделі 24 частоти обертання згідно з числом ступенів *Z* 24 .

11. Будуємо графік частот обертання (рис. 1.4) враховуючи те, що вхідна частота розраховується за формулою (1.9):

$$
n_{\text{ex}} = \frac{n_{\text{minckop}} + n_{\text{max}}}{2} = \frac{180 + 2500}{2} = 1340 \frac{66}{x\epsilon}.
$$

Знайдену частоту коректуємо за синхронною частотою асинхронного електродвигуна по наведеному ряду: 500, 750, 1000, 1500, 3000 об/хв.

Приймаємо  $n_{\alpha} = 1500 \frac{66}{100}$ . *хв об nдв*

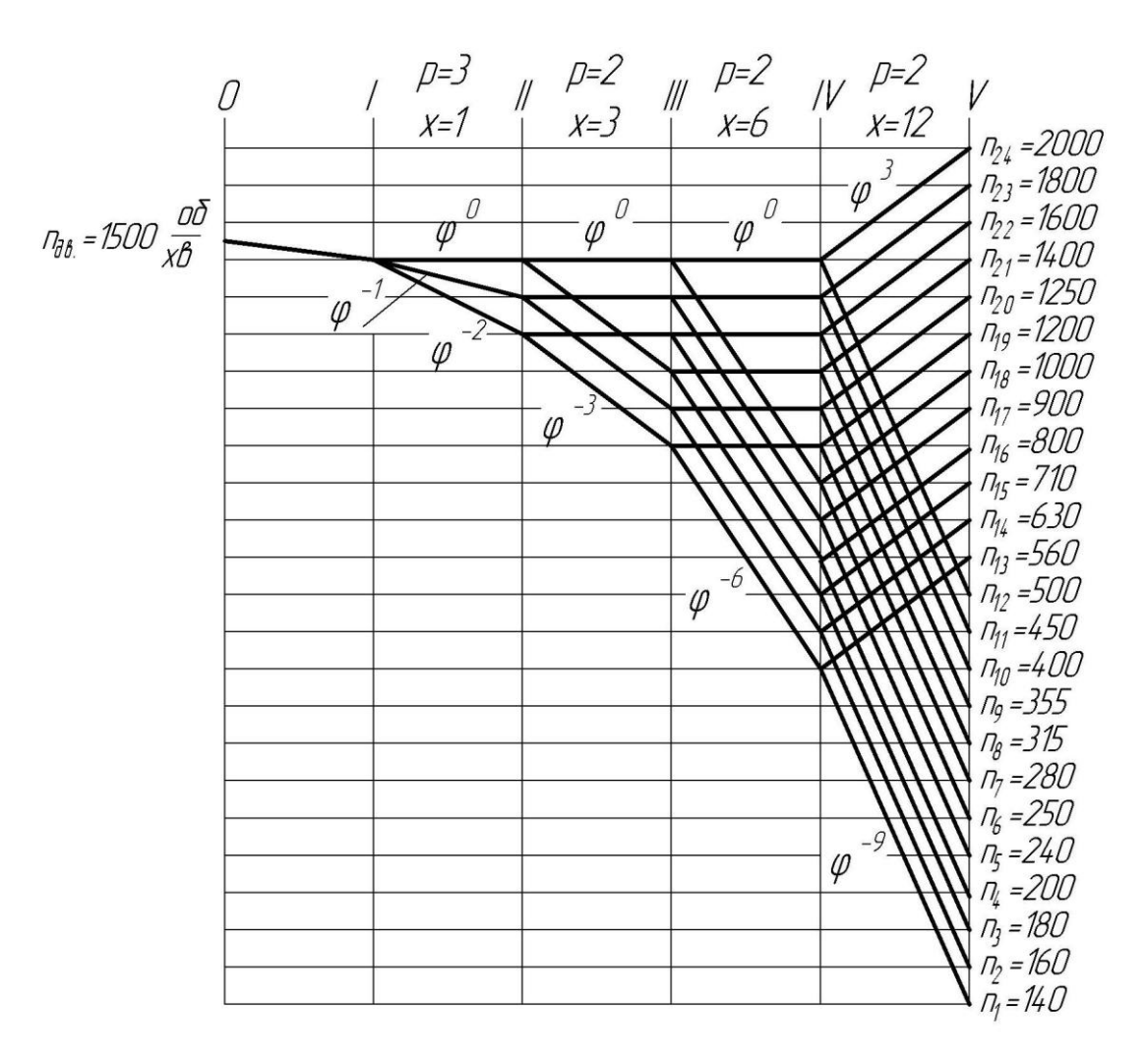

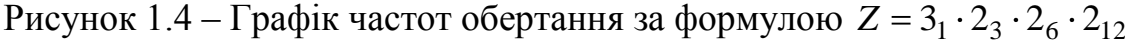

До розрахованої кількості валів додаємо вал двигуна, тобто

$$
N_1 = N + 1 = m + 2 = 4 + 2 = 6,
$$

де *m* – кількість передач.

При цьому, перший лівий вал (0-й) – вал двигуна, крайній правий (V) – шпиндель. Число частот обертання Z = 24. На полі графіка відмічаємо характеристики груп.

При побудові графіку частот обертання треба враховувати граничну кількість інтервалів між початковою та кінцевою точками променів (додаток Б):

для  $\varphi = 1,12$ : понижувальних – 12;

підвищувальних – 6.

Загальне мінімальне передаточне відношення

$$
\label{eq:J_3} J_{\text{3azmin}} = \dot{\imath}_{1\text{min}} + \dot{\imath}_{2\text{min}} + \dot{\imath}_{3\text{min}} + \dot{\imath}_{4\text{min}} \,.
$$

При цьому необхідно дотримуватись  $i_{1\text{min}} \le i_{2\text{min}} \le i_{3\text{min}} \le i_{4\text{min}}$ , з умови бистрохідності валів.

На графіку позначають передаточні відношення всіх груп передач у виді *S* , при цьому знак «мінус» вказує на понижувальну передачу, «плюс» – підвищувальну.

Передача з 0-го валу двигуна на I-й вал коробки швидкостей найчастіше здійснюється через пасову передачу, як відомо її бажано використовувати для зменшення частоти обертання або передачі один до одного. Передаточне відношення пасової передачі визначається

$$
i_n = \frac{d_{\text{se}\partial\text{enu}\check{u}}}{d_{\text{se}\partial\text{yu}\check{u}}} = \frac{n_{\text{aux}}}{n_{\partial\text{e}}},
$$

де  $d_{se\delta e\mu u\check{u}}, d_{se\delta y\bar{u}\check{u}\check{u}}$  – діаметри веденого та ведучого шківів пасової передачі,  $n_{\textit{\tiny{aux}}}$ – вихідна частота обертання (частота обертання I-го валу),  $n_{\scriptscriptstyle{\partial6}}$  – вхідна частота обертання двигуна.

12. Будуємо кінематичну схему приводу для формули  $Z = 3_1 \cdot 2_3 \cdot 2_6 \cdot 2_{12}$ (рис. 1.5). На кінематичній схемі позначаються рухомі та фіксовані зубчасті блоки та колеса, всі елементи відображаються, згідно з діючим стандартом. При цьому між нерухомими зубчастими колесами необхідно витримувати проміжок 2*b* (п. 1.2.1, рис. 1.1), з метою забезпечення вільного перемикання зубчастих передач та уникнення поломки коліс. Також нумеруються вали відповідно до

графіку частот обертання та позначається вхідна частота обертання двигуна, за необхідності наносяться позначення зубчастих коліс та груп передач.

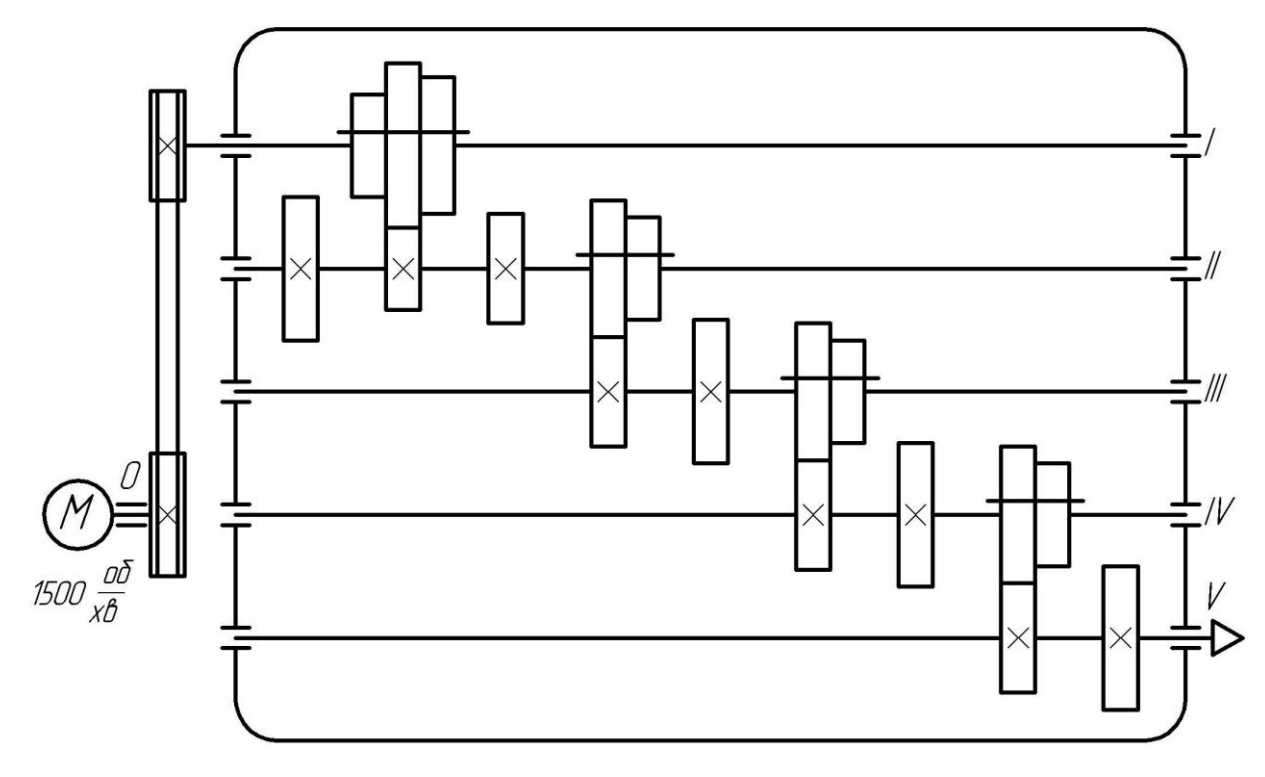

Рисунок 1.5 – Кінематична схема коробки швидкостей за формулою  $Z = 3_1 \cdot 2_3 \cdot 2_6 \cdot 2_{12}$ 

### **1.4 Завдання до практичного заняття**

Виконати розрахунок приводу головного руху для заданих максимальних і мінімальних габаритів оброблюваних деталей та граничних швидкостей різання. У ході виконання роботи необхідно вибрати оптимальну структурну формулу приводу, побудувати структурну сітку та найбільш доцільний варіант графіку частот обертання. За розрахованими даними та побудованим графіком частот спроектувати коробку швидкостей.

Варіанти завдань наведено у таблиці В.1, додаток В.

### **1.5 Вимоги до звіту про виконання практичного заняття**

Звіт повинен містити наступні розділи:

- 1. Мета заняття.
- 2. Загальні теоретичні відомості

3. Розрахунок коробки швидкостей з простою структурою за індивідуальним варіантом завдання (табл. В.1, додаток В):

розрахунок параметрів коробки швидкостей, вибір структури приводу;

структурна сітка приводу;

графік частот обертання, з позначенням дійсних частот шпинделя;

конструктивний варіант коробки швидкостей за запропонованим графіком частот.

4. Висновки за практичним заняттям.

### **1.6 Контрольні запитання**

1. Дайте визначення терміну «коробка швидкостей».

2. Наведіть можливі варіанти виконання коробок швидкостей.

3. Чому використання блоків з чотирьох шестерень не доцільне?

4. Поясніть термін «група передач», чим вона характеризується, які типи груп передач ви знаєте?

5. Структурна формула приводу. Конструктивний та кінематичний порядки формули. Критерії вибору оптимальної структурної формули.

6. Запишіть оптимальну структурну формулу для  $Z = 24, 18, 16, 12$  та побудуйте відповідні графіки частот обертання для  $\varphi = 1.12$  та коробки швидкостей.

18

# **ПРАКТИЧНЕ ЗАНЯТТЯ №2 КОРОБКИ ШВИДКОСТЕЙ З БАГАТОШВИДКІСНИМИ ЕЛЕКТРОДВИГУНАМИ**

### **2.1 Мета заняття**

Навчитися проектувати коробки швидкостей з використанням багатошвидкісного двигуна.

### **2.2 Короткі теоретичні відомості**

2.2.1 Особливості розрахунку коробки швидкості з багатошвидкісним електродвигуном

У верстатах використовують дво-, три- та чотиришвидкісні електродвигуни, причому в одних електродвигунів числа обертів змінюються при перемиканні полюсів у два рази: *хв об*  $n_{\text{cuexp}} = 750/1500 \frac{60}{\text{m}}$  aбo *хв* 1500/3000<sup>06</sup> – для двошвидкісних і *хв об* <sup>750</sup> /1500 / <sup>3000</sup> – для тришвидкісних; у інших – в іншому відношенні: *хв об*  $n_{\text{curxp}}$  = 750 / 1000 / 1500  $\frac{60}{\text{cm}}$  – у тришвидкісних та *хв об* <sup>500</sup> /1000 /1500 / <sup>3000</sup> або *хв* 500 / 750 / 1000 / 1500 <sup>06</sup> — у чотиришвидкісних.

Для одержання на верстатах геометричного ряду чисел обертів можна використовувати багатошвидкісні двигуни тільки з подвійним числом обертів і значеннями:  $\varphi = 1,06;1,12;1,26;1,41$ .

Як правило, у приводах металорізальних верстатів використовують двоабо тришвидкісні електродвигуни.

Оскільки основні значення знаменника ряду  $\varphi$ , що застосовують на практиці, менші ніж 2, то електродвигун, який розглядається в якості групи передач або «електрогрупи», повинен бути множним.

Тоді

$$
\varphi_e = \varphi^p = 2
$$

де *p* – характеристика «електрогрупи».

Характеристика «електрогрупи» вираховується за вище наведеною формулою та для різних  $\varphi$  буде мати значення:

при  $\varphi = 1,41$ ,  $p = 2$ , «електрогрупа» – перша переборна,

$$
To6To Z = 22... a6o Z = 32...
$$

при  $\varphi = 1,26$ ,  $p = 3$ , «електрогрупа» – перша переборна,

$$
To6To Z = 23... a6o Z = 33...
$$

при  $\varphi = 1,12$ ,  $p = 6$ , «електрогрупа» – друга переборна,

$$
To6To Z = 26... a6o Z = 36...
$$

при  $\varphi = 1.06$ ,  $p = 12$ , «електрогрупа» – друга і наступні переборні,

тобто  $Z = 2_{12}...$  або  $Z = 3_{12}...$ 

Наприклад, при використанні двошвидкісного електродвигуна, Z = 24 та структурною формулою  $Z = 2 \cdot 3 \cdot 2 \cdot 2$  для  $\varphi = 1,12$  ( $p = 6$ ) можливі наступні варіанти:

$$
Z = 24 = 2_6 \cdot 3_1 \cdot 2_3 \cdot 2_{12},
$$
  
\n
$$
Z = 24 = 2_6 \cdot 3_1 \cdot 2_{12} \cdot 2_3,
$$
  
\n
$$
Z = 24 = 2_6 \cdot 3_2 \cdot 2_1 \cdot 2_{12},
$$
  
\n
$$
Z = 24 = 2_6 \cdot 3_2 \cdot 2_{12} \cdot 2_1, \text{ ta i H.}
$$

Перший варіант є оптимальним, так як останній вал найбільш швидкісний і характеристики груп збільшуються.

У структурній формулі:

 $Z = 24 =$   $2_6 \cdot$   $3_1 \cdot$   $2_3 \cdot$   $2_{12}$ «електрогрупа» ( $\varphi = 1,12, p = 6$ ) або друга переборна група основна група перша переборна переборна третя

При цьому характеристика основної групи завжди дорівнює 1.

Характеристика першої переборної групи – 3 здійснюється в результаті поділу характеристики «електрогрупи» на число передач першої переборної групи:  $\frac{0}{2}$  = 3 2 6 .

Характеристика третьої переборної групи утворюється як звичайно в результаті множення числа передач попередньої другої переборної групи ( у даному випадку «електрогрупи») на її характеристику:  $2 \cdot 6 = 12$ .

Наприклад, для  $Z = 18$ , при  $\varphi = 1,26$  ( $p = 3$ ):

 $Z = 2<sub>3</sub> \cdot 3<sub>1</sub> \cdot 3<sub>6</sub> -$ двохшвидкісний двигун,  $Z = 3_3 \cdot 3_1 \cdot 2_9$  – тришвидкісний двигун.  $Z = 18$ , при  $\varphi = 1.41$  ( $p = 2$ ):  $Z = 2_2 \cdot 2_1 \cdot 3_4 \neq 18 -$ двохшвидкісний двигун не використовується,  $Z = 3<sub>2</sub> \cdot 2<sub>1</sub> \cdot 3<sub>6</sub> - \text{тришвидкісний двигун.}$  $Z = 18$ , при  $\varphi = 1,12$  ( $p = 6$ ):

 $Z = 2_6 \cdot 3_1 \cdot 2_3 \neq 18 -$ двохшвидкісний двигун не використовується,

 $Z = 36 \cdot 31 \cdot 23 -$ тришвидкісний двигун.

2.2.2 Порядок розрахунку коробки швидкостей з багато-швидкісним електродвигуном

1. Розрахувати діапазон регулювання за формулою (скорегувати частоти обертання за нормальним рядом чисел – додаток А):

$$
R_n = \frac{n_{\text{maxckop}}}{n_{\text{minckop}}},\tag{2.1}
$$

де  $n_{\text{minc} \kappa op}$ ,  $n_{\text{maxc} \kappa op}$  – відповідно мінімальна та максимальна частота обертання, скоректовані за нормальним рядом чисел, об/хв; *R<sup>n</sup>* – діапазон регулювання.

2. Вирахувати за формулою знаменник ряду геометричної прогресії:

$$
\varphi = Z \sqrt{-1} R_n, \qquad (2.2)
$$

де  $Z$  – кількість частот обертання;  $R_n$  – діапазон регулювання;  $\varphi$  – знаменник ряду геометричної прогресії.

Прийняти близьке стандартне значення з ряду: 1,06; 1,12; 1,26; 1,41.

3. Визначити характеристику «електрогрупи» (дивись п.2.2.1).

4. Скласти структурну формулу приводу (дивись п.2.2.1).

5. Вибрати з ряду нормальних чисел частоти обертання за розрахованим  $\varphi$  (додаток А).

6. Побудувати структурну сітку приводу.

7. Побудувати графік частот обертання.

8. Побудувати кінематичну схему приводу.

### **2.3 Приклад розрахунку коробки швидкостей з багатошвидкісним електродвигуном**

Початкові дані

$$
n_{\text{max}} = 2500 \frac{\omega}{\chi} \mathcal{E}; \quad n_{\text{min}} = 50 \frac{\omega}{\chi} \mathcal{E}; \quad Z = 18.
$$

Електродвигун – тришвидкісний.

Розрахунок

1. Розрахуємо діапазон регулювання за формулою (2.1):

$$
R_n = \frac{n_{\text{maxckop}}}{n_{\text{minckop}}} = \frac{2500}{50} = 50.
$$

2. Розрахуємо знаменник ряду геометричної прогресії за формулою (2.2):

$$
\varphi = z \sqrt{R_n} = \sqrt[18]{50} = 1,259.
$$

Знаходимо найближче стандартне значення з ряду:1,06; 1,12; 1,26; 1,41. Приймаємо:  $\varphi = 1,26$ .

3. Визначаємо характеристику «електрогрупи» (п. 2.2.1).

При  $\varphi = 1,26$ ,  $p = 3$ , «електрогрупа» – перша переборна. Оскільки електродвигун двошвидкісний, то  $Z_e = 3_3$ .

4. Складаємо структурну формулу приводу:

$$
Z=18=3_3\cdot 3_1\cdot 2_9.
$$

5. Вибираємо з ряду нормальних чисел (додаток A), Z = 24 частоти обертання з  $\varphi = 1,26$ :  $n_1 = 50 \frac{60}{x_6}$ , *об*  $n_1 = 50 \frac{66}{x6}, \quad n_2 = 63 \frac{66}{x6},$ *об*  $n_2 = 63 \frac{80}{x6}, \quad n_3 = 80 \frac{80}{x6},$ *об*  $n_3 = 80 \frac{60}{x6}, \quad n_4 = 100 \frac{60}{x6},$ *об*  $n_4 = 100 \frac{60}{x6}, \quad n_5 = 125 \frac{60}{x6},$ *об n*  $\frac{6}{6} = 160 \frac{66}{x6},$ *об*  $n_6 = 160 \frac{80}{x6}, \quad n_7 = 200 \frac{80}{x6},$ *об*  $n_7 = 200 \frac{60}{x6}, \quad n_8 = 250 \frac{60}{x6},$ *об*  $n_8 = 250 \frac{60}{x6}, \quad n_9 = 315 \frac{60}{x6},$ *об*  $n_9 = 315 \frac{66}{x6}, \quad n_{10} = 400 \frac{66}{x6},$ *об*  $n_{10} = 400 \frac{\omega}{x6}, \quad n_{11} = 500 \frac{\omega}{x6},$ *об n хв об*  $n_{12} = 630 \frac{66}{x6}, \qquad n_{13} = 800 \frac{66}{x6},$ *об*  $n_{13} = 800 \frac{80}{x\epsilon}, \qquad n_{14} = 1000 \frac{80}{x\epsilon},$ *об*  $n_{14} = 1000 \frac{86}{x\epsilon}, \qquad n_{15} = 1250 \frac{86}{x\epsilon},$ *об*  $n_{15} = 1250 \frac{86}{x\epsilon}, \qquad n_{16} = 1600 \frac{86}{x\epsilon},$ *об n*  $x_{17} = 2000 \frac{66}{x_6},$ *об*  $n_{17} = 2000 \frac{\omega}{x\epsilon}, \ \ n_{18} = 2500 \frac{\omega}{x\epsilon}.$ *об n*

6. Будуємо за формулою  $Z = 3<sub>3</sub> \cdot 3<sub>1</sub> \cdot 2<sub>9</sub>$  структурну сітку приводу (рис. 2.1). При цьому кількість валів

$$
N = m + 1 = 3 + 1 = 4,
$$

де *m* – кількість передач.

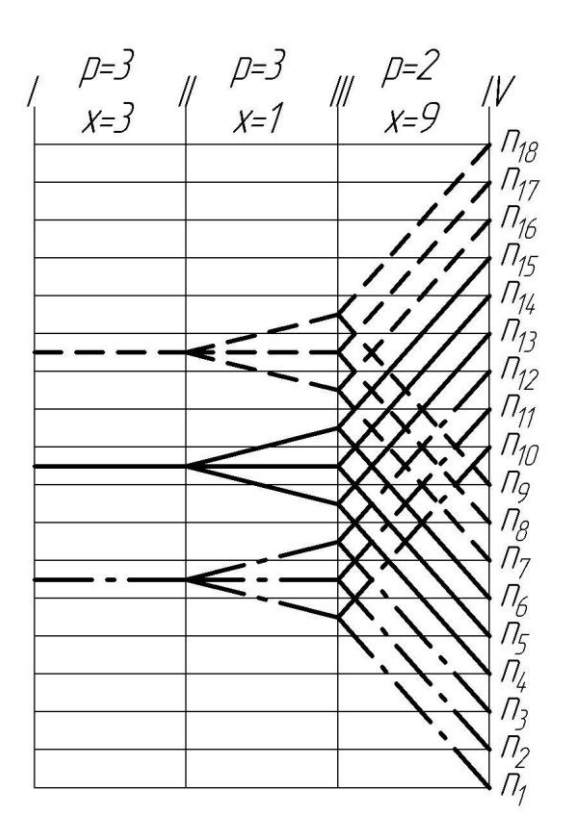

Рисунок 2.1 – Структурна сітка за формулою  $Z = 3<sub>3</sub> \cdot 3<sub>1</sub> \cdot 2<sub>9</sub>$ 

Крайній лівий вал (І) – вал двигуна, край ній правий (IV) – шпиндель. Кількість частот (а відповідно горизонтальних лінійок) Z = 18. На I-му валу відмічаємо три вхідні точки (тришвидкісний двигун), середня з яких знаходиться на лінії симетрії структурної сітки, а дві крайні знаходяться від неї через 3 інтервали (p = 3) зверху та знизу. У випадку двошвидкісного двигуна вхідні частоти на структурній сітці відображаються на відстані 0,5 *p* догори та вниз від середньої лінії, тим самим витримуючи умову симетричності та необхідної кількості інтервалі між вхідним точками (характеристику електрогрупи двигуна). Далі, за методикою описаною у пункті 1.3, будуємо сітку з центральної точки входу, після чого переносимо її у інші дві вхідні частоти. У результаті маємо отримати неперервний ряд 18-ти частот на шпинделі (IV вал).

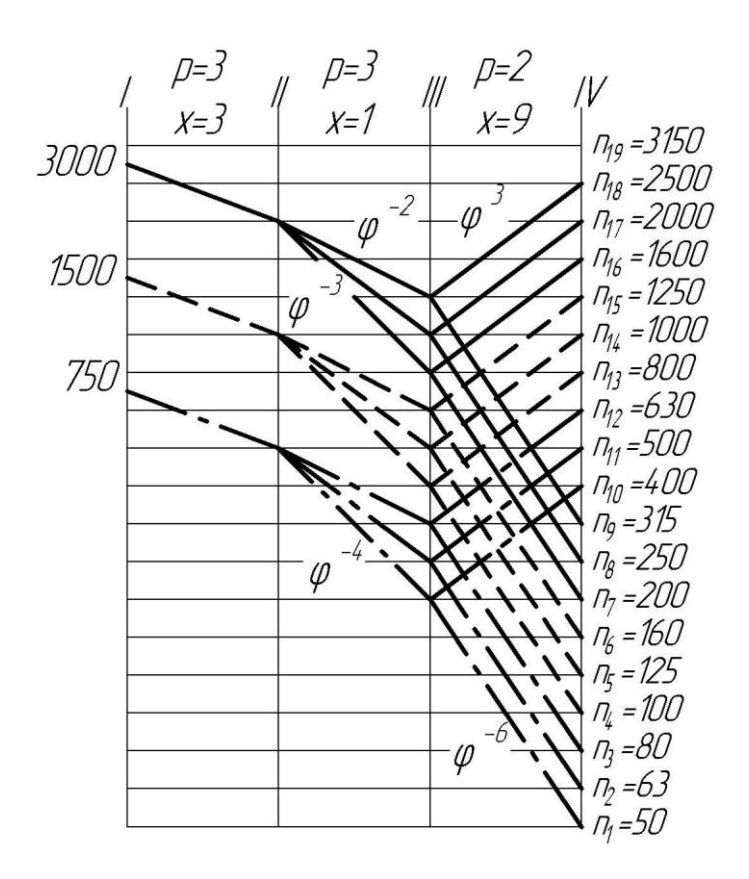

Рисунок 2.2 – Графік частот обертання для  $\varphi = 1,26$  і формули  $Z = 3_3 \cdot 3_1 \cdot 2_9$ 

7. Вибираємо частоти обертання тришвидкісного двигуна *хв* 750/1500/3000<sup>06</sup> (п.2.2.1). У загальному випадку вибір двигуна здійснюється за максимальною частотою обертання на шпинделі та двигуні, при цьому перевага віддається двигуну з більш високими частотами обертання. Після цього будуємо графік частот обертання (рис. 2.2). При побудові треба враховувати

граничну кількість інтервалів між початковою та кінцевою точками променів (додаток Б)

для  $\varphi = 1,26$ : понижувальних – 6; підвищувальних – 3.

8. Будуємо кінематичну схему приводу для формули  $Z = 3<sub>3</sub> \cdot 3<sub>1</sub> \cdot 2<sub>9</sub>$ (рис. 2.3). При цьому звертаємо увагу що група  $Z_e = 3_3$  забезпечується двигуном, а сама коробка швидкостей двоступінчаста.

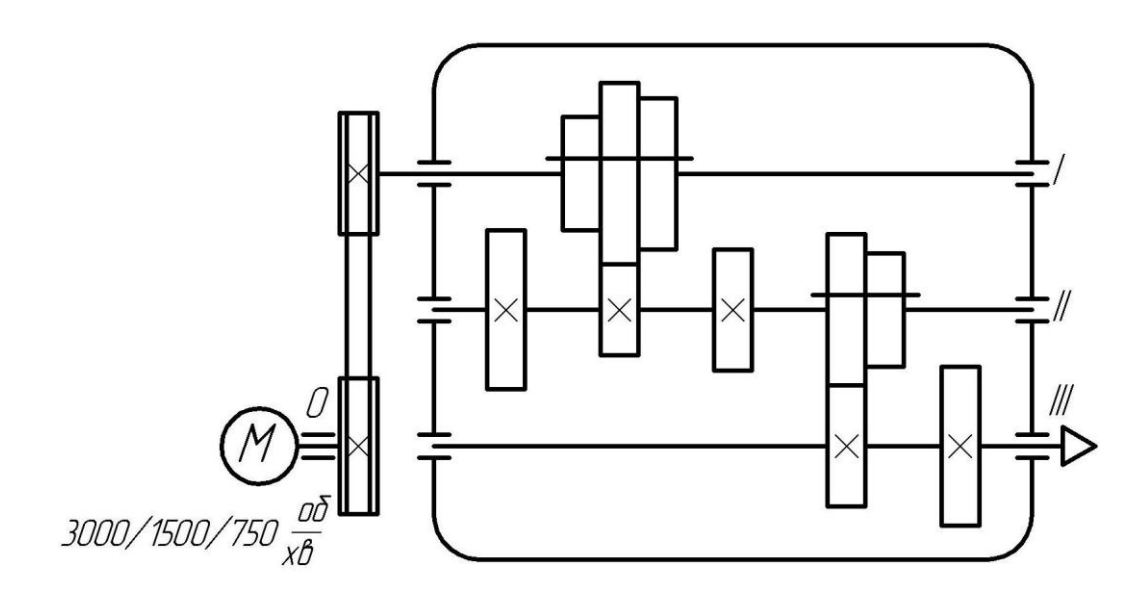

Рисунок 2.3 – Кінематична схема коробки швидкостей для формули  $Z = 3_3 \cdot 3_1 \cdot 2_9$ 

### **2.4 Завдання до практичного заняття**

Виконати розрахунок коробки швидкостей металорізального верстату за заданим числом передач *Z* та максимальної і мінімальної частоти обертання шпинделя, з використанням багатошвидкісного електродвигуна. У ході виконання роботи необхідно розрахувати показник геометричної прогресії та вибрати оптимальну структурну формулу приводу, побудувати структурну сітку та найбільш доцільний варіант графіку частот обертання. За розрахованими даними та побудованим графіком частот спроектувати коробку швидкостей.

Варіанти завдань наведено у таблиці В.2, додаток В.

### **2.5 Вимоги до звіту про виконання практичного заняття**

Звіт повинен містити наступні розділи:

1. Мета заняття.

2. Загальні теоретичні відомості

3. Розрахунок коробки швидкостей з багатошвидкісним електродвигуном згідно з індивідуальним варіантом завдання (табл. В.2, додаток В):

розрахунок параметрів коробки швидкостей, вибір структури приводу;

структурна сітка приводу;

графік частот обертання, з позначенням дійсних частот шпинделя;

конструктивний варіант коробки швидкостей за запропонованим графіком частот.

4. Висновки за практичним заняттям.

### **2.6 Контрольні запитання**

1. Наведіть варіанти багатошвидкісних електродвигунів, поясніть як відбувається зміна швидкості.

2. Вимоги до багатошвидкісних електродвигунів, що використовуються у металорізальних верстатах.

3 Запишіть оптимальні структурні формули для *Z* 24, 18, 16, 12 та 1,06;1,12;1,26... , обґрунтуйте можливість використання дво- та тришвидкісних електродвигунів, побудуйте графіки частот та коробки швидкостей.

26

# **ПРАКТИЧНЕ ЗАНЯТТЯ №3 КОРОБКА ШВИДКОСТЕЙ ЗІ СКЛАДЕНОЮ СТРУКТУРОЮ**

### **3.1 Мета заняття**

Навчитися проектувати коробки швидкостей зі складеною структурою.

### **3.2 Короткі теоретичні відомості**

3.2.1 Особливості розрахунку коробки швидкостей зі складеною структурою

Складена структура приводу використовується тоді, коли неможливо побудувати просту структуру для великого числа ступенів. Як правило, це робиться з метою зменшення габаритів коробки та уникнення втрат у приводі. Складену структуру використовують також для числа ступенів, яке неможливо представити у вигляді множення простих множників, тобто

$$
Z = 3^n \cdot 2^m. \tag{3.1}
$$

Складені структури складаються з двох та більш кінематичних ланцюгів, кожний з яких представляє собою звичайну просту структуру. Вище згадані структури з'єднуються в одній коробці за допомогою допоміжних валів, які при цьому використовуються для розгалуження кінематичного ланцюга. При цьому загальне число швидкостей приводу:

$$
Z = Z'_M + Z''_M, \qquad (3.2)
$$

де *Z<sup>M</sup>* – число ступенів першого кінематичного ланцюга; *Z<sup>M</sup>* – число ступенів другого кінематичного ланцюга.

Якщо ці ланцюги мають загальну частину в структурі, то можна записати:

$$
Z'_M = Z_o \text{ ta } Z''_M = Z_o \cdot Z_o.
$$

Тоді

$$
Z = Z_o + Z_o \cdot Z_o = Z_o \cdot \blacktriangleleft + Z_o \tag{3.3}
$$

де *Z<sup>o</sup>* – основна структура; *Z<sup>д</sup>* – допоміжна структура.

Наприклад, запишемо формули приводу складеної структуру, для чисел ступенів, які неможливо представити у виді добутку простих множників:

:  $Z'_M = 4 = 2_1 \cdot 2_2$  and  $Z''_M = 6 = 2_1 \cdot 3_2$   $\rightarrow$   $Z = 2_1 \cdot \mathbf{Q}_2 + 1 \cdot 3_2$ ;  $Z = 14$ :  $Z'_M = 6 = 2_1 \cdot 3_2$  ra  $Z''_M = 8 = 2_1 \cdot 2_2 \cdot 2_4$   $\longrightarrow$   $Z = 2_1 \cdot 3_2 \cdot 2_4$ ;  $Z = 20$ :  $Z'_M = 8 = 2_1 \cdot 2_2 \cdot 2_4$  and  $Z''_M = 12 = 2_1 \cdot 2_2 \cdot 3_4 \rightarrow Z = 2_1 \cdot 2_2 \cdot 3_4 + 1 \cdot 3_4$ .

Для об'єднання складових структур в одну складну схему приводу вводять з'єднувальні передачі. Найбільш поширені схеми наведені на рис. 3.1. У цьому випадку верхній ряд швидкостей шпинделя одержують за допомогою основної структури та передають рух на шпиндель через зубчату пару  $z_1-z_2$ (рис. 3.1 а) або через муфту  $M_1$  (рис. 3.1 б). Нижчу ділянку регулювання забезпечують послідовним з'єднанням з основною структурою допоміжної структури через муфту М (рис. 3.1 а) та М<sub>2</sub> (рис. 3.1 б) або через зубчасту пару.

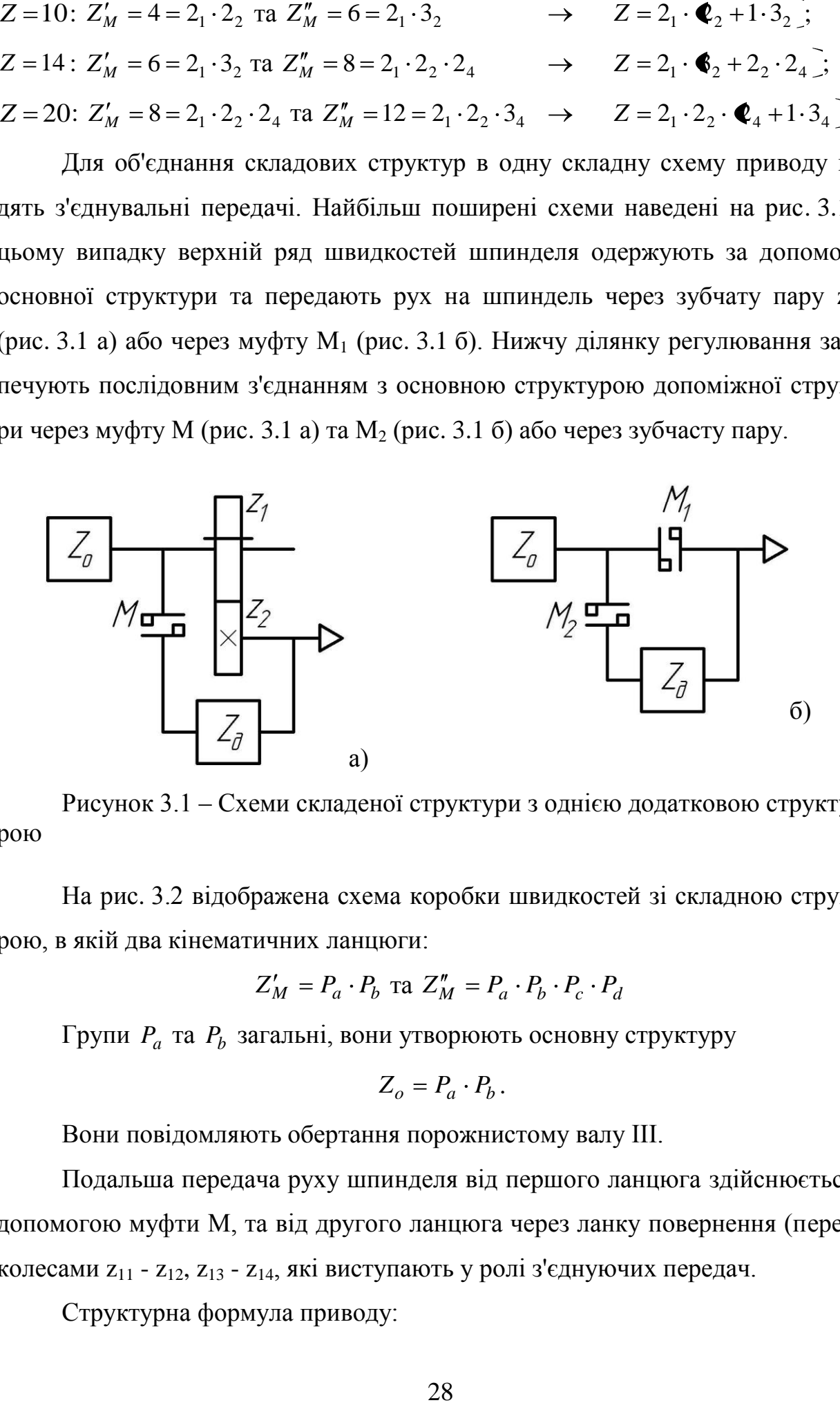

Рисунок 3.1 – Схеми складеної структури з однією додатковою структурою

На рис. 3.2 відображена схема коробки швидкостей зі складною структурою, в якій два кінематичних ланцюги:

$$
Z'_M = P_a \cdot P_b
$$
ra  $Z''_M = P_a \cdot P_b \cdot P_c \cdot P_d$ 

Групи *Pa* та *Pb* загальні, вони утворюють основну структуру

$$
Z_o = P_a \cdot P_b \, .
$$

Вони повідомляють обертання порожнистому валу III.

Подальша передача руху шпинделя від першого ланцюга здійснюється за допомогою муфти М, та від другого ланцюга через ланку повернення (перебір) колесами z<sub>11</sub> - z<sub>12</sub>, z<sub>13</sub> - z<sub>14</sub>, які виступають у ролі з'єднуючих передач.

Структурна формула приводу:

$$
Z = Z'_M + Z''_M = P_a \cdot P_b + P_a \cdot P_b \cdot P_c \cdot P_d = P_a \cdot P_b \cdot \blacklozenge + P_c \cdot P_d
$$

У нашому випадку (рис. 3.2)

$$
P_a = 3_1, P_b = 2_3, P_c = P_d = 1,
$$

тоді:

$$
Z = 3_1 \cdot 2_3 \cdot \blacktriangleleft + 1 \cdot 1 = 12.
$$

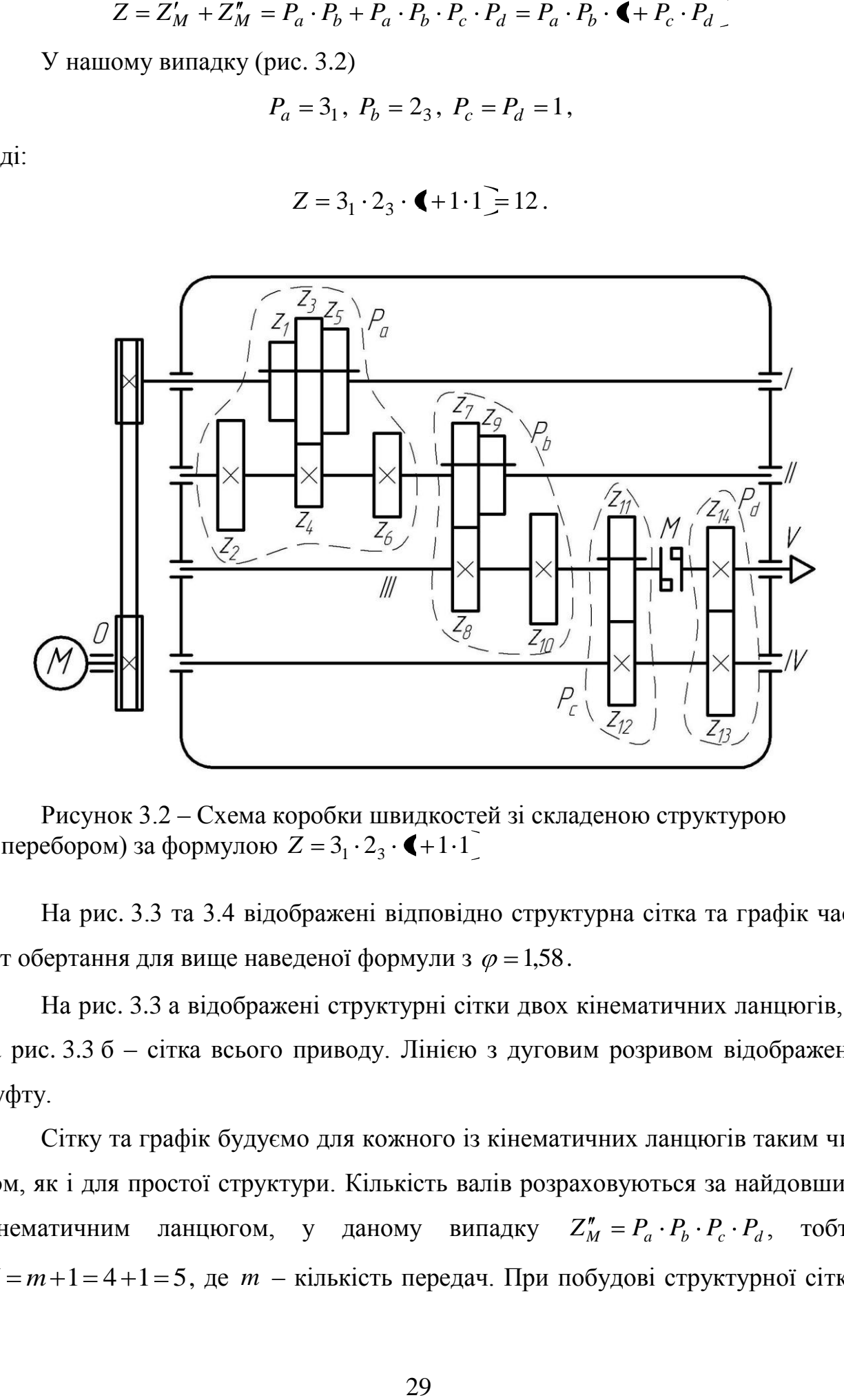

Рисунок 3.2 – Схема коробки швидкостей зі складеною структурою (з перебором) за формулою  $Z = 3_1 \cdot 2_3 \cdot \blacktriangleleft + 1 \cdot 1$ 

На рис. 3.3 та 3.4 відображені відповідно структурна сітка та графік частот обертання для вище наведеної формули з  $\varphi = 1.58$ .

На рис. 3.3 а відображені структурні сітки двох кінематичних ланцюгів, а на рис. 3.3 б – сітка всього приводу. Лінією з дуговим розривом відображено муфту.

Сітку та графік будуємо для кожного із кінематичних ланцюгів таким чином, як і для простої структури. Кількість валів розраховуються за найдовшим кінематичним ланцюгом, у даному *z*<sup>*M*</sup><sub>*M*</sub> *z*<sup>*M*</sup><sub>*M*</sub> *P*<sub>*d*</sub> *P*<sub>*d*</sub> *P* , тобто  $N = m + 1 = 4 + 1 = 5$ , де  $m -$ кількість передач. При побудові структурної сітки

та графіка частот кінематичного ланцюга  $Z'_M = P_a \cdot P_b \cdot 1 \quad (N' = m + 1 = 3 + 1 = 4)$ вважаємо що IV валу немає, а остання, одинична, передача з'єднує ІІІ вал зі шпинделем V.

Спочатку сітка окремо будується для двох кінематичних ланцюгів  $Z'_M = P_a \cdot P_b \cdot 1$  та  $Z''_M = P_a \cdot P_b \cdot P_c \cdot P_d$  (рис. 3.3), причому більш короткий ланцюг (основна група) забезпечує верхній ряд частот  $(Z'_M = 3_1 \cdot 2_3 = 6)$ , а довший  $(Z_M^{\prime\prime} = 3_1 \cdot 2_3 \cdot 1 \cdot 1 = 6)$  – нижній ряд частот. У першому ланцюгу умовно рахуємо, що IV валу немає, і через муфту з'єднуємо ІІІ вал зі шпинделем V (перша одинична передача). У другому – послідовно з'єднуємо ІІІ та ІV вали (передача  $P_c = 1$ ) та IV і V вали (передача  $P_d = 1$ ).

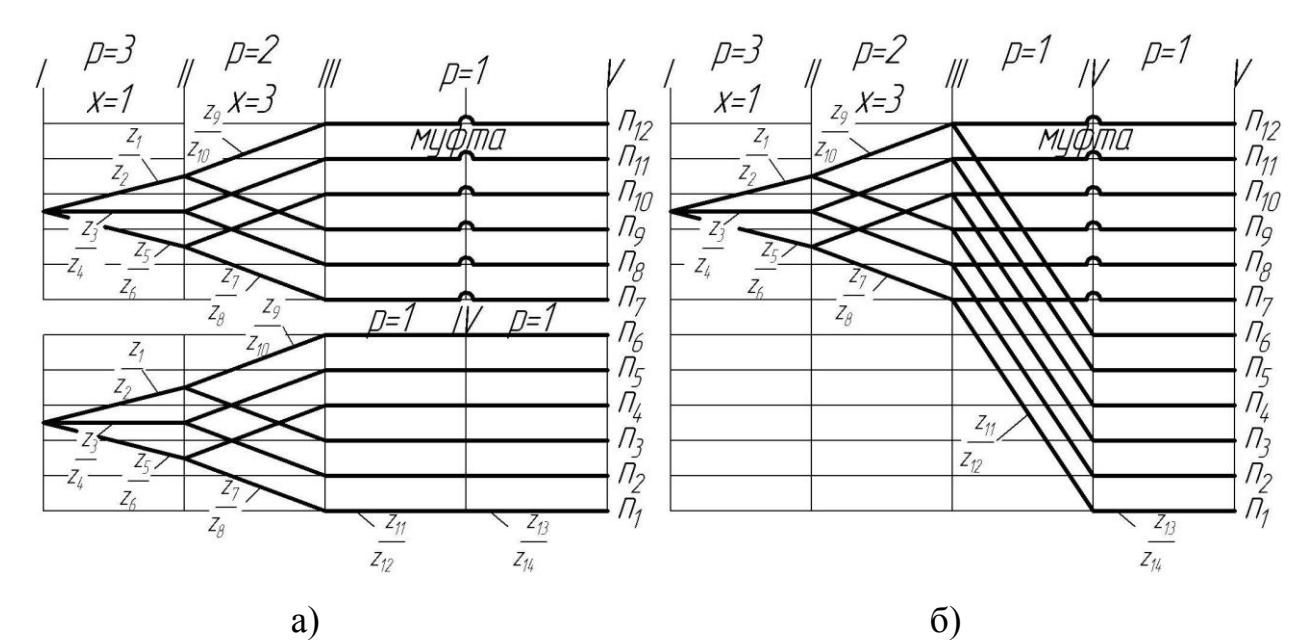

Рисунок 3.3 – Структурна сітка коробки швидкостей зі складеною структурою за формулою  $Z = 3_1 \cdot 2_3 \cdot \blacktriangleleft + 1 \cdot 1$ . а) –для кожного з кінематичних ланцюгів; б) – загальна сітка приводу

Для побудови структурної сітки всього приводу верхню (основну) структуру залишаємо без змін, а структуру, яка дає нижню ділянку швидкостей, так звану допоміжну, зміщуємо униз сітки та з'єднуємо паралельними лініями з ІІІ на ІV вал (передача 12 11 *z z* ). При цьому симетрія сітки порушується.

При побудові графіку частот до загальної кількості валів додаємо 0-й вал двигуна, вхідну частоту приводу визначаємо за формулами (1.9), (1.10) та корегуємо згідно до стандартного ряду частот двигунів. Після побудови графіку з врахуванням максимальної кількості понижувальних та підвищувальних передач, уточнюють характеристики одиничних груп. При цьому характеристикою одиничної групи передач вважається передаточне відношення групи, тобто  $Z = 3_1 \cdot 2_3 \cdot \bigodot + 1_3 \cdot 1_3$ .

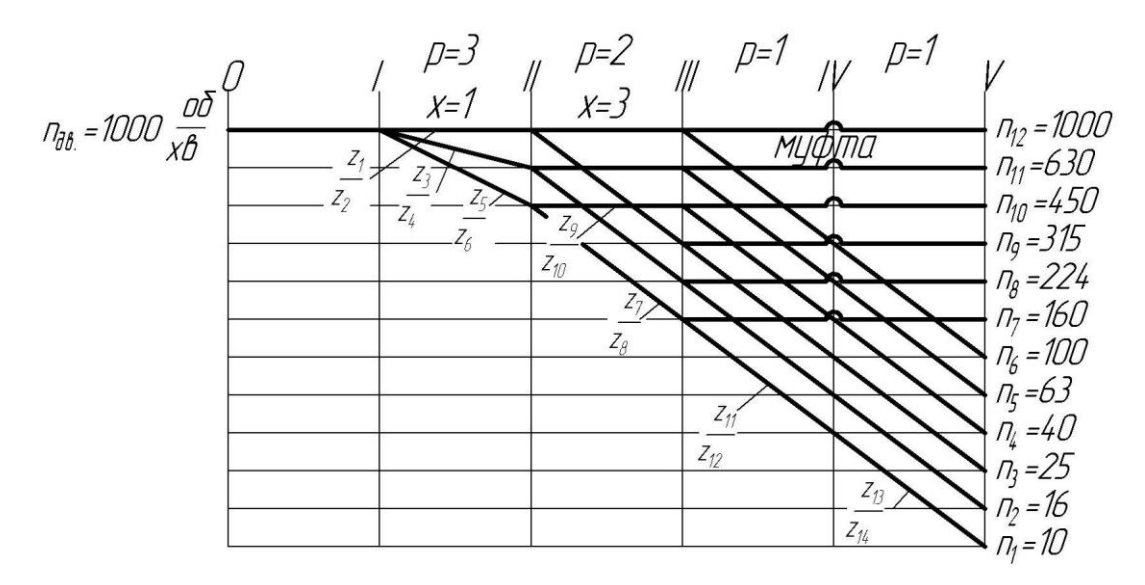

Рисунок 3.4 – Графік частот обертання коробки швидкостей зі складеною структурою за формулою  $Z = 3_1 \cdot 2_3 \cdot \binom{4}{0} + 1_3 \cdot 1_3$ ,  $\varphi = 1,58$ 

Наприклад, побудуємо графік та сітку для коробки швидкостей за наступними початковими даними:  $Z = 18$  та  $\varphi = 1,26$ .

Будуємо структурну формулу окремо для складеної структури, причому загальну кількість передач, за можливості, розкладають на однакові допоміжні структури (наприклад, для  $Z=8$  розкладають на  $Z'_M=4=2, 2, 2, \ldots$ та  $Z_M'' = 4 = 2_1 \cdot 2_4$ ;  $Z = 12 - Z_M' = 6 = 3_1 \cdot 2_3$  та  $Z_M'' = 6 = 3_1 \cdot 2_3$  i т.д.):

$$
Z'_M = 9 = 3_1 \cdot 3_3
$$
ra  $Z''_M = 9 = 3_1 \cdot 3_3$ 

В подальшому їх складаємо:

$$
Z = Z'_M + Z''_M = 3_1 \cdot 3_3 + 3_1 \cdot 3_3 = 9 + 9 = 18,
$$

однакові групи виносимо за дужки, при цьому перед другим доданком умовно вводимо одиницю (кількість передач основної та допоміжної структури, кількість доданків, повинна бути різною):

$$
Z = 3_1 \cdot 3_3 \cdot \cdot \cdot 1 \cdot 1.
$$

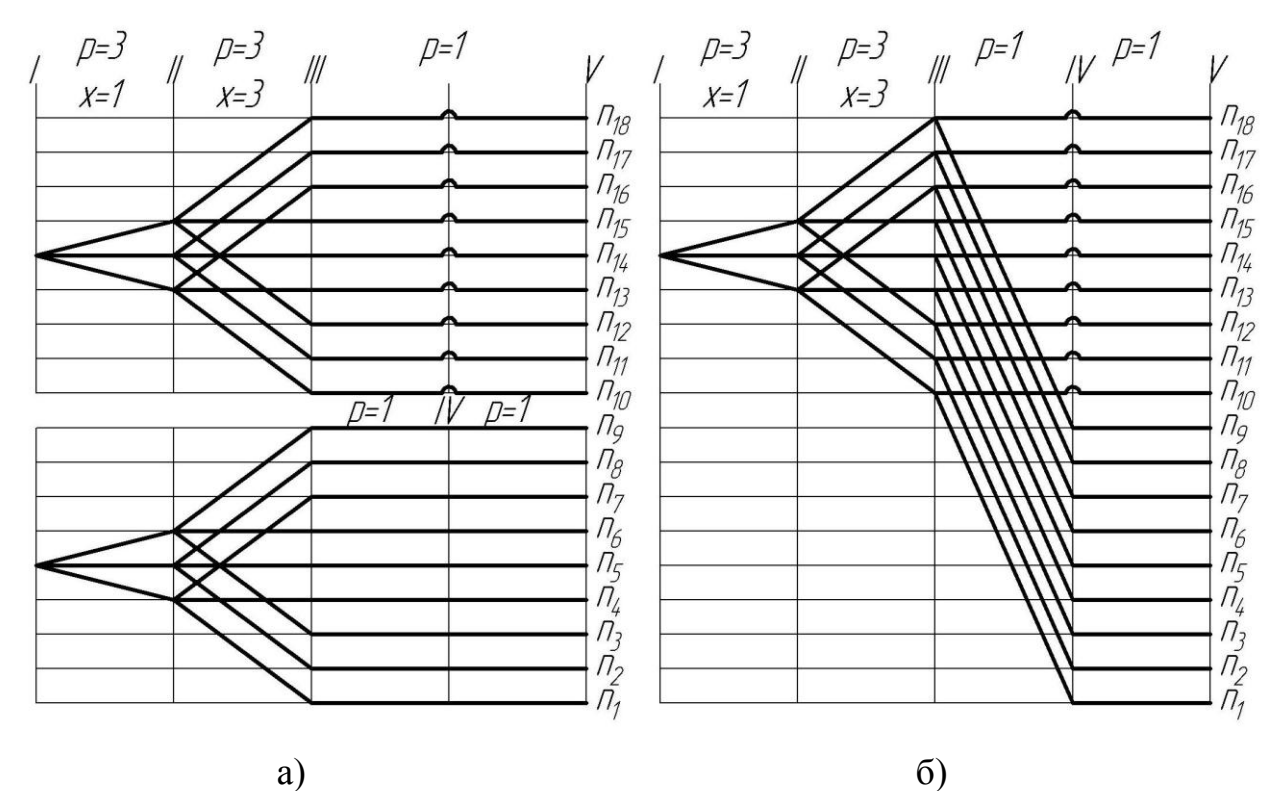

Рисунок 3.5 – Структурна сітка для складеної структури за формулою:  $Z = 3_1 \cdot 3_3 \cdot \cdot \cdot 1$ :

а) –для кожного з кінематичних ланцюгів; б) – загальна сітка приводу

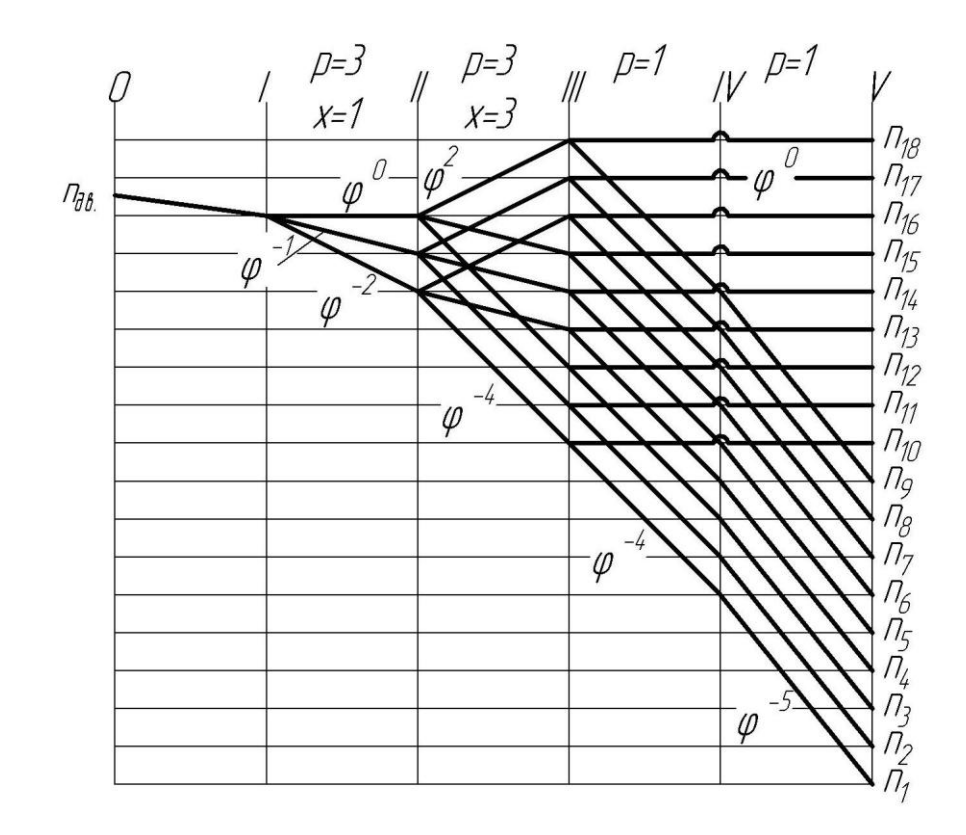

Рисунок 3.6 – Графік частот обертання для складеної структури за формулою  $Z = 3_1 \cdot 3_3 \cdot \blacktriangleleft + 1 \cdot 1$ 

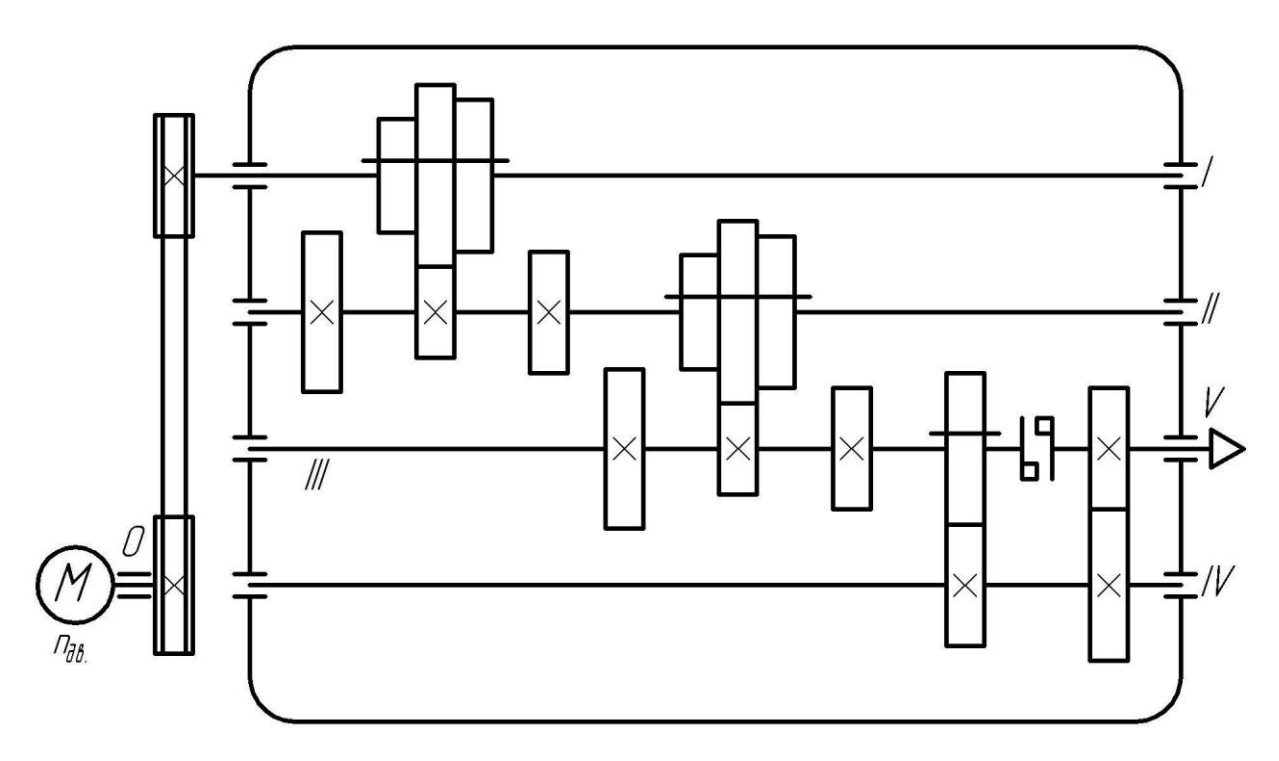

Рисунок 3.7 – Кінематична схема приводу зі складеною структурою за формулою  $Z = 3_1 \cdot 3_3 \cdot \blacktriangleleft + 1 \cdot 1$ 

На рис. 3.5 та 3.6 зображені відповідно сітка та графік для даної коробки швидкостей.

На рис. 3.7 відображено кінематичну схему коробки швидкостей приводу зі складеною структурою.

3.2.2 Порядок розрахунку коробки швидкостей зі складеною структурою

1. Визначити за формулою показник геометричної прогресії:

$$
\varphi = \frac{1}{1 - \frac{a}{100}},\tag{3.4}
$$

де *a* – значення втрат швидкості у %.

Прийняти близьке стандартне значення з ряду: 1,06; 1,12; 1,26...

2. Обчислити мінімальне та максимальне значення частоти обертання за формулами:

$$
n_{\min} = \frac{1000 \cdot V_{\min}}{\pi \cdot D_{\max}},\tag{3.5}
$$

$$
n_{\text{max}} = \frac{1000 \cdot V_{\text{max}}}{\pi \cdot D_{\text{min}}},\tag{3.6}
$$

де  $n_{\min}$ ,  $n_{\max}$  – відповідно мінімальна та максимальна частота обертання, об/хв;  $V_{\text{min}}$ ,  $V_{\text{max}}$  – відповідно мінімальна та максимальна швидкість, м/хв;  $D_{\text{min}}$ ,  $D_{\text{max}}$ – відповідно мінімальний та максимальний діаметр, мм.

3. Скоректувати  $n_{\min}$  по нормальному ряду чисел для вирахуваного знаменника геометричної прогресії  $\varphi - n_{\min \alpha op}$ , (найближче менше).

Таблиця нормальних чисел для різних значень  $\varphi$  наведена у додатку А.

4. Обчислити діапазон регулювання за формулою:

$$
R_n = \frac{n_{\text{max}}}{n_{\text{minckop}}},\tag{3.7}
$$

де R<sub>n</sub> – діапазон регулювання; n<sub>max</sub> – максимальна частота обертання, об/хв.; *n*min*скор* – мінімальна скоректована частота обертання, об/хв.

5. Обчислити кількість передач коробки швидкостей за формулою:

$$
Z = 1 + \frac{\lg R_n}{\lg \varphi},\tag{3.8}
$$

де *Z* – кількість передач у коробці швидкостей; *R<sup>n</sup>* – діапазон регулювання; – знаменник геометричної прогресії.

Обчислену кількість *Z* округлити до цілого числа.

6. З ряду нормальних чисел для обчисленого значення  $\varphi$  (додаток А), вибрати *Z* – частот обертання вихідного валу коробки швидкостей, починаючи з *n*min*скор* по збільшенню.

7. Скласти структурну формулу для простої структури та перевірити її виконання (невиконання) за формулою:

$$
\varphi^{x \cdot \Phi - 1} \leq 8,\tag{3.9}
$$

де  $\varphi$  – знаменник геометричної прогресії;  $x$  – характеристика останньої групи; *p* – кількість передач останньої групи.

8. Якщо умова не виконується, записати структурну формулу у вигляді:

$$
Z=Z'_M+Z''_M.
$$

9. Побудувати структурні формули для кожного ланцюга:

10. Скласти структурні формули *Z<sup>M</sup>* та *Z<sup>M</sup>* та винести за скобки загальні групи передач.

11. Побудувати окремі структурні сітки для *Z<sup>M</sup>* та *Z<sup>M</sup>* з урахуванням їх симетричності. Потім об'єднати їх.

12. Побудувати графік частот обертання.

13. Побудувати кінематичну схему приводу.

**3.3 Приклад розрахунку коробки швидкостей зі складеною структурою**

*Z*<sub>M</sub> = ...<br> *Z*<sub>M</sub> = ...<br> *Z*<sub>M</sub> = ...<br>
10. Скласти структурні формули *Z*<br>
нередач.<br>
11. Побудувати окремі структурні<br>
эичності. Погім об'єднати їх.<br>
12. Побудувати кінематичну схему<br>
13. Побудувати кінематичну схему<br> Початкові дані  $a = 40\%$ ;  $V_{\text{max}} = 320 M / x \epsilon$ ;  $V_{\text{min}} = 50 M / x \epsilon$ ;  $D_{\text{max}} = 95 \text{ }\mu\text{m}; \qquad D_{\text{min}} = 20 \text{ }\mu\text{m}.$ 

Розрахунок

1. Визначаємо за формулою (3.4) показник геометричної прогресії:

$$
\varphi = \frac{1}{1 - \frac{a}{100}} = \frac{1}{1 - \frac{40}{100}} = 1,66,
$$

де *a* – значення витрат швидкості у %.

Знаходимо найближче стандартне значення з ряду: 1,06; 1,12; 1,26; 1,41; 1,58; 1,78; 2.

Приймаємо:  $\varphi = 1.58$ .

2. Обчислюємо мінімальне та максимальне значення частоти обертання за формулами (3.5) та (3.6):  $\frac{0}{0}$ 

$$
n_{\min} = \frac{1000 \cdot V_{\min}}{\pi \cdot D_{\max}} = \frac{1000 \cdot 50}{3,14 \cdot 95} = 167 \frac{06}{x6},
$$

$$
n_{\max} = \frac{1000 \cdot V_{\max}}{\pi \cdot D_{\min}} = \frac{1000 \cdot 120}{3,14 \cdot 20} = 5093 \frac{06}{x6}.
$$

3. Скоректуємо *п*<sub>min</sub> за нормальним рядом чисел для прийнятого знаменника геометричної прогресії  $\varphi - n_{\min \alpha \kappa \rho \rho}$  (найближче менше). Таблиця нормальних чисел для значень  $\varphi = 1.58$  наведена у додатку А.

$$
n_{\text{minc} \kappa op} = 160 \frac{o\overline{o}}{x\epsilon}.
$$

4. Обчислюємо діапазон регулювання за формулою (3.7):

$$
R_n = \frac{n_{\text{max}}}{n_{\text{min} \exp}} = \frac{5093}{160} = 31,83.
$$

5. Обчислюємо кількість передач коробки за формулою (3.8):

$$
Z = 1 + \frac{\lg R_n}{\lg \varphi} = 1 + \frac{\lg 31,83}{\lg 1,58} = 8,57.
$$

Обчислену кількість округляємо цілого числа.

6. З ряду нормальних чисел для обчисленого значення  $\varphi = 1.58$  (додаток A) вибираємо Z = 9 - частот обертання вихідного валу коробки швидкостей, починаючи з *хв об*  $n_{\text{minctop}} = 160 \frac{60}{\pi}$  по збільшенню. Скоректуємо  $n_{\text{max}}$  за останньою вибраною частотою нормального ряду чисел.

$$
n_1 = 160 \frac{66}{x6}, n_2 = 224 \frac{66}{x6}, n_3 = 315 \frac{66}{x6}, n_4 = 450 \frac{66}{x6}, n_5 = 630 \frac{66}{x6}, n_6 = 1000 \frac{66}{x6},
$$
  

$$
n_7 = 1600 \frac{66}{x6}, n_8 = 2500 \frac{66}{x6}, n_9 = 4000 \frac{66}{x6}.
$$

7. Складаємо структурну формулу для простої структури:

$$
Z = 9 = 3^m \cdot 2^n = 3_1 \cdot 3_3.
$$

8. Виконуємо перевірку на наявність простої структури приводу за формулою (3.9):

$$
\varphi^{x \cdot \Phi - 1} = 1.58^{3 \cdot \Phi - 1} = 15,56 > 8,
$$

умова не виконується.

9. Записуємо структурну формулу у вигляді:

$$
Z = Z'_M + Z''_M = 9 = 3 + 6.
$$

Будуємо структурні формули для кожного ланцюга:
$$
Z'_M = 3 = 3_1, Z''_M = 6 = 3_1 \cdot 2_3.
$$

10. Складаємо структурні формули *Z<sup>M</sup>* та *Z<sup>M</sup>* та виносимо за дужки загальні групи передач:

$$
Z = 3 + 6 = 31 + 31 \cdot 23 = 31 \cdot 1 + 1 \cdot 23.
$$

Виконуємо перевірку на наявність простої структури для останньої групи  $(2<sub>3</sub>)$  приводу за формулою  $(3.9)$ :

$$
\varphi^{x} \cdot \varphi^{-1} = 1.58^{3} \cdot \varphi^{-1} = 3.94 \le 8
$$

умова виконується.

11. Будуємо окремі структурні сітки для *Z<sup>M</sup>* та *Z<sup>M</sup>* з урахуванням їх симетричності (рис. 3.8 а). Потім об'єднуємо їх (рис. 3.8 б), шляхом переносу точок початку променів (1', 2', 3'…) допоміжного кінематичного ланцюга другої групи (1) у відповідні точки (1, 2, 3…) основного кінематичного ланцюга.

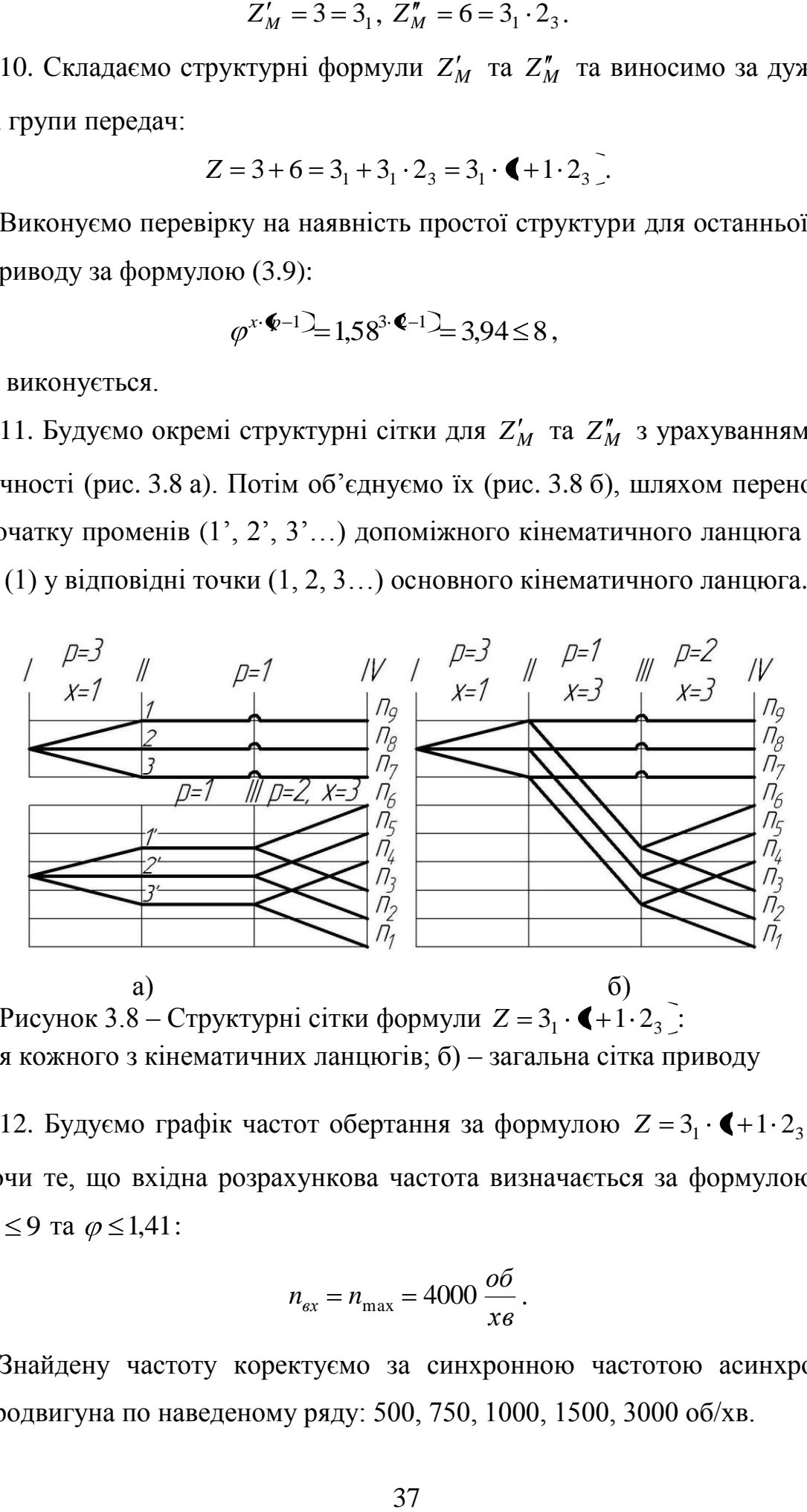

Рисунок 3.8 – Структурні сітки формули  $Z = 3<sub>1</sub> \cdot \blacktriangleleft + 1 \cdot 2<sub>3</sub>$ : а) –для кожного з кінематичних ланцюгів; б) – загальна сітка приводу

12. Будуємо графік частот обертання за формулою  $Z = 3<sub>1</sub> \cdot \cdot \cdot \cdot \cdot 2<sub>3</sub>$ , враховуючи те, що вхідна розрахункова частота визначається за формулою (1.9), для  $Z \leq 9$  та  $\varphi \leq 1,41$ :

$$
n_{\text{ex}} = n_{\text{max}} = 4000 \frac{\text{06}}{\text{0.7}}.
$$

Знайдену частоту коректуємо за синхронною частотою асинхронного електродвигуна по наведеному ряду: 500, 750, 1000, 1500, 3000 об/хв.

Приймаємо  $n_{\alpha} = 3000 \frac{80}{3}$ . *хв об nдв*

При побудові графіку частот обертання треба враховувати граничну кількість інтервалів між початковою та кінцевою точками променів (додаток Б):

для  $\varphi = 1,58$ : понижувальних – 3;

підвищувальних – 1,5.

Графік частот обертання для розрахованої структурної формули приведено на рис. 3.9.

Корегуємо структурну формулу, вказуючи у якості характеристик одиничних груп кількість інтервалів на яку опускається/підіймається відповідний промінь (передаточне відношення групи):  $Z = 3_3 \cdot \mathbf{C}_0 + 1_3 \cdot 2_3$ .

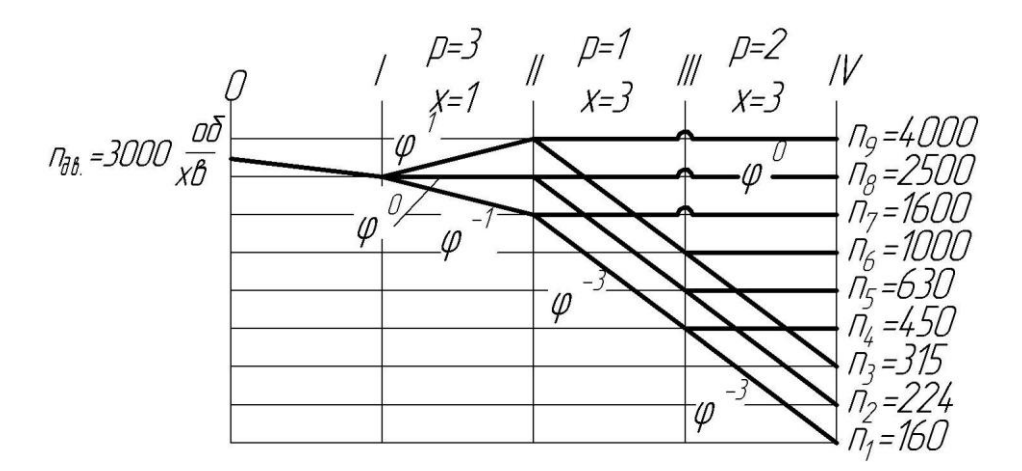

Рисунок 3.9 – Графік частот обертання для складеної структури за формулою  $Z = 3_1 \cdot \mathbf{C}_0 + 1_3 \cdot 2_3$ 

13. Будуємо кінематичну схему приводу (рис. 3.10).

Враховуючи конфігурацію графіка частот, у даному випадку можливі два варіанти кінематичної схеми (рис. 3.10, рис. 3.11). При цьому, у першому варіанті (рис. 3.10) одинична передача групи  $P_b = 1_0$  здійснюється за допомогою муфти, за другою схемою (рис. 3.11) – зубчатою парою. Використання муфти дозволяє дещо зменшити осьові габарити коробки швидкостей та виключає з кінематичного ланцюга пару зубчастих коліс. Однак, враховуючі, що муфта не змінює частоту обертання вихідного валу в порівняння з вхідним, при передаточному відношенні групи  $i_{P_b} \neq 0$  її використання не можливе. Також необхідно враховувати, що у верстатах токарної групи у шпинделі передбачено отвір для подачі прутка, у цьому випадку використання коробки швидкостей з муфтою на шпинделі найчастіше недоцільне.

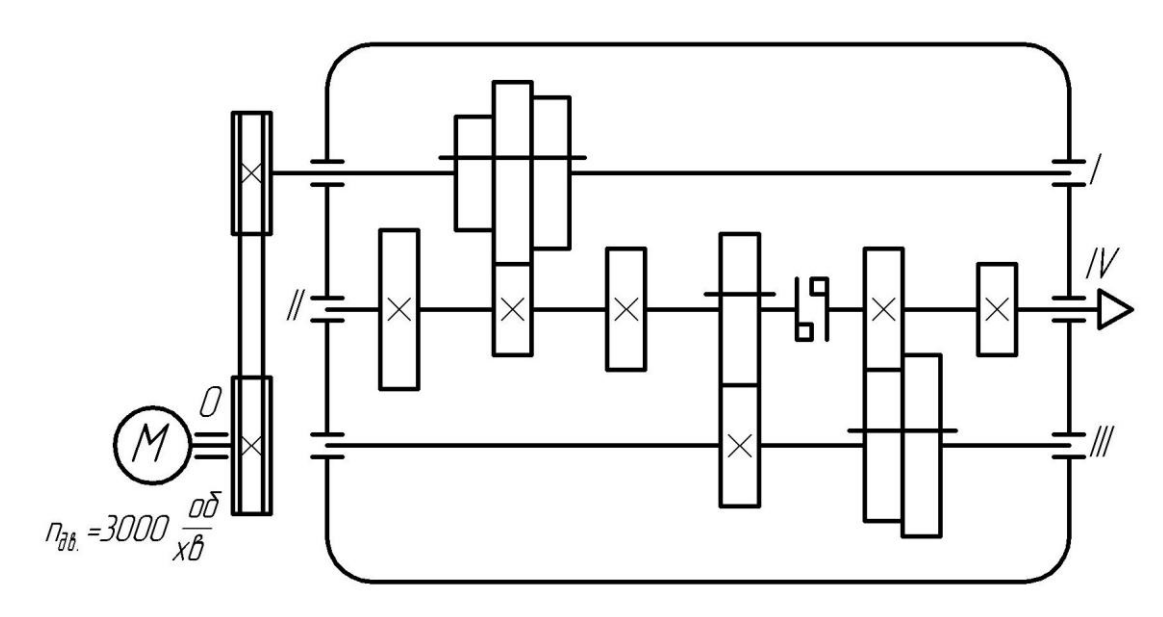

Рисунок 3.10 – Кінематична схема коробки швидкостей за формулою  $Z = 3<sub>1</sub> \cdot \blacklozenge_0 + 1<sub>3</sub> \cdot 2<sub>3</sub>$  з використанням муфти

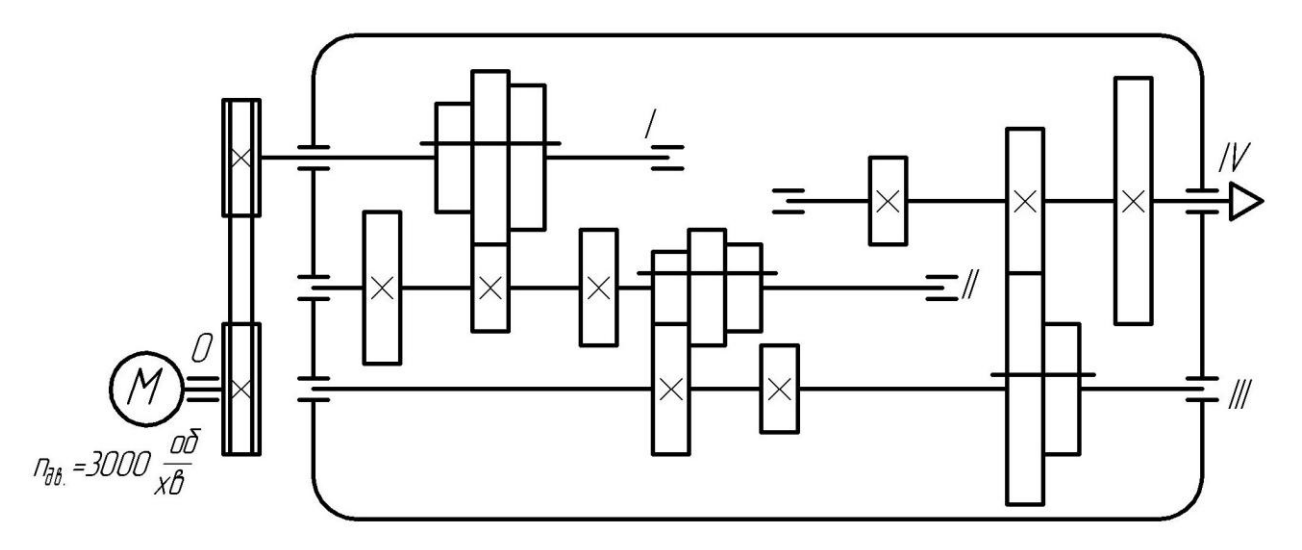

Рисунок 3.11 – Кінематична схема коробки швидкостей за формулою  $Z = 3<sub>1</sub> \cdot \mathbf{C}<sub>0</sub> + 1<sub>3</sub> \cdot 2<sub>3</sub>$  з зубчатою передачею на шпиндель

### **3.4 Завдання до практичного заняття**

Виконати розрахунок приводу коробки швидкостей зі складеною структурою для заданих габаритів оброблюваних деталей та граничних швидкостей різання. У ході виконання роботи необхідно вибрати оптимальну структурну формулу приводу, побудувати структурну сітку та графік частот обертання. За розрахованими даними та побудованим графіком частот спроектувати коробку швидкостей.

Варіанти завдань наведено у таблиці В.3, додаток В.

### **3.5 Вимоги до звіту про виконання практичного заняття**

Звіт повинен містити наступні розділи:

1. Мета заняття.

2. Загальні теоретичні відомості

3. Розрахунок коробки швидкостей зі складеною структурою за індивідуальним варіантом завдання (табл. В.3, додаток В):

розрахунок параметрів коробки швидкостей, вибір структури приводу;

структурні сітки для кожного з простих кінематичних ланцюгів, які утворюють загальний ланцюг та структурна сітка для складеної структури приводу;

графік частот обертання, з позначенням дійсних частот шпинделя;

конструктивний варіант коробки швидкостей за запропонованим графіком частот.

4. Висновки за практичним заняттям.

### **3.6 Контрольні запитання**

1. У яких випадках використовується складена структура приводу? Наведіть методи поєднання простих кінематичних ланцюгів у складений.

2. У яких випадках використовують муфту для поєднання ланцюгів.

3. Запишіть структурні формули для чисел: *Z* = 10, 14, 20, 25, побудуйте відповідні графіки частот обертання для  $\varphi = 1.12$  та коробки швидкостей.

4. Запишіть оптимальні структурні формулі для складеної структури, побудуйте графіки частот обертання та коробки швидкостей для  $Z = 9$ ,  $\varphi = 1.78$ ;  $Z = 12, \ \varphi = 1.58; \ Z = 16, \ \varphi = 1.41; \ Z = 18, \ \varphi = 1.41.$ 

# **ПРАКТИЧНЕ ЗАНЯТТЯ №4 КОРОБКИ ШВИДКОСТЕЙ З БЕЗСТУПІНЧАСТИМ РЕГУЛЮВАННЯМ (ДЛЯ ДІАПАЗОНУ З ПОСТІЙНОЮ ПОТУЖНІСТЮ ЕЛЕКТРОДВИГУНА)**

#### **4.1 Мета заняття**

Навчитися проектувати коробки швидкостей з безступінчастим регулюванням (для діапазону з постійною потужністю електродвигуна).

#### **4.2 Короткі теоретичні відомості**

4.2.1 Особливості розрахунку коробки швидкостей з безступінчастим регулюванням приводу

Перспективним напрямком розвитку конструкцій коробок швидкостей головних приводів металорізальних верстатів є використання електродвигунів з безступінчастим регулюванням частоти обертання. В основному використовують електродвигуни постійного струму з тиристорною системою регулювання частоти обертання. Їх широко використовують у верстатах з ЧПК та у більшості багатоопераційних верстатів з ЧПК завдяки зручному та простому регулюванню та доброму стикуванню з системою ЧПК. Окрім цього, у приводі головного руху використовують й регульовані, за рахунок зміни частоти струму, асинхронні електродвигуни. Ці двигуни мають високу надійність, жорстку характеристику та забезпечують регулювання з постійною потужністю по всьому діапазону, але вони використовуються рідко. Безступінчасте регулювання можна здійснювати механічно, за допомогою варіатора. Принцип дії варіатора засновано на плавному переміщенні ролика по фрикційному диску у радіальному напряму. При цьому диск обертається з постійною швидкістю, а ролик перекочується по поверхні диску, входячи у зачеплення з диском за допомогою тертя, та змінює частоту обертання, тому що зі зменшенням діаметра диску зменшується його окружна (дотична) швидкість та швидкість ролика. Так як зчеплення ролика та диску здійснюється по декількох діаметрах одночасно (ролик має деяку

41

ширину), то фактична швидкість визначається тільки одним діаметром варіатора (тому що по іншим діаметрам ролик проковзує і від цього інтенсивно зношується). За допомогою тертя не можна передавати велику потужність. Тому на практиці діапазон регулювання варіатором:

$$
R_{\partial}=4\div 6
$$

для малої потужності. Із-за проковзування, малої передавальної потужності, складності виготовлення диска та ролика, варіатори дуже рідко використовують в головних приводах верстатів.

В електродвигунах постійного струму з тиристорним регулюванням діапазон регулювання швидкості двигуна з постійною потужністю лежить у межах:

$$
R_{\partial}=2,5\div 6
$$

(іноді 2,5-8; 2,5-10). Діапазон регулювання швидкості двигуна з постійним моментом *R<sup>M</sup>* , при цьому змінюється (зменшується) потужність, лежить в дуже широких межах (рис. 4.1).

Постійна потужність потрібна по всьому діапазону у зв'язку з тим, що на чистових режимах обробки сили різання знижуються, а швидкість різання збільшується. При цьому значно збільшуються втрати на тертя, що відображається на споживаній потужності та, відповідно, на стабільності та якості обробки. Тому необхідно витримувати при регулюванні постійну потужність.

Так як діапазон безступінчастого регулювання електродвигунів постійного струму *Rд* значно менше потрібного діапазону регулювання частот обертання шпинделя *Rn* , то використовують комбіноване регулювання між пристроєм безступінчастого регулювання (електродвигуном) та шпинделем встановлюють звичайну коробку швидкостей. При цьому повинна виконуватися умова:

$$
R_n = R_\partial \cdot R_k, \qquad (4.1)
$$

де *R<sup>k</sup>* – діапазон регулювання ступінчатої коробки швидкостей.

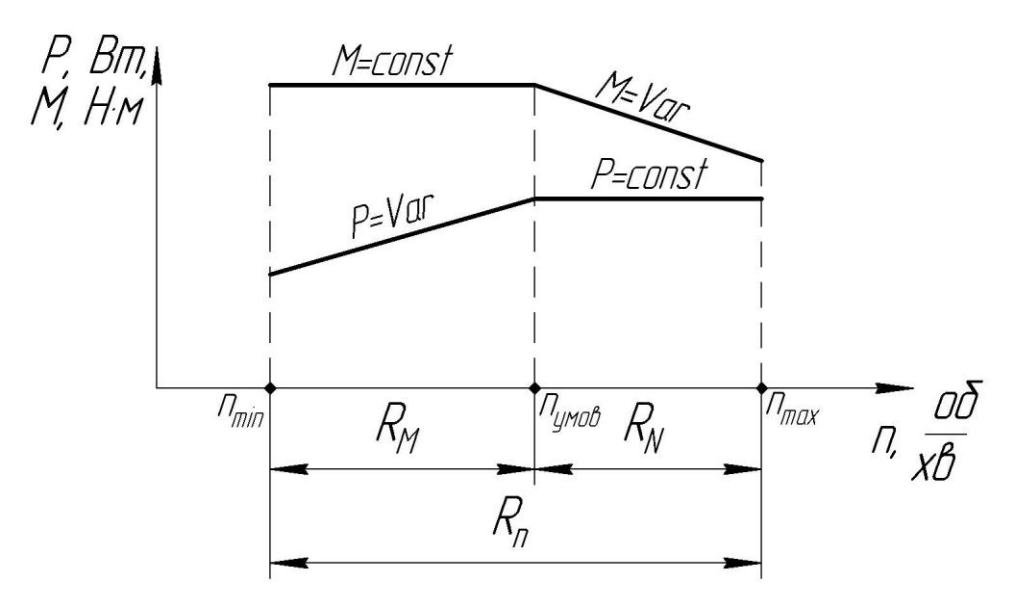

Рисунок 4.1 – Характер зміни потужності та крутного моменту в залежності від частоти обертання електродвигуна постійного струму

Ступінчату коробку в цьому випадку можна розглядати як переборну групу, яка розширює діапазон регулювання приводу.

У відповідності з геометричним рядом частот, знаменник прогресії  $\varphi_k$ обчислюється за формулою:

$$
\varphi_k = R_{\P{-1}} \varphi = \varphi^{X_k}, \qquad (4.2)
$$

де  $R_{\bigoplus -1}$  – діапазон регулювання попередньої групи передач по відношенню до *k*-ї групи; *X <sup>k</sup>* – характеристика *k*-ї групи, яка визначає ряд передаточних відношень.

По аналогії до нашого випадку:

$$
\varphi_k = R_{\P^{-1}} \varphi = R_{\partial} \cdot \varphi. \tag{4.3}
$$

Так як регулювання безступінчасте, то

$$
\varphi_k = R_\partial. \tag{4.4}
$$

Діапазон регулювання розраховується за формулою:

$$
R_{un} = R_n = \frac{n_{\text{max}}}{n_{\text{min}}} = \frac{n_Z}{n_1} = \varphi^{Z-1}.
$$
 (4.5)

Тоді, враховуючи попередню формулу:

$$
R_k = R_o^{\, Z_k - 1},\tag{4.6}
$$

або

$$
R_{un} = R_n = R_0^{Z_k - 1} \cdot R_0 = R_0^{Z_k},
$$
\n(4.7)

Таким чином, кількість ступенів коробки швидкостей  $Z_K$  розраховується за формулою:

$$
Z_{KN} \ge \frac{\lg R_n}{\lg R_\partial},\tag{4.8}
$$

де *R<sup>n</sup> Rшп* – діапазон регулювання швидкостей шпинделя; *R<sup>д</sup>* – загальний діапазон регулювання швидкостей двигуна.

Як правило, верхній ряд частот обертання шпинделя на графіку частот виконується з постійною потужністю, а нижній ряд – виконується з забезпеченням постійності крутного моменту (рис. 4.1).

Діапазон регулювання електродвигуна постійного струму складає: 3000/1500/500 *об/хв*, де  $n_{\text{max }\partial} = 3000$  *об/хв* – максимальна частота обертання двигуна;  $n_{\mu o \mu}$ <sub> $\delta$ </sub> = 1500  $o 6 / x 6$  – номінальна частота обертання двигуна;  $n_{\min\delta} = 500$  *об*/*хв* – мінімальна частота обертання двигуна.

Діапазон регулювання шпинделя обчислюється за формулами:

$$
R_n = R_{un} = \frac{n_{\text{max}}}{n_{\text{min}}},\tag{4.9}
$$

де  $n_{\min}$ ,  $n_{\max}$  – відповідно мінімальна і максимальна частоти обертання шпинделя, об/хв.

$$
R_{\partial} = \frac{n_{\text{max }\partial}}{n_{\text{min }\partial}},\tag{4.10}
$$

$$
R_{\partial N} = \frac{n_{\text{max }\partial}}{n_{\text{HOM }\partial}},\tag{4.11}
$$

Для нашого прикладу (рис. 4.3) загальний діапазон регулювання на шпинделі:

$$
R_n = \frac{2500}{85} = 29,41.
$$

Діапазон регулювання на шпинделі з постійною потужністю:

$$
R_{nN} = \frac{2500}{280} = 8,93.
$$

Діапазон регулювання електродвигуна:

$$
R_{\partial N} = \frac{3000}{1500} = 2.
$$

Тоді кількість ступенів коробки:

$$
Z_K = \frac{\lg R_{nN}}{\lg R_{\partial N}} \approx 3.
$$

 $\frac{300}{280} = 8,93$ <br>  $\text{mryna:}$ <br>  $\frac{3000}{1500} = 2.$ <br>  $\frac{3}{1500}$   $\frac{1}{2}$   $\frac{2}{1500}$   $\approx 3.$ <br>  $\frac{3}{1500}$   $\approx 3.$ <br>  $\text{myr}$  випади пазону ре<br>
ртання на межах 1, 2<br>
, але при<br>
имати бу,<br>
...600  $\frac{66}{x}$   $\frac{60}{x}$  Приймаємо  $Z_K = 3$ . У загальному випадку округляти бажано у більшу сторону, що зумовить розширення діапазону регулювання, при зменшенні  $Z_K$ виникає недовизначеність частот обертання на шпинделі. Частота обертання шпинделя з постійною потужністю в межах 1, 2 та 3-го діапазонів змінюється плавно (безступінчасте регулювання), але при переході між діапазонами – стрибкоподібно, тобто ми можемо отримати будь-яку частоту обертання в межах діапазонів *хв*  $2500...1250 \frac{96}{2}$ , *хв*  $(180...600)^{0.06}$  та *хв* **б**60…280 <u><sup>-об</sup></u> , однак в областях зміни діапазонів *хв* **(250...1180**  $\frac{66}{5}$  та *хв* **6**00...280 <sup>— об</sup> отримати проміжну частоту неможливо. Розрив між діапазонами регулювання в один інтервал зумовлений загальними правилами побудови графіків частот, та зазвичай не є критичним. Якщо, необхідно забезпечити безступінчасте регулювання ня всьому діапазоні частот обертання шпинделя то умовно зменшують характеристику останньої групи коробки швидкостей (наприклад,  $Z_n = 13_1 \cdot 3_{11}$ ), що викликає перекриття діапазонів, при допустима його величина перекриття становить 3-4 інтервали.

Графік частот обертання показаний на рис. 4.2. Кінематична схема приведена на рис. 4.3. Діаграма потужності наведена на рис. 4.4.

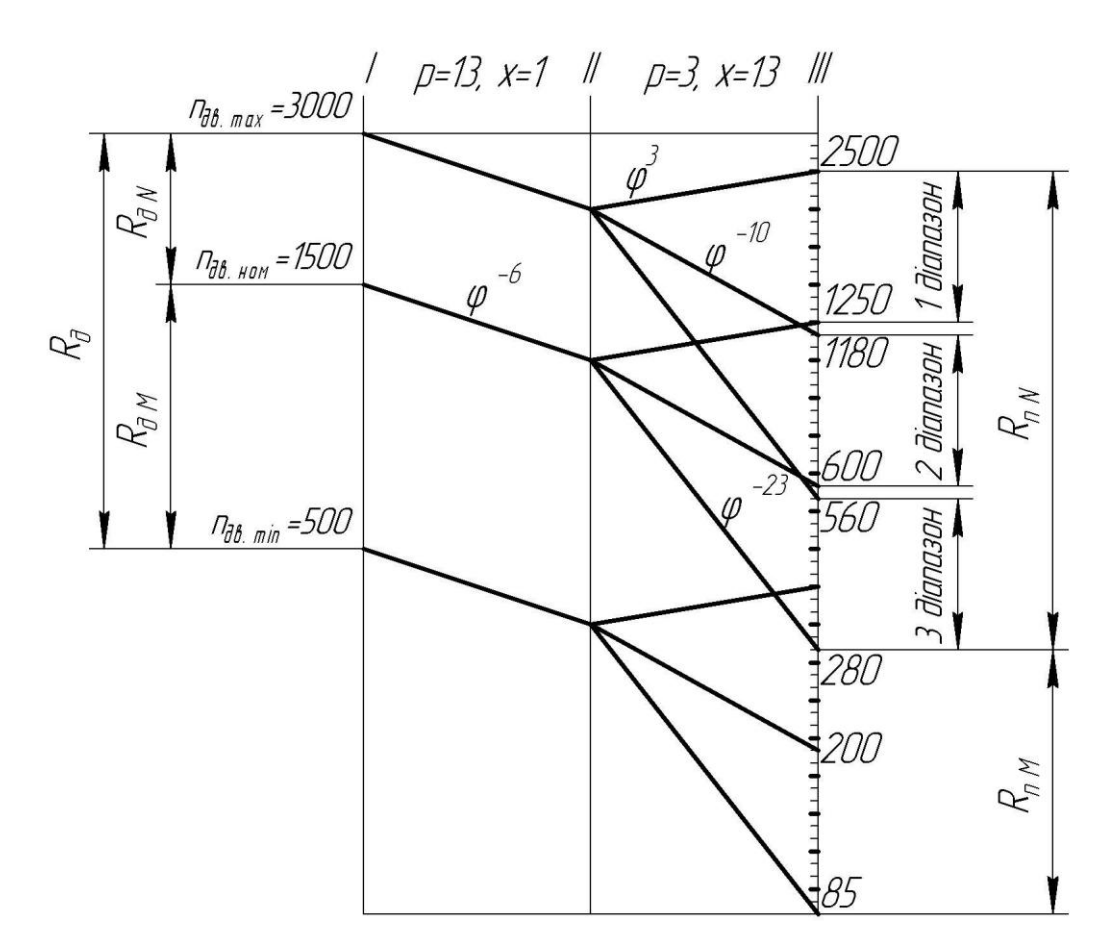

Рисунок 4.2 – Графік частот обертання з регульованим двигуном за формулою  $Z_n = 13_1 \cdot 3_{13}$ 

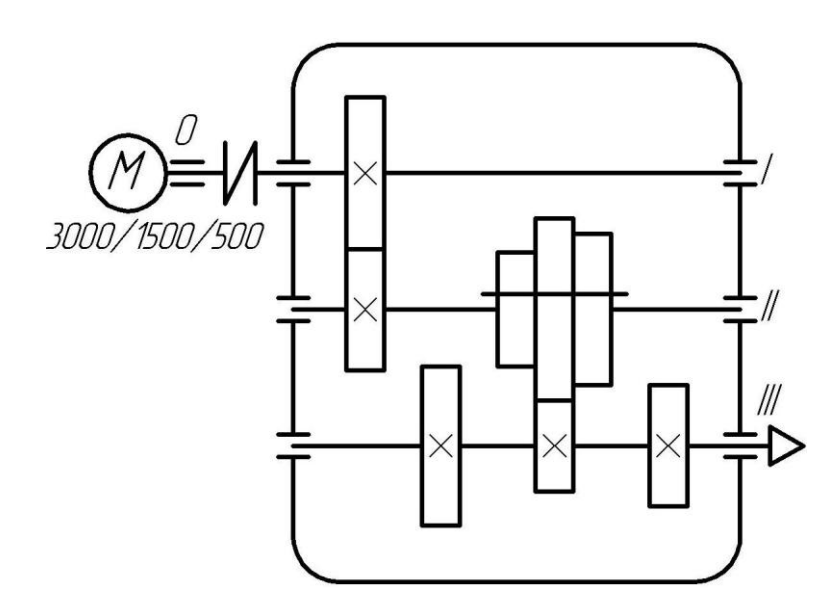

Рисунок 4.3 – Кінематична схема приводу з використанням електродвигуна постійного струму за формулою  $Z_n = 13_1 \cdot 3_{13}$ 

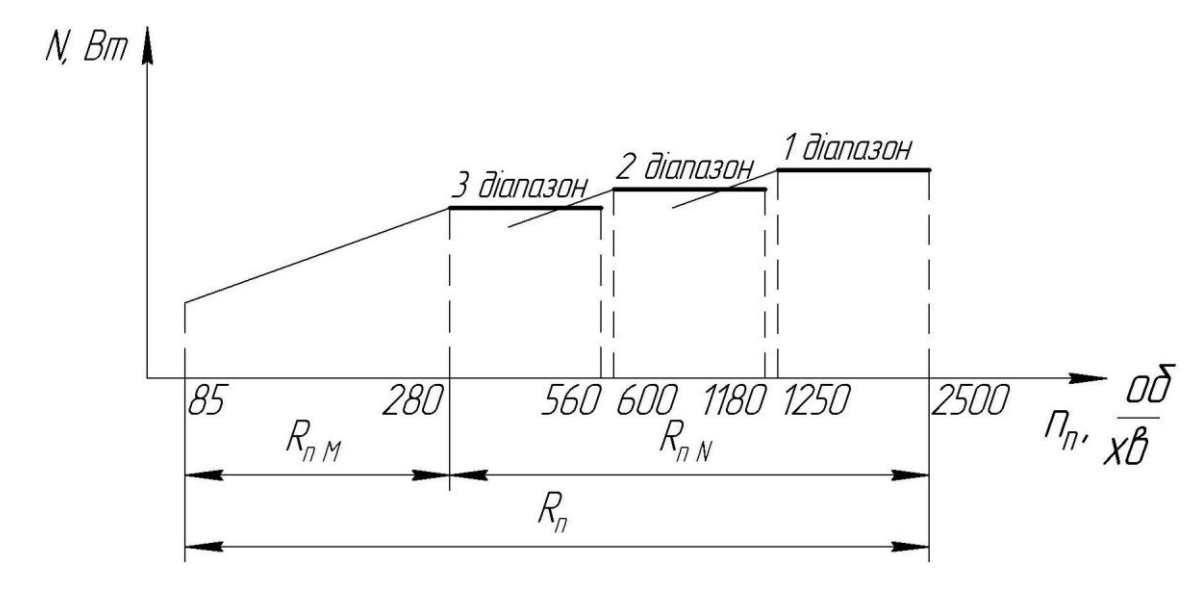

Рисунок 4.4 – Діаграма потужності

4.2.2 Порядок розрахунку коробки швидкостей з безступінчастим регулюванням (для діапазону з постійною потужністю електродвигуна)

1. Розрахувати показник геометричної прогресії за формулою:

$$
\varphi = \frac{1}{1 - \frac{a}{100}},\tag{4.12}
$$

де *a* – значення втрат швидкості у %.

Прийняти близьке стандартне значення з ряду: 1,06; 1,12; 1,26; 1,41; 1,58; 1,78; 2.

2. Обчислити мінімальне та максимальне значення частоти обертання за формулами:

$$
n_{\min} = \frac{1000 \cdot V_{\min}}{\pi \cdot D_{\max}},\tag{4.13}
$$

$$
n_{\text{max}} = \frac{1000 \cdot V_{\text{max}}}{\pi \cdot D_{\text{min}}},\tag{4.14}
$$

де  $n_{\min}$ ,  $n_{\max}$  – відповідно мінімальна та максимальна частота обертання, об/хв;  $V_{\text{min}}$ ,  $V_{\text{max}}$  – відповідно мінімальна та максимальна швидкість, м/хв;  $D_{\text{min}}$ ,  $D_{\text{max}}$ – відповідно мінімальний та максимальний діаметр, мм.

3. Скоректувати  $n_{\min}$  та  $n_{\max}$  за нормальним рядом чисел для вибраного знаменника геометричної прогресії  $\varphi$ . Таблиця нормальних чисел для різних значень  $\varphi$  наведена у додатку А.

4. Обчислити діапазон регулювання на шпинделі за формулою:

$$
R_{\mu n n} = \frac{n_{\text{maxckop}}}{n_{\text{minckop}}},\tag{4.15}
$$

де  $R_{\mu n N}$  — діапазон регулювання на шпинделі;  $n_{\text{maxc\kappa op}}$  — максимальна скоректована частота обертання, об/хв.; *n*min*скор* – мінімальна скоректована частота обертання, об/хв.

5. Обчислити діапазон регулювання на двигуні за формулою:

$$
R_{\partial N} = \frac{n_{\text{max}\partial}}{n_{\text{non }\partial}},\tag{4.16}
$$

де  $R_{\partial N}$  – діапазон регулювання на двигуні (з постійною потужністю);  $n_{\text{max}\partial}$  – максимальна частота обертання, об/хв.;  $n_{\text{max }\partial}$  – номінальна частота обертання, об/хв.

6. Обчислити кількість частот обертання електродвигуна постійного струму (величину ступенів «електрогрупи») за формулою:

$$
Z_e = 1 + \frac{\lg R_{\partial N}}{\lg \varphi},\tag{4.17}
$$

де Z<sub>e</sub> – кількість частот обертання електродвигуна; lgR<sub>aN</sub> – діапазон регулювання;  $\varphi$  – знаменник геометричної прогресії.

Обчислене значення *Ze* необхідно округлити до цілого.

7. Визначити діапазон регулювання частот обертання коробки швидкостей за формулою:

$$
R_K = \frac{R_{nN}}{R_{\partial N}},\tag{4.18}
$$

де  $R_K$  — діапазон регулювання коробки швидкостей;  $R_{\partial N}$  — діапазон регулювання електродвигуна;  $R_{nN}$  – діапазон регулювання на шпинделі.

8. Визначити кількість передач ступінчатої коробки швидкостей між електродвигуном та шпинделем  $Z_K$  (або P – кількість передач розмножувальної групи для ступінчатого регулювання з формули діапазону регулювання:

$$
R_K = \varphi^{\mathbf{C}_K - 1}.
$$

звідки:

$$
Z_K = 1 + \frac{\lg R_K}{Z_e \cdot \lg \varphi},\tag{4.19}
$$

де Z<sub>K</sub> – кількість передач ступінчатої коробки швидкостей між електродвигуном та шпинделем; *R<sup>K</sup>* – діапазон регулювання коробки швидкостей; *Z<sup>e</sup>* – кількість частот обертання електродвигуна;  $\varphi$  - знаменник геометричної прогресії.

9. Визначити структурну формулу приводу безступінчастого регулювання:

$$
Z_n = Z_{e(1)} \cdot Z_{K(Z_e)},
$$
\n(4.20)

де 1 та *Z<sup>e</sup>* – характеристики груп.

10. Перевірити діапазон передач останньої розмножувальної групи на наявність простої структури за формулою:

$$
D_i = \varphi^{\bigcirc p - 1} \tag{4.21}
$$

де  $p = Z_K$ ,  $k = Z_e$ .

Якщо  $D_i \leq 8$ , то будуємо графік для простої структури, не змінюючи структурної формули. Якщо 8 *D<sup>i</sup>* , то змінюємо структурну формулу на нову (для складеної структури) і будуємо для неї графік частот обертання.

11. Побудувати графік частот обертання шпинделя з урахуванням граничної кількості інтервалів між початковою та кінцевою точками променів (додаток Б). На графіку треба вказувати діапазони (піддіапазони).

12. Побудувати кінематичну схему приводу.

13. Виконати аналіз графіка частот обертання безступінчастого приводу та визначити вплив вибраної структури на ефективність приводу (наявність розриву безступінчастого регулювання, перекриття діапазонів, можливість використання гітари змінних коліс). Побудувати діаграму потужностей.

## **4.3 Приклад розрахунку коробки швидкостей з безступінчастим регулюванням (для діапазону з постійною потужністю електродвигуна)**

Початкові дані  $a = 5\%$ ;  $V_{\text{max}} = 330 M/x\epsilon; \qquad V_{\text{min}} = 55 M/x\epsilon;$  $D_{\text{max}} = 190 \text{ nm};$   $D_{\text{min}} = 25 \text{ nm};$  $n_{\text{max}\partial} = 3500 o\delta / xe; \quad n_{\text{non}\partial} = 1850 o\delta / xe.$ 

Розрахунок

1. Розрахуємо за формулою (4.12) показник геометричної прогресії:

$$
\varphi = \frac{1}{1 - \frac{a}{100}} = \frac{1}{1 - \frac{5}{100}} = 1,053,
$$

де *a* – значення витрат швидкості у %.

Знаходимо найближче стандартне значення з ряду: 1,06; 1,12; 1,26; 1,41; 1,58; 1,78; 2.

Приймаємо:  $\varphi = 1.06$ .

2. Обчислюємо мінімальне та максимальне значення частоти обертання за формулами (4.13) та (4.14):

$$
n_{\min} = \frac{1000 \cdot V_{\min}}{\pi \cdot D_{\max}} = \frac{1000 \cdot 55}{3,14 \cdot 190} = 92,1406 / xe,
$$
  

$$
n_{\max} = \frac{1000 \cdot V_{\max}}{\pi \cdot D_{\min}} = \frac{1000 \cdot 170}{3,14 \cdot 30} = 180406 / xe.
$$

3. Скоректувати  $n_{\text{min}}$  та  $n_{\text{max}}$  за нормальним рядом чисел для визначеного знаменника геометричної прогресії  $\varphi = 1.06$ . При цьому скореговані частоти вибираємо з умови розширення діапазону регулювання, тобто  $n_{\text{minc} \kappa op}$  – найближче менше,  $n_{\text{maxc\kappa}op}$  – найближче більше.

Таблиця нормальних чисел для різних значень  $\varphi$  наведена у додатку А.

$$
n_{\text{minexop}} = 90 o\delta / x\epsilon, n_{\text{maxexop}} = 4250 o\delta / x\epsilon.
$$

4. Обчислюємо діапазон регулювання на шпинделі за формулою (4.15):

$$
R_{\text{univ}} = \frac{n_{\text{maxckop}}}{n_{\text{minckop}}} = \frac{4250}{90} = 47,22.
$$

5. Обчислюємо діапазон регулювання на двигуні за формулою (4.16):

$$
R_{\partial N} = \frac{n_{\text{max}\partial}}{n_{\text{max}\,\partial}} = \frac{3500}{1850} = 1,89.
$$

6. Обчислюємо кількість частот обертання електродвигуна постійного струму (величину ступенів «електрогрупи») за формулою (4.17):

$$
Z_e = 1 + \frac{\lg R_{\partial N}}{\lg \varphi} = 1 + \frac{\lg 1,89}{\lg 1,06} = 11,94.
$$

 $\Pi$ риймаємо  $Z_e = 12$ .

7. Визначаємо діапазон регулювання частот обертання коробки швидкостей за формулою (4.18):

$$
R_K = \frac{R_{unN}}{R_{\partial N}} = \frac{47,22}{1,89} = 24,96.
$$

8. Визначаємо кількість передач ступінчатої коробки швидкостей між електродвигуном та шпинделем  $Z_K$  за формулою:

$$
Z_K = 1 + \frac{\lg R_K}{Z_{eN} \cdot \lg \varphi} = 1 + \frac{\lg 24.96}{12 \cdot \lg 1.06} = 5,62.
$$

*n*<sub>minceap</sub> = 90 *oб* / *xe*, *n*<sub>maxceap</sub> = 4250 *oб* / *xe*.<br>
o діапазон регулювання на шпинделі за ф<br>  $R_{max} = \frac{n_{maxtemp}}{n_{mincomp}} = \frac{4250}{90} = 47.22$ .<br>
o діапазон регулювання на двигуні за фо<br>  $R_{oN} = \frac{n_{max}}{n_{maxd}} = \frac{3500}{185$ Отримане значення кількості передач округляємо до числа кратного 2 або 3, при цьому розраховане значення бажано збільшувати, з метою розширення діапазону регулювання. Якщо у деякому конкретному випадку збільшення є недоцільним (число набагато ближче до меншого значення), то слід очікувати недовизначеність декількох частот обертання на шпинделі.

Приймаємо  $Z_K = 6$ .

9. Вибираємо структурну формулу приводу безступінчастого регулювання:

$$
Z_n = Z_{e(1)} \cdot Z_{K(Z_e)} = 12_1 \cdot 6_{12} = 12_1 \cdot 3_{12} \cdot 2_{36}
$$

10. Перевіряємо діапазон передач останньої множної групи на наявність простої структури за формулою:

$$
D_i = \varphi^{\Phi - 1} = 1.06^{36 \Phi - 1} = 8.15 \le 8.
$$

Тобто, вище наведену формулу *Zn* для простої структури потрібно замінити на формулу для складеної структури:

$$
Z_n = 12_1 \cdot 3_{12} \cdot 2_{36} = 12_1 \cdot 3_{12} \cdot \blacktriangleleft + 1 \cdot 1
$$

Виписуємо з додатку А усі частоти обертання, починаючи з  $n_{\text{minckop}} = 90 o6/x$ в:

90; 95; 100; 106; 112; 118; 125; 132; 140; 150; 160; 170; 180; 190; 200; 212; 224; 236; 250; 265; 280; 300; 315; 335; 355; 375; 400; 425; 450; 475; 500; 530; 560; 600; 630; 670; 710; 750; 800; 850; 900; 950; 1000; 1060; 1120; 1180; 1250; 1320; 1400; 1500; 1600; 1700; 1800; 1900; 2000; 2120; 2240; 2360; 2500; 2650; 2800; 3000; 3150; 3350; 3550; 3750; 4000; 4250.

11. Будуємо графік частот обертання (рис. 4.5) для  $n_{\text{max} \partial} = 4250 \cdot 66 / x \cdot \theta$ ,  $n_{\text{min}\partial} = 90 o6/x$ в, за формулою  $Z_n = 12_1 \cdot 3_{12} \cdot 11 \cdot 1$ . Враховуючи, що при визначенні кількості передач коробки швидкостей розраховане значення (5,62) було збільшено до 6, то слід очікувати перевизначення частот обертання на шпинделі (розширення діапазону) або слід передбачити перекриття діапазонів. При побудові графіку частот слід керуватись тим, що максимально допустима кількість діапазонів, що перекриваються – 4 (бажано 1-2); розширення діапазону регулювання бажано виконувати за рахунок збільшення максимальної частоти обертання шпинделя, рідше за рахунок зменшення мінімальної.

При побудові треба враховувати граничну кількість інтервалів між початковою та кінцевою точками променів (додаток Б):

для  $\varphi = 1,06$ : понижувальних – 24;

підвищувальних – 12.

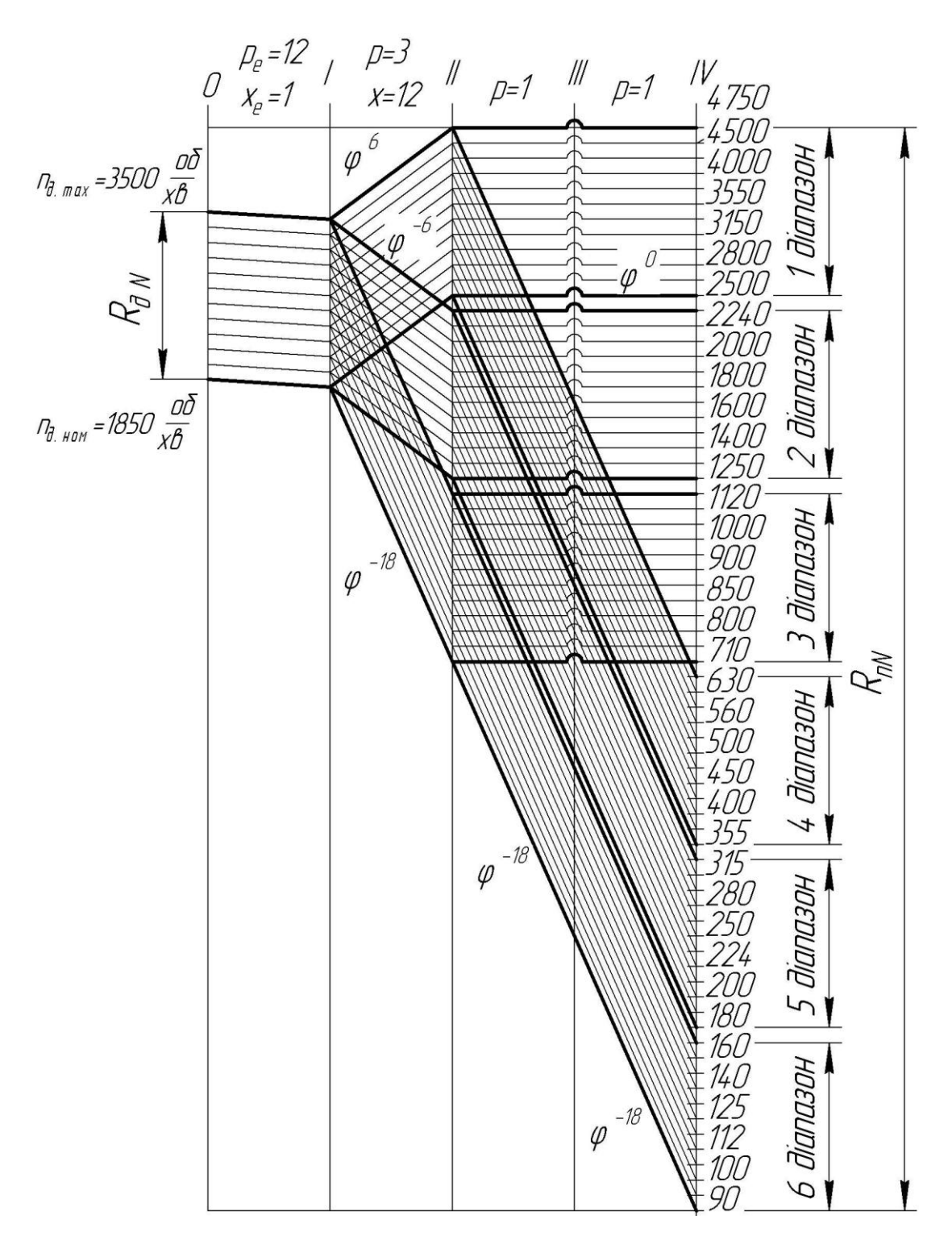

Рисунок 4.5 – Графік частот обертання за формулою  $Z_n = 12_1 \cdot 3_{12} \cdot \mathbf{G} + 1_{18} \cdot 1_{18}$ 

Після побудови графіка частот уточнюємо структурну формулу приводу, вказуючи характеристики одиничних груп, як кількість інтервалів на яку опускається (підіймається) промінь – тобто ступінь показника геометричної прогресії  $\varphi$ .

При великих кількостях частот обертання графік доцільно будувати у зменшеному масштабі. Наприклад при використанні масштабного коефіцієнта 1:3, будується тільки кожен третій промінь. Для зручності читання та подальшої роботи з графіком частот граничні ліній інтервалів виділяються більш жирною лінією (рис. 4.5). Проміжні лінії (у середині інтервалі) можна не позначати (рис. 4.3)

На графіку частот необхідно вказати діапазони регулювання частот на шпинделі та двигуні. Діапазон регулювання шпинделя – це набір частот які отримують на шпинделі при використанні однієї кінематичної послідовності. Кількість діапазонів регулювання дорівнює кількості Z<sub>K</sub> = 6 коробки швидкостей, тобто у нашому випадку необхідно позначити шість діапазонів регулювання частот на шпинделі та загальний діапазон з постійною потужністю. Розмір кожного з діапазонів регулювання на шпинделі дорівнює розміру діапазону регулювання частот на валу двигуна (у даному випадку 11 інтервалів)

12. Будуємо кінематичну схему коробки швидкостей безступінчастого приводу за графіком частот обертання для формули  $Z_n = 12_1 \cdot 3_{12} \cdot \mathbf{C}_0 + 1_{18} \cdot 1_{18}$ (рис. 4.6).

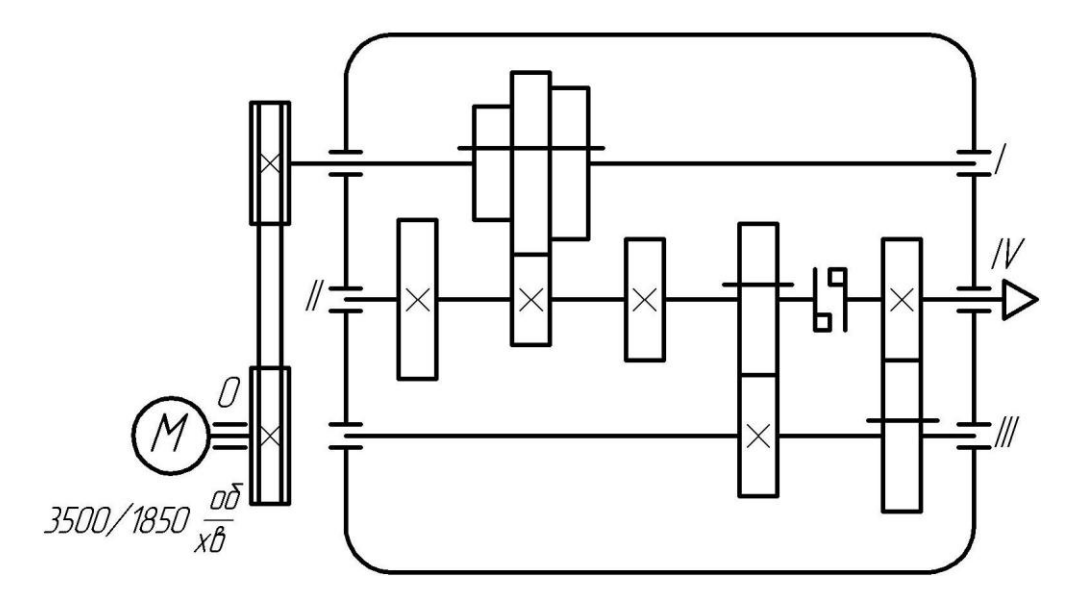

Рисунок 4.6 – Кінематична схема коробки швидкостей за формулою  $Z_n = 12_1 \cdot 3_{12} \cdot \binom{4}{0} + 1_{18} \cdot 1_{18}$ 

Враховуючі, що передаточне відношення першої одиничної групи дорівнює одиниці, то передачу крутного моменту з ІІ на ІV вал здійснюємо за допомогою муфти. Оскільки передача з нульового валу двигуна на перший вал коробки швидкостей є знижувальною з передаточним відношенням близьким до одиниці, то для з'єднання валу двигуна з коробкою швидкостей доцільно використовувати пасову передачу. За умови, коли ця передача є підвищувальною або при передаточних відношеннях значно менше одиниці доцільно в коробці швидкостей передбачити відповідну зубчасту пару для зміни частоти обертання, а вал двигуна та перший вал коробки швидкостей виконувати співвісними та з'єднувати за допомогою муфти, з метою компенсації похибок встановлення (рис. 4.2).

13. Будуємо діаграму потужностей (рис. 4.7)

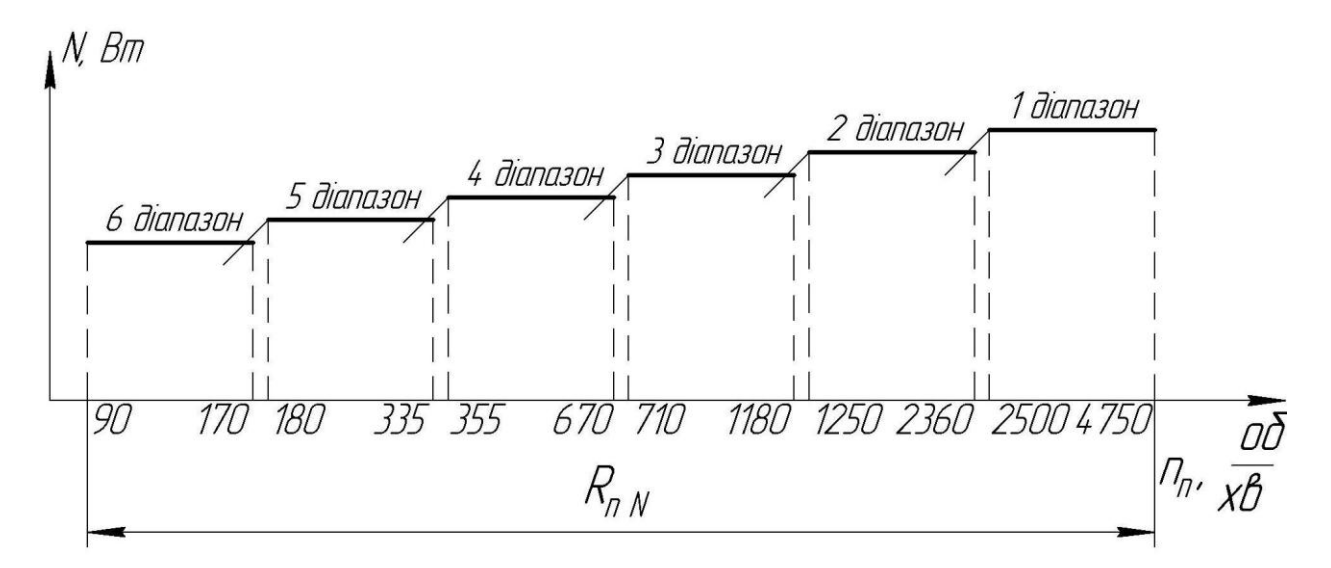

Рисунок 4.7 – Діаграма потужностей

### **4.4 Завдання до практичного заняття**

Виконати розрахунок коробки швидкостей з безступінчастим регулюванням для діапазону з постійною потужністю електродвигуна за заданими габаритами оброблюваних деталей, граничними швидкостями різання та для визначених частот обертання двигуна. У ході виконання роботи необхідно вибрати оптимальну структурну формулу приводу, побудувати графік частот обертання, спроектувати коробку швидкостей, зобразити діаграму потужності приводу.

Варіанти завдань наведено у таблиці В.4, додаток В.

### **4.5 Вимоги до звіту про виконання практичного заняття**

Звіт повинен містити наступні розділи:

1. Мета заняття.

2. Загальні теоретичні відомості

3. Розрахунок коробки швидкостей з безступінчастим регулюванням для діапазону з постійною потужністю електродвигуна за індивідуальним варіантом завдання (табл. В.4, додаток В):

розрахунок параметрів коробки швидкостей, вибір структури приводу;

графік частот обертання, з позначенням дійсних частот шпинделя та діапазонів регулювання на валу двигуна та шпинделі;

конструктивний варіант коробки швидкостей за запропонованим графіком частот;

діаграма зміни потужності.

4. Висновки за практичним заняттям.

### **4.6 Контрольні запитання**

1. Методи забезпечення безступінчастого регулювання.

2. Проаналізуйте переваги та недоліки використання механічних методів регулювання та за допомогою електродвигунів.

3. Побудуйте графіки частот обертання, коробки швидкостей та діаграми потужності для формул:

$$
- Z = 121 \cdot 312, \varphi = 1,06 \text{ ra } n_{\text{max}\partial} = 3750 \cdot 06 / x \cdot s; n_{\text{max}\partial} = 2000 \cdot 06 / x \cdot s;
$$

- 
$$
Z = 12
$$
<sub>1</sub> · (1+1·2<sub>12</sub>),  $\varphi = 1.12$  ra  $n_{\text{max}} = 2500 \text{ o}6 / \text{xs}$ ;  $n_{\text{max}} = 710 \text{ o}6 / \text{xs}$ ;

- 
$$
Z = 12
$$
<sub>1</sub> · (1+1·1<sub>12</sub>),  $\varphi = 1,26$  ra  $n_{\text{max}} = 4000\varphi \delta / x\epsilon$ ;  $n_{\text{max}} = 315 \varphi \delta / x\epsilon$ .

# **ПРАКТИЧНЕ ЗАНЯТТЯ №5 КОРОБКИ ШВИДКОСТЕЙ З БЕЗСТУПІНЧАСТИМ КОМБІНОВАНИМ РЕГУЛЮВАННЯМ**

### **5.1 Мета заняття**

Навчитися проектувати коробки швидкостей з безступінчастим комбінованим регулюванням.

### **5.2 Короткі теоретичні відомості**

5.2.1 Порядок розрахунку коробок швидкостей з безступінчастим комбінованим регулюванням

1. Розрахувати показник геометричної прогресії безступінчастого регулювання за формулою:

$$
\varphi = \frac{1}{1 - \frac{a}{100}},\tag{5.1}
$$

де *a* – значення втрат швидкості у %.

Прийняти близьке стандартне значення з ряду: 1,06; 1,12; 1,26; 1,41; 1,58; 1,78; 2.

2. Обчислити мінімальне та максимальне значення частоти обертання за формулами:

$$
n_{\min} = \frac{1000 \cdot V_{\min}}{\pi \cdot D_{\max}},\tag{5.2}
$$

$$
n_{\text{max}} = \frac{1000 \cdot V_{\text{max}}}{\pi \cdot D_{\text{min}}},\tag{5.3}
$$

де  $n_{\min}$ ,  $n_{\max}$  – відповідно мінімальна та максимальна частота обертання, об/хв;  $V_{\text{min}}$ ,  $V_{\text{max}}$  – відповідно мінімальна та максимальна швидкість, м/хв;  $D_{\text{min}}$ ,  $D_{\text{max}}$ – відповідно мінімальний та максимальний діаметр, мм.

3. Скоректувати  $n_{\text{min}}$  та  $n_{\text{max}}$  за нормальним рядом чисел для визначеного знаменника геометричної прогресії  $\varphi$ . При цьому скореговані частоти вибираємо з умови розширення діапазону регулювання, тобто  $n_{\text{min} \propto p}$  – найближче менше,  $n_{\text{maxckop}}$  – найближче більше.

Таблиця нормальних чисел для різних значень  $\varphi$  наведена у додатку А.

4. Обчислити діапазон регулювання на шпинделі за формулою:

$$
R_n = R_{un} = \frac{n_{\text{maxckop}}}{n_{\text{minckop}}},\tag{5.4}
$$

де *R*<sub>n</sub> — діапазон регулювання на шпинделі;  $n_{\text{maxc\kappa op}}$  — максимальна скоректована частота обертання, об/хв.;  $n_{\text{minc} \kappa op}$  – мінімальна скоректована частота обертання, об/хв.

5. Обчислити діапазон регулювання на двигуні за формулою:

$$
R_{\partial} = \frac{n_{\text{max}\partial}}{n_{\text{min}\partial}},\tag{5.5}
$$

для постійної потужності:

$$
R_{\partial N} = \frac{n_{\text{max}\partial}}{n_{\text{non }\partial}},\tag{5.6}
$$

для постійного моменту:

$$
R_{\partial M} = \frac{n_{\text{HOM }\partial}}{n_{\text{min }\partial}},\tag{5.7}
$$

де  $R$ <sub>0</sub> — загальний діапазон регулювання двигуна;  $R$ <sub>0N</sub> — діапазон регулювання двигуна з постійною потужністю;  $R_{\partial M}$  – діапазон регулювання двигуна з постійним моментом;  $n_{\text{max}\partial}$  – максимальна частота обертання, об/хв.;  $n_{\text{now }\partial}$  – номінальна частота обертання, об/хв;  $n_{\text{min}\partial}$  – мінімальна частота обертання, об/хв.

Тоді

$$
R_{\partial} = R_{\partial N} + R_{\partial M} \,. \tag{5.8}
$$

6. Розрахувати умовну частоту обертання шпинделя, до якої не використовується повна потужність двигуна, за емпіричною формулою:

$$
n_{\text{ymo}g} = n_{\text{minckop}} \cdot \sqrt[4]{R_n} \,, \tag{5.9}
$$

$$
n_{\gamma_{MOB}} = n_{\text{minckop}} \cdot \sqrt[3]{R_n},\tag{5.10}
$$

де  $n_{_{\mathcal{Y}MOB}}$  – умовна частота обертання шпинделя, об/хв;  $n_{_{\text{minc}\kappa op}}$  – мінімальна скоректована частота обертання шпинделя, об/хв.; *R<sup>n</sup>* – діапазон регулювання на шпинделі.

Розраховану швидкість *nумов* в подальшому уточнюють за графіком частот обертання або по ряду нормальних чисел. Формулу (5.9) використовують при визначенні умовної частоти обертання для середніх та малогабаритних верстатів. Формулу (5.10) – для важких верстатів (маса верстату більше 10 т).

7. Визначити діапазон регулювання шпинделя з постійною потужністю за формулою:

$$
R_{nN} = \frac{n_{\text{max}}}{n_{\text{yMO6}}},\tag{5.11}
$$

де  $R_{n,N}$  – діапазон регулювання шпинделя з постійною потужністю;  $n_{\max}$  – максимальна частота обертання шпинделя, об/хв.; *nумов* – умовна частота обертання шпинделя, вище якої регулювання здійснюється з постійною потужністю, нижче – постійним моментом, об/хв.

8. Визначити діапазон регулювання ступінчатої коробки швидкостей між двигуном постійного струму та шпинделем:

$$
R_K = \frac{R_{nN}}{R_{\partial N}},\tag{5.12}
$$

де *R<sup>K</sup>* – діапазон регулювання ступінчатої коробки швидкостей між двигуном постійного струму та шпинделем; *R<sup>n</sup> <sup>N</sup>* – діапазон регулювання шпинделя з постійною потужністю;  $R_{\partial N}$  – діапазон регулювання двигуна з постійною потужністю.

9. Обчислити кількість швидкостей електродвигуна постійного струму за формулами:

$$
Z_{eN} = 1 + \frac{\lg R_{\partial N}}{\lg \varphi},\tag{5.13}
$$

$$
Z_{eM} = 1 + \frac{\lg R_{\partial M}}{\lg \varphi},\tag{5.14}
$$

 $\frac{1}{2}$   $\frac{1}{2}$  де  $Z_{eN}$  – кількість швидкостей електродвигуна з постійною потужністю;  $Z_{eM}$  – кількість швидкостей електродвигуна з постійним моментом;  $R_{\partial N}$  – діапазон регулювання електродвигуна з постійною потужністю;  $R_{\partial M}$  — діапазон регулювання електродвигуна з постійним моментом;  $\varphi$  - знаменник геометричної прогресії.

Визначені значення *Z<sup>e</sup> <sup>N</sup>* та *Z<sup>e</sup> <sup>M</sup>* округлити до цілого числа.

10. Визначити кількість передач ступінчатої коробки за формулою:

$$
R_K = \varphi^{\boldsymbol{\mathcal{K}}_K - 1} \mathcal{Z}_{eN},
$$

або

$$
Z_K = 1 + \frac{\lg R_K}{Z_{eN} \cdot \lg \varphi},\tag{5.15}
$$

де  $Z_{eN}$  – кількість швидкостей електродвигуна з постійною потужністю;  $Z_K$  – кількість передач коробки швидкостей;  $R_K$  – діапазон регулювання ступінчатої коробки швидкостей між електродвигуном постійного струму та шпинделем;  $\varphi$ – знаменник геометричної прогресії.

11. Побудувати структурну формулу привода безступінчатого регулювання:

$$
Z_{nN} = Z_{eN(1)} \cdot Z_{K(Z_{eN})},\tag{5.16}
$$

12. Перевірити передачу останньої розмножувальної групи коробки швидкостей на наявність простої структури:

$$
D_i = \varphi^{\bigcirc - 1}.
$$
\n<sup>(5.17)</sup>

де *p* – кількість передач останньої групи; *k* – характеристика останньої групи.

Якщо  $D_i \leq 8$ , то будуємо графік для простої структури, не змінюючи структурної формули. Якщо 8 *D<sup>i</sup>* , то змінюємо структурну формулу на нову (для складеної структури) і будуємо для неї графік частот обертання.

13. Побудувати графік частот обертання приводу з визначенням усіх швидкостей на шпинделі, а також піддіапазонів.

14. Побудувати діаграму розподілення потужностей та моментів на шпинделі.

15. Побудувати кінематичну схему приводу з позначенням номерів валів та шпинделя.

### **5.3 Приклад розрахунку коробки швидкостей з безступінчастим комбінованим регулюванням**

Початкові дані  
\n
$$
a = 10\%
$$
;  
\n $V_{\text{max}} = 130 \text{ m} / \text{xs}; \quad V_{\text{min}} = 32 \text{ m} / \text{xs};$   
\n $D_{\text{max}} = 1000 \text{ nm}; \quad D_{\text{min}} = 35 \text{ nm};$   
\n $n_{\text{max}} = 1400 \text{ o}6 / \text{xs}; \quad n_{\text{max}} = 500 \text{ o}6 / \text{xs}; \quad n_{\text{min}} = 112 \text{ o}6 / \text{xs}.$ 

Розрахунок

1. Визначаємо за формулою (5.1) показник геометричної прогресії:

$$
\varphi = \frac{1}{1 - \frac{a}{100}} = \frac{1}{1 - \frac{10}{100}} = 1,11,
$$

де *a* – значення витрат швидкості у %.

Знаходимо найближче стандартне значення з ряду: 1,06; 1,12; 1,26; 1,41; 1,58; 1,78; 2.

Приймаємо:  $\varphi = 1,12$ .

2. Обчислюємо мінімальне та максимальне значення частоти обертання за формулами (5.2) та (5.3):

(5.3):  
\n
$$
n_{\min} = \frac{1000 \cdot V_{\min}}{\pi \cdot D_{\max}} = \frac{1000 \cdot 32}{3,14 \cdot 1000} = 10,1906 / xe,
$$
\n
$$
n_{\max} = \frac{1000 \cdot V_{\max}}{\pi \cdot D_{\min}} = \frac{1000 \cdot 130}{3,14 \cdot 35} = 118206 / xe.
$$

3. Скоректувати  $n_{\text{min}}$  та  $n_{\text{max}}$  за нормальним рядом чисел для визначеного знаменника геометричної прогресії  $\varphi = 1.12$ . При цьому скореговані частоти вибираємо з умови розширення діапазону регулювання, тобто  $n_{\min\alpha\kappa o p}$  – найближче менше, *п*<sub>max *скор* – найближче більше.</sub>

Таблиця нормальних чисел для різних значень  $\varphi$  наведена у додатку А.

$$
n_{\text{minckop}} = 10 \, \omega \delta / x \epsilon, \ n_{\text{maxckop}} = 1250 \, \omega \delta / x \epsilon.
$$

4. Обчислюємо діапазон регулювання на шпинделі за формулою (5.4):

$$
R_n = R_{un} = \frac{n_{\text{maxckop}}}{n_{\text{minckop}}} = \frac{1250}{10} = 125.
$$

5. Обчислюємо діапазон регулювання на двигуні за формулами (5.5),  $(5.6), (5.7):$ 

$$
R_{\partial} = \frac{n_{\text{max}\partial}}{n_{\text{min}\partial}} = \frac{1400}{112} = 12.5,
$$

для постійної потужності:

$$
R_{\partial N} = \frac{n_{\text{max}\partial}}{n_{\text{max}\,\partial}} = \frac{1400}{500} = 2.8 \,,
$$

для постійного моменту:

$$
R_{\partial M} = \frac{n_{\text{HOM }\partial}}{n_{\text{min }\partial}} = \frac{500}{112} = 4,46.
$$

6. Розраховуємо умовну частоту обертання шпинделя, до якої не використовується повна потужність двигуна, за формулою (5.9) (верстат середньої групи):

$$
n_{\text{y} \times \text{p}} = n_{\text{min} \times \text{p}} \cdot \sqrt[4]{R_n} = 10 \cdot \sqrt[4]{125} = 33,44 \text{ of } x\text{ s}.
$$

7. Визначаємо діапазон регулювання шпинделя з постійною потужністю за формулою (5.11):

$$
R_{nN} = \frac{n_{\text{max}}}{n_{\text{yMO}}}\ = \frac{1250}{31,5} = 39,68.
$$

8. Визначаємо діапазон регулювання ступінчатої коробки швидкостей між двигуном постійного струму та шпинделем за формулою (5.12):

$$
R_K = \frac{R_{nN}}{R_{\partial N}} = \frac{39,68}{2,8} = 14,17.
$$

9. Обчислюємо кількість швидкостей електродвигуна постійного струму за формулами (5.13) та (5.14):

$$
Z_{eN} = 1 + \frac{\lg R_{\partial N}}{\lg \varphi} = 1 + \frac{\lg 2.8}{\lg 1.12} = 10.08,
$$
  

$$
Z_{eM} = 1 + \frac{\lg R_{\partial M}}{\lg \varphi} = 1 + \frac{\lg 5}{\lg 1.12} = 14.202.
$$

Визначені значення  $Z_{eN}$  та  $Z_{eM}$  округлюємо до цілих чисел. Фактично  $Z_{eN}$  це кількість частот від  $n_{\scriptscriptstyle \!\scriptscriptstyle m a \nu \partial}$  до  $n_{\scriptscriptstyle \!\scriptscriptstyle \!\scriptscriptstyle m a \nu \partial}$  відповідно до ряду стандартних частот обертання шпинделя для заданого показника геометричної прогресії  $\varphi$  (додаток A), а  $Z_{eM}$  – від  $n_{\text{min}\partial}$  до  $n_{\text{\text{mod}}}$ .

10. Визначаємо кількість передач ступінчатої коробки за формулою (5.15):

$$
Z_K = 1 + \frac{\lg R_K}{Z_{eN} \cdot \lg \varphi} = 1 + \frac{\lg 14,17}{10 \cdot \lg 1,12} = 3,33
$$

Отримане значення кількості передач округляємо до числа кратного 2 або 3, при цьому розраховане значення бажано збільшувати, з метою розширення діапазону регулювання. Якщо у деякому конкретному випадку збільшення є недоцільним (число набагато ближче до меншого значення), то слід очікувати недовизначеність декількох частот обертання на шпинделі.

11. Складаємо структурну формулу приводу безступінчастого регулювання для діапазону з постійною потужністю:

$$
Z_{nN} = Z_{eN(1)} \cdot Z_{K(Z_{eN})} = 10_1 \cdot 3_{10}.
$$

12. Перевіряємо передачу останньої помножувальної групи коробки швидкостей на наявність простої структури за формулою (5.17):

$$
D_i = \varphi^{\Phi - 1} = 1,12^{10 \Phi - 1} = 9,65 < 8.
$$

Оскільки 8 *D<sup>i</sup>* , то змінюємо структурну формулу на нову (для складеної структури)

$$
Z_{nN} = 10_1 \cdot \bigoplus +1 \cdot 2_{10}.
$$

13. За наведеною вище формулою будуємо графік частот обертання (рис. 5.1.), та уточнюємо структурну формулу приводу. Гранична кількість інтервалів між початковою та кінцевою точками променів (додаток Б):

для  $\varphi = 1,12$ : понижувальних – 12;

підвищувальних – 6.

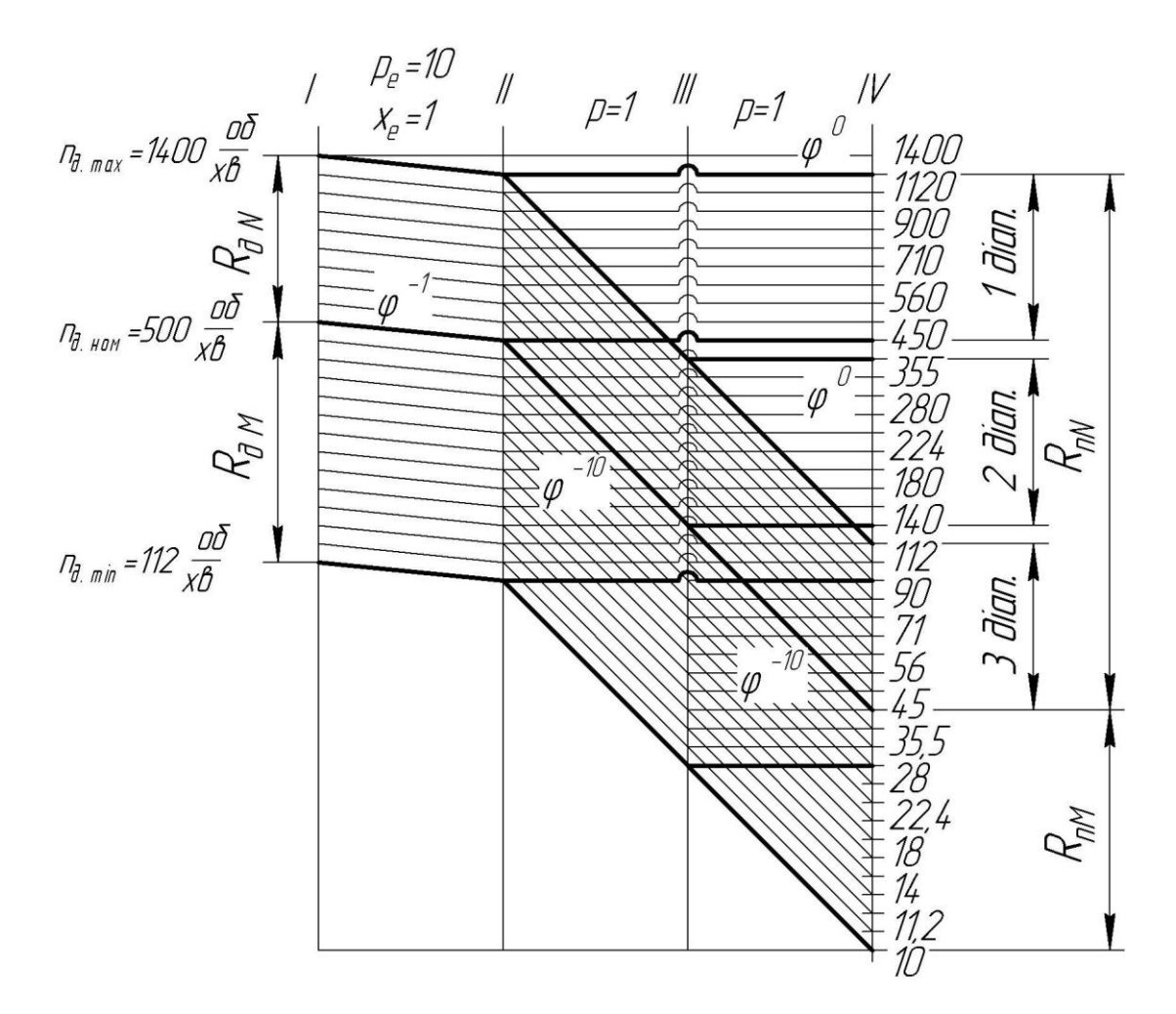

Рисунок 5.1 – Графік частот обертання за формулою  $Z_{nN} = 10_1 \cdot \bigoplus +1_9 \cdot 2_{10}$ 

При побудові графіка частот слід пам'ятати, що частоти від  $n_{_{\mathcal{Y}^{MO6}}}$  до  $n_{\text{max}}$ забезпечуються з постійною потужністю. Спочатку будують графік для діапазону з постійною потужністю за визначеною формулою, а потім використовую-

чи ті ж самі передачі для діапазону з постійним моментом. На графіку частот обертання позначаються всі піддіапазони (їх кількість  $Z_K = 3$ ) та загальний діапазон регулювання з постійною потужність  $R_{nN}$ , та діапазон регулювання тільки з постійним моментом  $R_{nM}$ . Кількість піддіапазонів регулювання з постійним моментом також дорівнює  $Z_K = 3$ , але при роботі верстату використовується тільки останній, який не перекривається діапазоном з постійною потужністю. Зазвичай величина діапазонів регулювання з постійним моментом більша за величину діапазонів з постійною потужністю, і оскільки ми використовуємо передачі розраховані для постійної потужності діапазони регулювання з постійним моментом мають значні перекриття або розриви, що не є помилкою.

14. Будуємо діаграму розподілення потужностей та моментів на шпинделі (рис. 5.2).

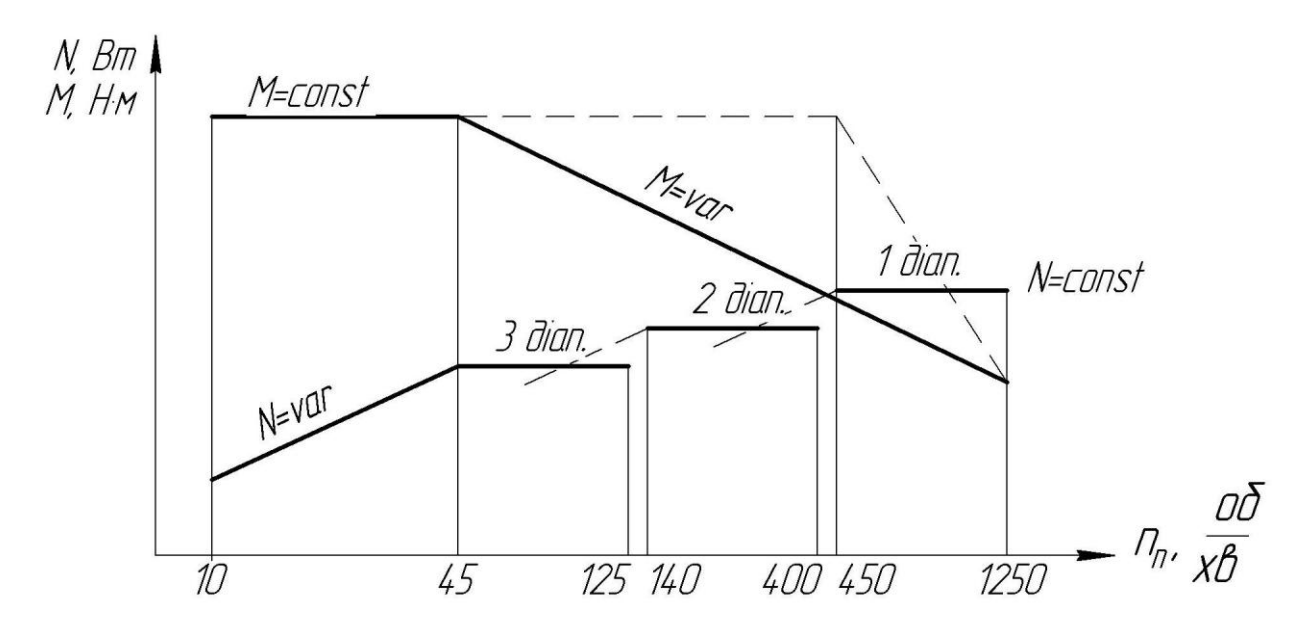

Рисунок 5.2 – Діаграма розподілення потужностей та моментів на шпинделі

На рис. 5.2 жирною лінією показано діапазон регулювання з постійним моментом, який використовується при роботі на верстатному обладнанні, пунктирною лінією зображено реальну величину діапазону регулювання з постійними моментом. Хоча більш поширений перший варіант зображення, другий не є помилкою, і студент за власним бажанням вибирає, який буде використовувати. При виборі другого варіанту (позначення повного діапазону регулювання з постійним моментом), загальний діапазон бажано розбити на піддіапазони аналогічно до піддіапазонів з постійною потужністю. При виконанні даної лабораторної роботи величини моментів та потужностей вибираються довільними.

15. Будуємо кінематичну схему приводу з позначенням номерів валів та шпинделя для формули  $Z_{nN} = 10_1 \cdot \text{C}_9 + 1_9 \cdot 2_{10}$  (рис. 5.3).

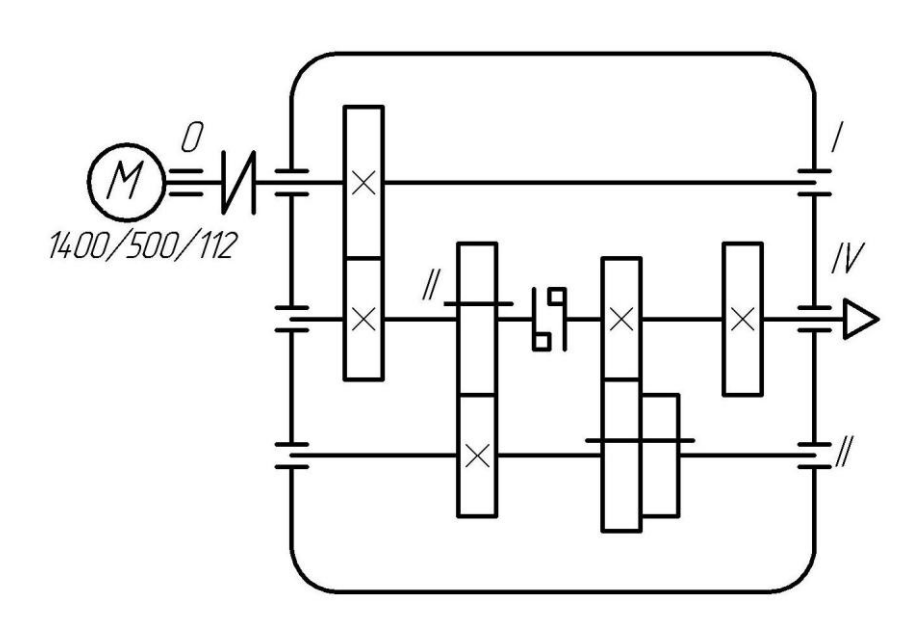

Рисунок 5.3 – Кінематична схема коробки швидкостей за формулою  $Z_{nN} = 10_1 \cdot \bigoplus +1_9 \cdot 2_{10}$ 

### **5.4 Завдання до практичного заняття**

Виконати розрахунок коробки швидкостей з безступінчастим комбінованим регулюванням за заданими габаритами оброблюваних деталей, граничними швидкостями різання та для визначених частот обертання двигуна. У ході виконання роботи необхідно вибрати оптимальну структурну формулу приводу, побудувати графік частот обертання, спроектувати коробку швидкостей, зобразити діаграму потужності та моментів приводу.

Варіанти завдань наведено у таблиці В.5, додаток В.

### **5.5 Вимоги до звіту про виконання практичного заняття**

Звіт повинен містити наступні розділи:

1. Мета заняття.

2. Загальні теоретичні відомості

3. Розрахунок коробки швидкостей з безступінчастим комбінованим регулюванням за індивідуальним варіантом завдання (табл. В.5, додаток В):

розрахунок параметрів коробки швидкостей, вибір структури приводу;

графік частот обертання, з позначенням дійсних частот шпинделя та діапазонів регулювання на валу двигуна та шпинделі;

конструктивний варіант коробки швидкостей за запропонованим графіком частот;

діаграма зміни потужності та моментів.

4. Висновки за практичним заняттям.

### **5.6 Контрольні запитання**

1. Методи забезпечення безступінчастого регулювання.

2. Поясніть значення наступних частот:  $n_{\text{max}\delta}$ ,  $n_{_{\text{HOM}\delta}}$ ,  $n_{_{\text{min}\delta}}$  та  $n_{_{\text{ymo}\epsilon}}$ .

3. Побудуйте графіки частот обертання, коробки швидкостей та діаграми потужності для формул:

 $Z = 12<sub>1</sub> \cdot 3<sub>12</sub>$ ,  $\varphi = 1,06$  **ra**  $n_{\text{max}\partial} = 3500 o6 / xe;$   $n_{\text{non}\partial} = 1950 o6 / xe;$  $n_{\min \delta} = 1100 \frac{\delta}{x \epsilon}.$ 

 $Z = 12 \cdot (1 + 1 \cdot 2)$ ,  $\varphi = 1.12$  ra  $n_{\text{max}} = 3000 \cdot 6 / x \cdot 6$ ;  $n_{\text{max}} = 850 \cdot 66 / x \cdot 6$ ;  $n_{\text{min}\partial} = 300$  *o*  $\delta$  / x *e*.

# **РОЗРАХУНКОВО ГРАФІЧНА РОБОТА ПІДБІР ЗУБЧАСТИХ КОЛІС ДЛЯ ПОДВІЙНИХ ТА ПОТРІЙНИХ БЛОКІВ**

### **6.1 Мета роботи**

Навчитися проектувати коробки швидкостей з визначенням кількості зубів зубчастих передач.

#### **6.2 Короткі теоретичні відомості**

Після побудови графіка частот передавальне відношення будь-якої передачі привода, виражене через знаменник ряду, можна визначити за формулою

$$
i = \varphi^{\pm k},\tag{6.1}
$$

Однак при розрахунку чисел зубів така форма (хоча вона сама точна) представлення передавального відношення не підходить. Воно повинно виражатися через відношення чисел зубів коліс, які можуть бути тільки цілими. Практично можна визначити числа зубів коліс по передавальному відношенню, представленому у вигляді

$$
i = \frac{a}{b},\tag{6.2}
$$

де *a* , *b* – цілі числа, пропорційні числам зубів коліс.

Оскільки знаменник геометричного ряду  $\varphi$  число не ціле (крім числа 2), то складно одержати у виразах  $\varphi^x$  i  $\varphi^{-x}$  знаменник i чисельник у цілих, не дуже великих, числах. Тому значення передавальних відношень, взятих з графіків частот, вибирають приблизно з визначеною похибкою, що дає можливість виразити передавальне відношення у вигляді простого дробу.

6.2.1 Розрахунок діаметрів шківів і чисел зубів зубчастих коліс

Передача крутного моменту від двигуна до коробки швидкостей в залежності від конструкції може здійснюватися за допомогою пасової, зубчатої одиночної передачі чи безпосередньо через муфту на вхідний вал. В перших двох випадках на графіку частот привода передача буде зображуватися однією лінією. Передавальне відношення такої передачі можна визначити легко через  $\varphi$ , але в цьому немає необхідності, тому що більш точно воно визначається через відомі частоти обертання веденої і ведучої ланки:

$$
i_{np} = \frac{n_{ex}}{n_{\partial s}},\tag{6.3}
$$

де n<sub>«</sub> - частота обертання вхідного вала привода; n<sub>ов</sub> - частота обертання вала електродвигуна.

При застосуванні одиничної зубчатої пари числа зубів коліс визначаються з виразу

$$
i_{np} = \frac{n_{ex}}{n_{\partial s}} = \frac{z_1}{z_2},
$$
\n(6.4)

де 1 *z* і 2 *z* числа зубів відповідно ведучого і веденого зубчастих коліс.

При застосуванні в приводі пасової передачі необхідно враховувати, що вона погано працює при низьких швидкостях ременів, а також при пуску і реверсах двигуна. Передавальне відношення пасової передачі повинно знаходитися в межах

$$
\frac{1}{4} < i_n < 1,
$$
\n(6.5)

Діаметр більшого шківа не повинен перевищувати 350 мм. Мінімальний діаметр обмежується типом застосовуваного пасу. Діаметри шківів при відомому передавальному відношенні будуть визначатися з виразу

$$
i_{np} = \frac{n_{ex}}{n_{\partial e} \cdot \blacklozenge - \varepsilon} = \frac{D_{\text{se}\partial y} \cdot \blacklozenge}{D_{\text{se}\partial e} \cdot \blacklozenge - \varepsilon},\tag{6.6}
$$

де n<sub>«</sub> - частота обертання вхідного вала привода (шківа  $D_{\text{e}\text{o}\text{e}\text{e}\text{u}}$  ); n<sub>de</sub> - частота обертання вала двигуна (шківа *Dведуч* ); *Dведуч* , *Dведен* - діаметри відповідно ведучого і веденого шківів;  $\varepsilon$  - відносне проковзування ременя. Коливається в межах 0,02...0,04, в залежності від виду паса.

Числа зубів коліс групових передач привода можна розрахувати кількома методами, найпоширеніші метод найменшого кратного та табличний метод. Перший метод найбільш прийнятний, коли передавальні відношення представлені у вигляді відношень простих чисел.

Розрахунок чисел зубів за методом найменшого спільного кратного при однакових модулях передач у групі виконується в наступній послідовності:

Нехай у групі передач з І-го на ІІ-й вал (рис. 6.1, рис. 6.2) передаточні відношення визначаються

$$
i_{1,2} = \frac{z_1}{z_2}; \ i_{3,4} = \frac{z_3}{z_4}; i_{5,6} = \frac{z_5}{z_6}.
$$
 (6.7)

Відстань між осями валів I і II можна записати у вигляді

$$
A = r_{\partial 1} + r_{\partial 2} = r_{\partial 3} + r_{\partial 4} = r_{\partial 5} + r_{\partial 6}.
$$
 (6.8)

де  $r_{\delta i}$  - радіус ділильного кола *і* -го колеса.

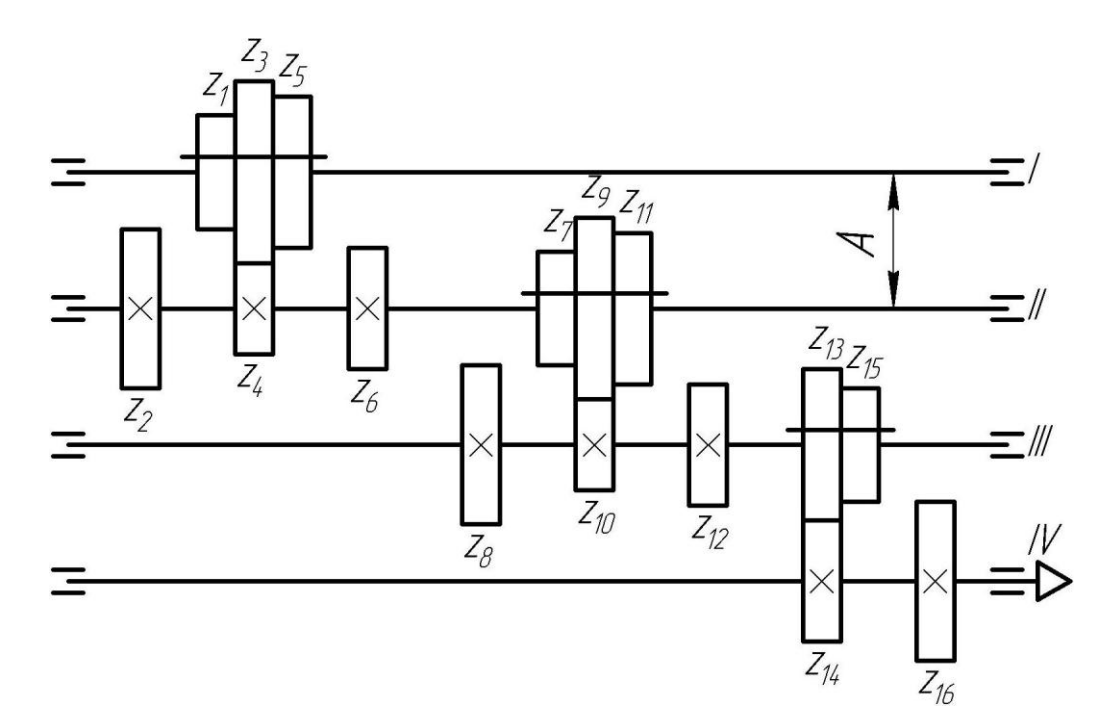

Рисунок 6.1 – Кінематична схема коробки швидкостей за формулою  $Z = 3_1 \cdot 3_3 \cdot 2_9$ 

Перепишемо рівняння (6.8), підставивши формули визначення ділильних радіусів

$$
A = \frac{m \cdot z_1}{2} + \frac{m \cdot z_2}{2} = \frac{m \cdot z_3}{2} + \frac{m \cdot z_4}{2} = \frac{m \cdot z_5}{2} + \frac{m \cdot z_6}{2}.
$$
 (6.9)

При постійному модулі зубчастих коліс у зубчастому блоці, з рівняння (6.9) можна визначити умову співвісності валів

$$
z_1 + z_2 = z_3 + z_4 = z_5 + z_6. \tag{6.10}
$$

Використовуючи вираз (6.10) для передачі 2 1 *z z* , маємо

$$
z_2 = \sum z - z_1; \ i = \frac{z_1}{z_2} = \frac{z_1}{\sum z - z_1}; \ z_1 = \frac{i}{i+1} \sum z. \tag{6.11}
$$

$$
z_1 = \sum z - z_2; \ i = \frac{z_1}{z_2} = \frac{\sum z - z_2}{z_2}; \ z_1 = \frac{1}{i+1} \sum z. \tag{6.12}
$$

Аналогічно виконується розрахунок для коліс  $z_3$ ,  $z_4$ ,  $z_5$ ,  $z_6$  цієї групи передач.

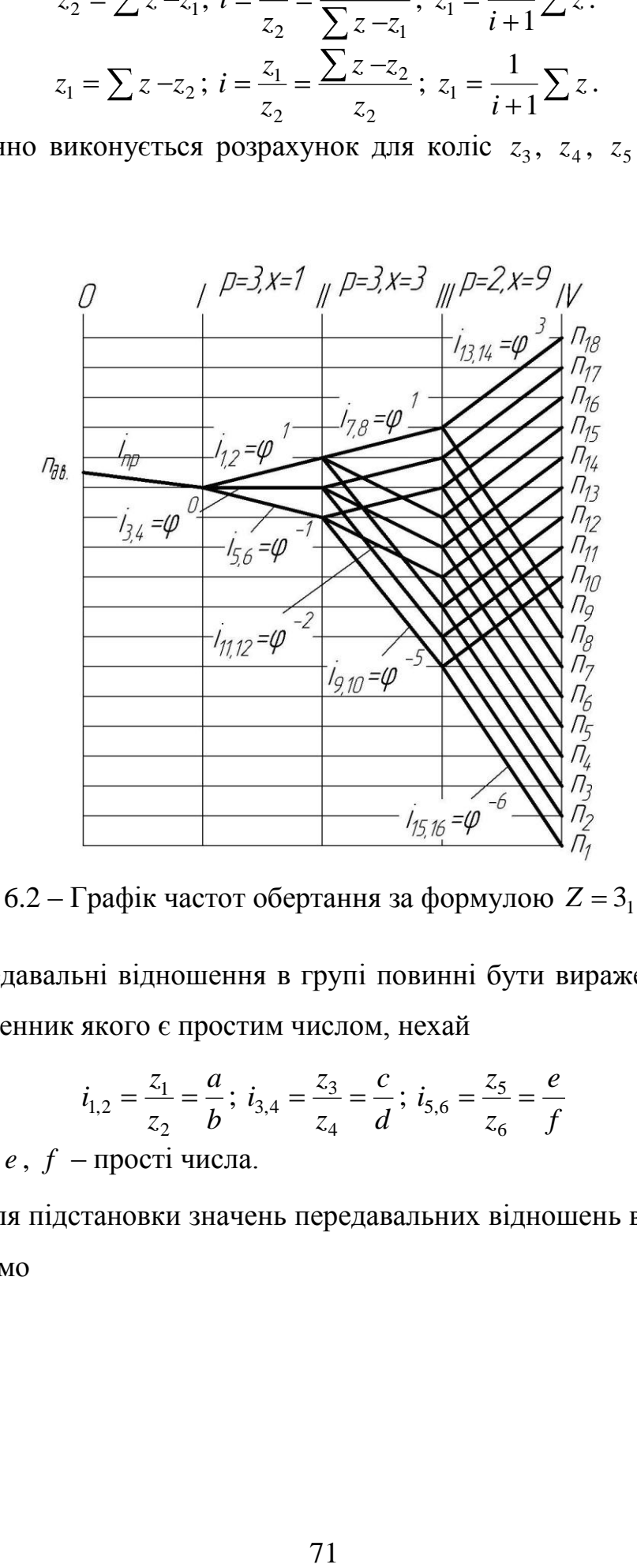

Рисунок 6.2 – Графік частот обертання за формулою  $Z = 3<sub>1</sub> \cdot 3<sub>3</sub> \cdot 2<sub>9</sub>$ 

Усі передавальні відношення в групі повинні бути виражені дробом, чисельник і знаменник якого є простим числом, нехай

$$
i_{1,2} = \frac{z_1}{z_2} = \frac{a}{b}; \ i_{3,4} = \frac{z_3}{z_4} = \frac{c}{d}; \ i_{5,6} = \frac{z_5}{z_6} = \frac{e}{f} \tag{6.13}
$$

де *a* , *b*, *c* , *d* , *e* , *f* – прості числа.

Тоді після підстановки значень передавальних відношень в вирази (6.11) і (6.12), одержимо

$$
z_{1} = \frac{a}{a+b} \cdot \sum z
$$
\n
$$
z_{2} = \frac{b}{a+b} \cdot \sum z
$$
\n
$$
z_{3} = \frac{c}{c+d} \cdot \sum z
$$
\n
$$
z_{4} = \frac{d}{c+d} \cdot \sum z
$$
\n
$$
z_{5} = \frac{e}{e+f} \cdot \sum z
$$
\n
$$
z_{6} = \frac{f}{e+f} \cdot \sum z
$$
\n(6.14)

Для групових передач сума зубів ( $\sum z$ ) повинна бути кратна сумам  $\mathbf{a} + b$ ,  $\mathbf{c} + d$ ,  $\mathbf{c} + f$ :

 $\Sigma z = E \cdot K$ , (6.15) де  $E$  - ціле позитивне число:  $E = 1, 2...$ ;  $K$  - найменше спільне кратне (HCK) чисел  $\blacklozenge + b$ ,  $\blacklozenge + d$ ,  $\blacklozenge + f$ .

Приймати  $E > 1$  потрібно в тому випадку, якщо число зубів хоча б одного з коліс, визначене по формулі (6.14), при  $\sum z = K$ , виявиться менше 17...20.

Визначити відразу  $E$  можна, якщо попередньо визначити колесо  $z_{\min}^I$  з мінімальним числом зубів при  $\sum z = K$ , тоді

$$
E = \frac{17...20}{z_{\text{min}}^I},\tag{6.16}
$$

Для першої групи передач привода, графік частот якого приведений на (рис. 6.2), таким колесом буде  $z_5 = z_2$ , оскільки 5 6 2 1 *z z z z* ; тоді

$$
z_2 = z_5 = \frac{e}{e + f} \cdot K = z_{\min}^I.
$$
 (6.17)

Знайдене значення  $z_{\rm min}^I$  підставляється у формулу (6.16) і визначається значення *E* . З виразу (6.15) визначається сума зубів передач розглянутої групи.

Заміну передавальних відношень, виражених як *в а*  $i = -\frac{a}{a}$ , де *а* і *в* прості числа, можна робити в такий спосіб. Наприклад, якщо розглянута вище група передач має знаменник  $\varphi = 1.26$ , то передавальні відношення можна представити у вигляді

$$
i_{1,2} = \varphi^1 = \frac{1,26}{1}
$$
;  $i_{3,4} = \varphi^0 = 1,26^0$ ;  $i_{5,6} = \varphi^{-1} = \frac{1}{1,26}$
Потім ділимо числа 1,26 на 1 і по частці визначаємо, які з простих чисел дають при діленні такий чи близький результат. Знаходимо, що найбільш точно такий результат виходить при діленні 5 на 4.

Тоді

$$
i_{1,2} = \frac{z_1}{z_2} = \varphi^1 = \frac{1,26}{1} \approx \frac{5}{4} = \frac{a}{e};
$$
  

$$
i_{3,4} = \frac{z_3}{z_4} = \varphi^0 = \frac{1}{1} = \frac{c}{d};
$$
  

$$
i_{5,6} = \frac{z_5}{z_6} = \varphi^{-1} = \frac{1}{\varphi} = \frac{1}{1,26} \approx \frac{4}{5} = \frac{e}{f}
$$

.

Практично ми вже знайшли для даної групи передач числа *a* , *b*, *c* , *d* , *e* , *f* , про які йшла мова раніше.

Тоді

$$
i_{1,2} = \frac{z_1}{z_2} \approx \frac{a}{b}
$$
;  $i_{3,4} = \frac{z_3}{z_4} = \frac{c}{d}$ ;  $i_{5,6} = \frac{z_5}{z_6} \approx \frac{e}{f}$ 

Користуючись вищевикладеною методикою, визначаємо числа зубів коліс даної групи:

$$
K = HCK \bigoplus + b \bigcup_{\lambda} \bigoplus + d \bigcup_{\lambda} \bigoplus + f \bigoplus_{\lambda} = HCK \bigoplus + 4 \bigcap_{\lambda} \bigoplus + 1 \bigoplus_{\lambda} \bigoplus + 5 \bigoplus_{\lambda} = HCK \bigoplus_{\lambda} 2,9 \bigoplus = 18.
$$
  
Topi

$$
z_2 = z_5 = \frac{e}{e+f} \cdot K = \frac{4}{4+5} \cdot 18 = 8.
$$

Звідки  $E = \frac{17...20}{1} = \frac{24}{8} = 3$ 8 17...20 24 min *I z*  $E = \frac{17 \text{ m} \times 6}{I} = \frac{24}{8} = 3$ .

Шукана сума зубів *z* визначиться як

$$
\sum z = E \cdot K = 3 \cdot 18 = 54.
$$

Використовуючи отримані значення *z*, *a* , *b*, *c* , *d* , *e* , *f* в залежності

(6.14) знаходимо остаточно числа зубів

$$
z_1 = \frac{a}{a + b} \sum z = \frac{5}{5 + 4} \cdot 54 = 30; \ z_2 = \sum z - z_1 = 54 - 30 = 24; z_3 = z_4 = \frac{c}{c + d} \sum z = \frac{1}{1 + 1} \cdot 54 = 27 z_5 = \frac{e}{e + f} \sum z = \frac{4}{4 + 5} \cdot 54 = 24; \ z_6 = \sum z - z_5 = 54 - 24 = 30.
$$

Аналогічно виконуються розрахунки чисел зубів коліс окремих груп привода, якщо модулі в межах групи однакові для всіх передач.

Крім розглянутого методу для знаходження чисел зубів використовують таблиці [додаток Г].

Незалежно від методу розрахунку чисел зубів коліс, сума зубів коліс повинна бути менше 100…120.

Для гітар змінних коліс у кінематичних ланцюгах настроювання металорізальних верстатів застосовують наступні значення суми зубів  $\sum z = 72$ , 90 чи 120. Ці числа зручні тим, що легко розкладаються на прості множники.

6.2.2 Визначення дійсних частот обертання шпинделя

Після розрахунку діаметрів шківів і чисел зубів шестерень складаються рівняння кінематичного балансу для всіх частот обертання вихідного вала, по яких визначаються фактичні значення частот обертання шпинделя. Потім складається таблиця, в якій записуються стандартні частоти обертання шпинделя і фактичні. Після цього для кожного ступеня регулювання розраховується відносна похибка отриманого значення частот обертання

$$
\Delta i = \frac{n_{\phi i} - n_{\text{ni}}}{n_{\text{ni}}} \cdot 100 \,. \tag{6.18}
$$

де  $n_{\phi i}$ ,  $n_{\scriptscriptstyle{ni}}$  – відповідно фактичне і нормальне значення частоти обертання *і*-ї ступені регулювання.

Отримане значення *і* , повинне задовольняти умові

$$
|\Delta i| \le |\Delta_{\text{max}}| = \pm 10 \cdot \blacklozenge - 1 \tag{6.19}
$$

6.2.3 Особливості розрахунку чисел зубів коліс при різних модулях в одній групі передач

У більшості випадків в основній і перших переборних групах модулі зубчастих передач застосовуються постійними. Однак модулі в одній групі передач можуть бути різними. Дуже часто різні модулі застосовуються в приводі при наявності перебору, зв'язаних шестерень чи з конструкторських міркувань.

Розглянемо окрему групу з трьома передачами, що мають різні модулі (рис.6.3).

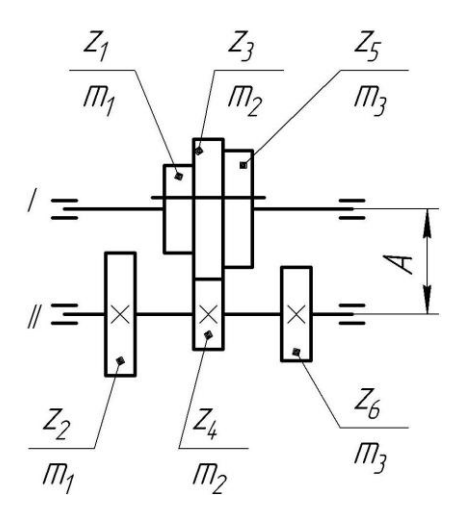

Рисунок 6.3 – Група передач з різними модулями

Виходячи зі сталості міжосьової відстані

$$
\langle \mathbf{t}_1 + z_2 \rangle m_1 = \langle \mathbf{t}_3 + z_4 \rangle m_2 = \langle \mathbf{t}_5 + z_6 \rangle m_3 = 2 \cdot A, \tag{6.20}
$$

де  $z_1, ..., z_6$  - числа зубів коліс;  $m_1, m_2, m_3$  - модулі зубчастих передач; А - міжосьова відстань, знаходимо

$$
z_{1} + z_{2} = \sum z^{I} = \frac{2 \cdot A}{m_{1}},
$$
  
\n
$$
z_{3} + z_{4} = \sum z^{II} = \frac{2 \cdot A}{m_{2}},
$$
  
\n
$$
z_{5} + z_{6} = \sum z^{III} = \frac{2 \cdot A}{m_{3}}.
$$
  
\n(6.21)

Підставляючи знайдені значення сум зубів у вирази (6.11) та (6.12), одержимо

$$
z_{1} = \frac{a}{a+b} \cdot \frac{2 \cdot A}{m_{1}}
$$
  
\n
$$
z_{2} = \frac{b}{a+b} \cdot \frac{2 \cdot A}{m_{1}}
$$
  
\n
$$
z_{3} = \frac{c}{c+d} \cdot \frac{2 \cdot A}{m_{2}}
$$
  
\n
$$
z_{4} = \frac{d}{c+d} \cdot \frac{2 \cdot A}{m_{2}}
$$
  
\n
$$
z_{5} = \frac{e}{e+f} \cdot \frac{2 \cdot A}{m_{3}}
$$
  
\n
$$
z_{6} = \frac{f}{e+f} \cdot \frac{2 \cdot A}{m_{3}}
$$
  
\n(6.22)

Розглянемо підбір зубів зубчастих коліс для передачі зображеної на (рис. 6.3), яка умовно відповідає першій групі привода, показаного на рисунку

2, а графік частот обертання приведений на (рис. 6.2). Передавальні відношення передач і їхніх модулів рівні:

$$
i_1 = i_{1,2} = \frac{z_1}{z_2} = \varphi = \frac{1,26}{1} \approx \frac{5}{4} = \frac{a}{e}; m_1 = 1;
$$
  

$$
i_2 = i_{3,4} = \frac{z_3}{z_4} = \varphi^0 = \frac{1}{1} = \frac{c}{d}; m_2 = 3;
$$
  

$$
i_3 = i_{5,6} = \frac{z_5}{z_6} = \varphi^{-1} = \frac{1}{1,26} \approx \frac{4}{5} = \frac{e}{f}; m_3 = 2.
$$

Порівнюючи вирази (6.14) і (6.22), видно, що найменше спільне кратне в даному випадку потрібно визначати з урахуванням модулів передач.

$$
K = HCK \blacktriangleleft + b \, \bigg[ m_1, \blacktriangleleft + d \bigg] m_2, \blacktriangleleft + f \bigg] m_3 \bigg] = HCK \blacktriangleleft + 4 \, \bigg[ 1, \blacktriangleleft + b \bigg] m_1, \blacktriangleleft + d \bigg] m_2, \blacktriangleleft + f \bigg[ m_3 \bigg] = \frac{1}{2} HCK \blacktriangleleft + 4 \, \bigg[ 1, \blacktriangleleft + 1 \bigg] 3, \blacktriangleleft + 5 \bigg] 2 \bigg] = HCK \blacktriangleleft, 6, 18 \bigg] = 18.
$$

Формула (6.15) у даному випадку прийме вигляд:

$$
2 \cdot A = E \cdot K, \tag{6.23}
$$

Мінімальну кількість зубів коліс у групі передач з різними модулями визначити по графіку частот обертання шпинделя складніше, оскільки суми зубів у кожній передачі різні. Тому визначаємо числа зубів при  $E = 1$ , коли  $2A = HCK = K = 18$ , по виразах (6.22),

$$
z_1 = \frac{5}{5+4} \cdot \frac{18}{1} = 10; \ z_2 = \frac{4}{5+4} \cdot \frac{18}{1} = 8; \ z_3 = \frac{1}{1+1} \cdot \frac{18}{3} = 3;
$$
  

$$
z_4 = \frac{1}{1+1} \cdot \frac{18}{3} = 3; \ z_5 = \frac{4}{4+5} \cdot \frac{18}{2} = 4; \ z_6 = \frac{5}{4+5} \cdot \frac{18}{2} = 5.
$$

Бачимо, що мінімальне число зубів  $z_{\text{min}}$  мають колеса  $z_3$  і  $z_4$ , тоді з виразу (6.23) маємо

$$
E = \frac{17...20}{z_{\text{min}}^1} = \frac{17...20}{3} = \frac{18}{3} = 6.
$$

отже  $2A = E \cdot K = 18 \cdot 6 = 108$ . Враховуючи це, отримаємо кінцеві числа зубів зубчастих коліс

$$
z_1 = 10 \cdot 6 = 60
$$
;  $z_2 = 8 \cdot 6 = 48$ ;  $z_3 = 3 \cdot 6 = 18$ ;  
 $z_4 = z_3 = 18$ ;  $z_5 = 4 \cdot 6 = 24$ ;  $z_6 = 5 \cdot 6 = 30$ .

Якщо в групі передач виходить велика різниця в модулях, то для зменшення габаритів коробки передач цю різницю конструктивно зменшують. Змінити модуль можна, наприклад, шляхом підбора відповідного матеріалу чи збільшенням довжини зуба.

Після розрахунку чисел зубів у групі з трьома передачами, якщо переключення виконується за допомогою пересувного блоку (рис. 6.3), необхідно перевірити умови переключення.

Щоб блок із трьох коліс  $z_3 > z_1 > z_5$  можна було перевести вправо до зачеплення  $z_5$  і  $z_6$ , колесо  $z_1$  повинне з зазором пройти повз колесо  $z_4$ . Для виконання цієї умови необхідно від міжосьової відстані *A* відняти суму радіусів кіл виступів коліс  $z_1$  і  $z_4$ 

$$
A - \left(\frac{m_1 \cdot \mathbf{C}_1 + 2}{2} + \frac{m_2 \cdot \mathbf{C}_4 + 2}{2}\right) = \Delta,\tag{6.24}
$$

Отриманий результат  $\Delta$  буде величиною зазору. З виразу (6.24) вино, що при виконанні умови переключення результат повинен бути більше нуля.

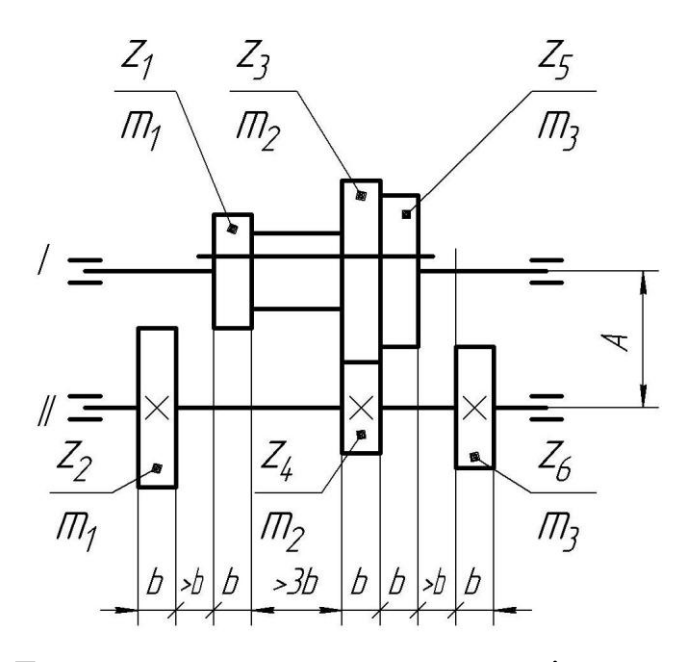

Рисунок 6.4 - Група передач з «широким» розміщенням коліс у блоці

Якщо в групі передач модулі однакові і колеса не кореговані, а конструкція блоку «вузька» (між колесами блоку існує зазор не більше, ніж ширина вилки переключення), то умову переключення передач (рис. 6.3) можна записати у вигляді

$$
z_3 - z_1 \ge 5
$$
,  $\text{npu } f_0 = 1$ ;  $z_5 - z_3 \ge 4$ ,  $\text{npu } f_0 = 0.8$ ; (6.25)

де  $f_0$  — коефіцієнт висоти голівки зуба.

Якщо умова переключення не виконується, то необхідно збільшити різницю чисел зубів (див. 6.25). Для цього необхідно збільшити суму зубів, або перейти до розміщення коліс блоку, як показано на рис. 6.4

Табличний метод визначення кількості зубців взаємозв'язаних зубчастих пар більш простий і полягає в тому, що необхідно за спеціальними таблицями (додаток Г) знайти суму зубців (1 – горизонтальний рядок, розташований в верхній частині таблиці), для якої в вертикальному стовпчику (2) таблиці записані числа для кожного з заданих передавальних відношень (при цьому необхідно намагатися, щоб сума зубців була найменшою).

| $z_3 - z_1 \ge 5$ , при $f_0 = 1$ ; $z_5 - z_3 \ge 4$ , при $f_0 = 0.8$ ;            |  |  |  |  |  |  |  |  |  |  |  |  |  |
|--------------------------------------------------------------------------------------|--|--|--|--|--|--|--|--|--|--|--|--|--|
| іцієнт висоти голівки зуба.                                                          |  |  |  |  |  |  |  |  |  |  |  |  |  |
| имова переключення не виконується, то необхідно з(                                   |  |  |  |  |  |  |  |  |  |  |  |  |  |
| зубів (див. 6.25). Для цього необхідно збільшити су                                  |  |  |  |  |  |  |  |  |  |  |  |  |  |
| озміщення коліс блоку, як показано на рис. 6.4                                       |  |  |  |  |  |  |  |  |  |  |  |  |  |
| ний метод визначення кількості зубців взаємозв'язан                                  |  |  |  |  |  |  |  |  |  |  |  |  |  |
| остий і полягає в тому, що необхідно за спеціальним                                  |  |  |  |  |  |  |  |  |  |  |  |  |  |
| найти суму зубців (1 – горизонтальний рядок, розташ                                  |  |  |  |  |  |  |  |  |  |  |  |  |  |
| таблиці), для якої в вертикальному стовпчику (2) таб                                 |  |  |  |  |  |  |  |  |  |  |  |  |  |
| жного з заданих передавальних відношень (при цьо                                     |  |  |  |  |  |  |  |  |  |  |  |  |  |
| цоб сума зубців була найменшою).                                                     |  |  |  |  |  |  |  |  |  |  |  |  |  |
|                                                                                      |  |  |  |  |  |  |  |  |  |  |  |  |  |
| $\mathbf{i}$                                                                         |  |  |  |  |  |  |  |  |  |  |  |  |  |
| 68<br>65<br>67<br>62<br>61<br>63<br>64<br>66                                         |  |  |  |  |  |  |  |  |  |  |  |  |  |
| 34<br>$\sim \varphi^0 = 1.12^0 = 1$<br>31<br>32<br>33<br>1,00                        |  |  |  |  |  |  |  |  |  |  |  |  |  |
| 32<br>33<br>30<br>31<br>1,06                                                         |  |  |  |  |  |  |  |  |  |  |  |  |  |
| $\sim \varphi^1 = 1.12^1 = 1.12$<br>32<br>31<br>29<br>30<br>1,12                     |  |  |  |  |  |  |  |  |  |  |  |  |  |
| 30<br>31<br>29<br>28<br>29<br>1,19                                                   |  |  |  |  |  |  |  |  |  |  |  |  |  |
| 1,26 27 28 29 30 $\phi^2 = 1.12^2 = 1.26$<br>1,33 26 27 28 30 29 30                  |  |  |  |  |  |  |  |  |  |  |  |  |  |
|                                                                                      |  |  |  |  |  |  |  |  |  |  |  |  |  |
|                                                                                      |  |  |  |  |  |  |  |  |  |  |  |  |  |
| к 6.5 - Табличний метод визначення кількості зубів зу                                |  |  |  |  |  |  |  |  |  |  |  |  |  |
|                                                                                      |  |  |  |  |  |  |  |  |  |  |  |  |  |
| лад, визначимо числа зубів для потрійного зубчасто                                   |  |  |  |  |  |  |  |  |  |  |  |  |  |
| редаточними відношеннями у групі $i_{1,2} = \varphi^0 \, ; \,\, i_{3,4} = \varphi^1$ |  |  |  |  |  |  |  |  |  |  |  |  |  |
| аблиці (додаток Г, рис. 6.5) присутні тільки значення б                              |  |  |  |  |  |  |  |  |  |  |  |  |  |
| нні чисел зубів понижуючої передачі, необхідно визн                                  |  |  |  |  |  |  |  |  |  |  |  |  |  |
| ної передачі з оберненим передаточним відношенням                                    |  |  |  |  |  |  |  |  |  |  |  |  |  |
| к розташування зубчастих коліс у кінематичному ла                                    |  |  |  |  |  |  |  |  |  |  |  |  |  |
|                                                                                      |  |  |  |  |  |  |  |  |  |  |  |  |  |
| 78                                                                                   |  |  |  |  |  |  |  |  |  |  |  |  |  |
|                                                                                      |  |  |  |  |  |  |  |  |  |  |  |  |  |

Рисунок 6.5 – Табличний метод визначення кількості зубів зубчастих коліс

Наприклад, визначимо числа зубів для потрійного зубчастого блоку, для 1,12 з передаточними відношеннями у групі  $i_{1,2} = \varphi^0$  $i_{1,2} = \varphi^0$ ;  $i_{3,4} = \varphi^{-1}$  $i_{3,4} = \varphi^{-1}$ ;  $i_{5,6} = \varphi^{-2}$  $i_{5,6} = \varphi^{-2}$ . Оскільки в таблиці (додаток Г, рис. 6.5) присутні тільки значення більші за 1, то при визначенні чисел зубів понижуючої передачі, необхідно визначити їх для підвищувальної передачі з оберненим передаточним відношенням, а потім змінити порядок розташування зубчастих коліс у кінематичному ланцюзі. Тобто

для нашого випадку, розрахунок проводимо для наступних передаточних відношень:

$$
i_{1,2} = \varphi^0 = 1,12^0 = 1
$$
;  $i_{3,4} = \varphi^1 = 1,12^1 = 1,12$ ;  $i_{5,6} = \varphi^2 = 1,12^2 \approx 1,26$ .

У таблиці вибираємо рядки з визначеними передаточними відношеннями (рис. 6.5):  $i = 1$ ,  $i = 1,12$ ,  $i = 1,26$ , та шукаємо стовпчик у якому буде прописана кількість зубів, в даному випадку вибираємо стовбець з найменшою сумарною кількістю зубів  $\sum z = 66$ . Числа даного стовпчика у відповідних строчках відповідають числу зубів веденого зубчатого колеса передачі, для передач зі зміненим передаточним відношенням на обернене – число зубів ведучого колеса, тобто

$$
i_{1,2} = \frac{z_1}{z_2} = \varphi^0, \ z_2 = 33, \ z_1 = \sum z - z_2 = 66 - 33 = 33;
$$
  

$$
i_{3,4} = \frac{z_3}{z_4} = \varphi^{-1}, \ z_3 = 31, \ z_4 = \sum z - z_3 = 66 - 31 = 35;
$$
  

$$
i_{5,6} = \frac{z_3}{z_4} = \varphi^{-2}, \ z_5 = 29, \ z_6 = \sum z - z_5 = 66 - 29 = 37.
$$

Отже знайдені пари чисел зубів для заданих умов:  $z_1 = z_2 = 33$ ,  $z_3 = 31$ ,  $z_4 = 35$ ;  $z_5 = 29$ ,  $z_6 = 37$ .

#### **6.3 Приклад розрахунку**

Початкові дані  $a = 20\%$ ;  $V_{\text{max}} = 220 M / x \cdot \text{s}$ .;  $V_{\text{min}} = 75 M / x \cdot \text{s}$ .;  $D_{\text{max}} = 75 \text{ }\mu\text{m}; \qquad D_{\text{min}} = 20 \text{ }\mu\text{m}.$ 

Розрахунок

1. Визначаємо показник геометричної прогресії:

$$
\varphi = \frac{1}{1 - \frac{a}{100}} = \frac{1}{1 - \frac{20}{100}} = 1,25,
$$

де *a* – значення витрат швидкості у %.

Знаходимо найближче стандартне значення з ряду: 1,06; 1,12; 1,26; 1,41; 1,58; 1,78; 2.

Приймаємо:  $\varphi = 1,26$ .

2. Обчислюємо мінімальне та максимальне значення частоти обертання:

$$
n_{\min} = \frac{1000 \cdot V_{\min}}{\pi \cdot D_{\max}} = \frac{1000 \cdot 75}{3,14 \cdot 75} = 318 \frac{06}{x6},
$$

$$
n_{\max} = \frac{1000 \cdot V_{\max}}{\pi \cdot D_{\min}} = \frac{1000 \cdot 220}{3,14 \cdot 20} = 3501 \frac{06}{x6}.
$$

3. Скоректуємо *п*<sub>min</sub> за нормальним рядом чисел для прийнятого знаменника геометричної прогресії  $\varphi - n_{\min\alpha\kappa\rho\rho}$  (найближче менше). Таблиця нормальних чисел для значень  $\varphi = 1.12$  наведена у додатку А.

$$
n_{\min c \kappa op} = 315 \frac{o6}{x\epsilon}.
$$

4. Обчислюємо діапазон регулювання:

$$
R_n = \frac{n_{\text{max}}}{n_{\text{min} \exp}} = \frac{3501}{315} = 11,12.
$$

5. Обчислюємо кількість передач коробки:

$$
Z = 1 + \frac{\lg R_n}{\lg \varphi} = 1 + \frac{\lg 11,12}{\lg 1,26} = 11,42.
$$

Обчислену кількість округляємо до числа кратного 2 або 3 (бажано до більшого кратного):  $Z = 12$ .

6. З ряду нормальних чисел для обчисленого значення  $\varphi = 1,26$  (додаток A) вибираємо Z = 12 - частот обертання вихідного валу коробки швидкостей, починаючи з *хв об*  $n_{\text{min} \propto \text{top}} = 315 \frac{\text{g}}{\text{m}}$  по збільшенню. Скоректуємо  $n_{\text{max}}$  за останньою вибраною частотою нормального ряду чисел.

$$
n_1 = 315 \frac{66}{x6}, \ n_2 = 400 \frac{66}{x6}, \ n_3 = 500 \frac{66}{x6}, \ n_4 = 630 \frac{66}{x6}, \ n_5 = 800 \frac{66}{x6}, \ n_6 = 1000 \frac{66}{x6},
$$
  

$$
n_7 = 1250 \frac{66}{x6}, \ n_8 = 1600 \frac{66}{x6}, \ n_9 = 2000 \frac{66}{x6}, \ n_{10} = 2500 \frac{66}{x6}, \ n_{11} = 3150 \frac{66}{x6},
$$
  

$$
n_{12} = 4000 \frac{66}{x6}.
$$

7. Вибираємо структуру приводу за формулою:

$$
Z = 3^m \cdot 2^n = 12 = 3^1 \cdot 2^3 = 3 \cdot 2 \cdot 2.
$$

8. Обчислюємо характеристики груп передач як множення кількості передач та характеристики групи попередньої групи. Основна група має характеристику рівну одиниці.

$$
Z = 3_1 \cdot 2_3 \cdot 2_6.
$$

9. Виконуємо перевірку на наявність простої структури приводу:

$$
\varphi^{x \cdot \Phi^{-1}} = 1,26^{6 \cdot \Phi^{-1}} = 4,02 \le 8.
$$

10. Будуємо структурну сітку за формулою  $Z = 3<sub>1</sub> \cdot 2<sub>3</sub> \cdot 2<sub>6</sub>$  (рис. 6.6) маючи на увазі те, що вона повинна бути симетричною.

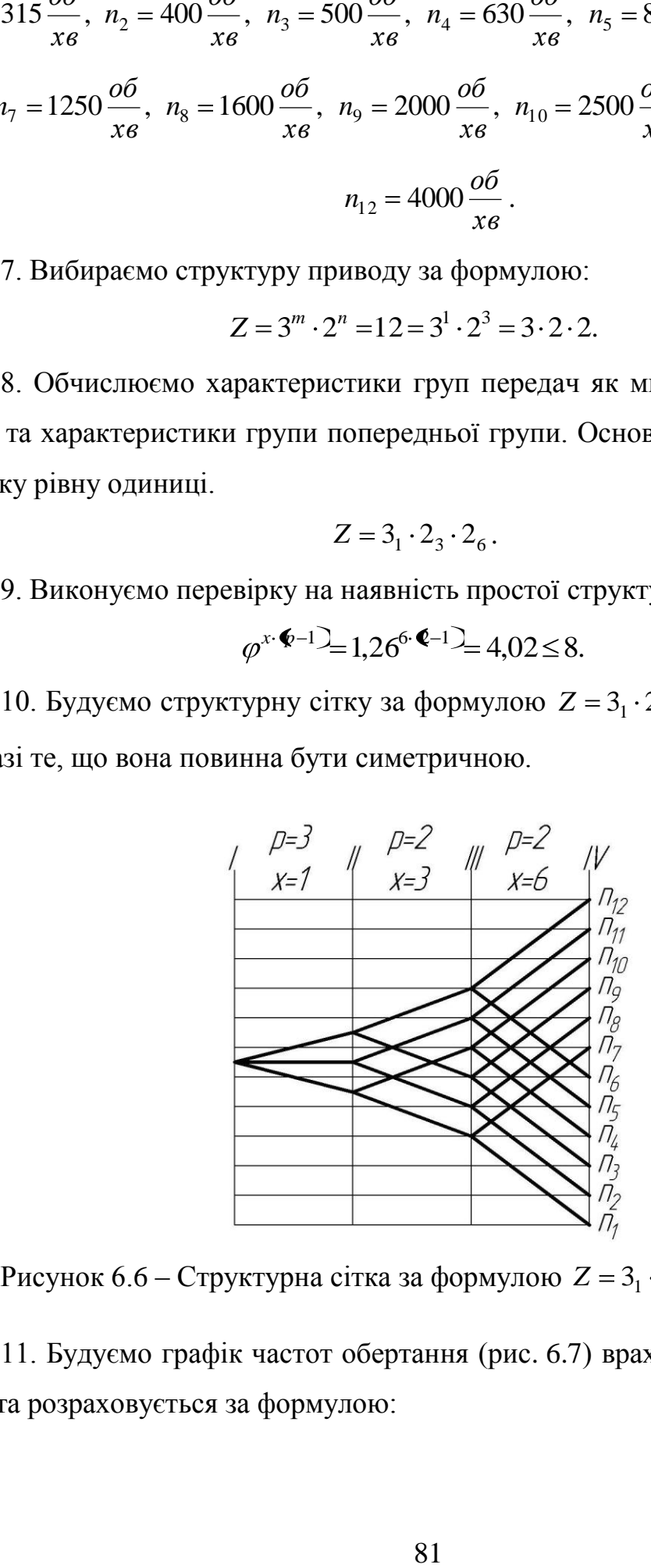

Рисунок 6.6 – Структурна сітка за формулою  $Z = 3<sub>1</sub> \cdot 2<sub>3</sub> \cdot 2<sub>6</sub>$ 

11. Будуємо графік частот обертання (рис. 6.7) враховуючи те, що вхідна частота розраховується за формулою:

$$
n_{\text{ex}} = \frac{n_{\text{minc}\kappa op} + n_{\text{maxc}\kappa op}}{2} = \frac{315 + 4000}{2} = 2157.5 \frac{66}{x\epsilon}.
$$

Знайдену частоту коректуємо за синхронною частотою асинхронного електродвигуна по наведеному ряду: 500, 750, 1000, 1500, 3000 об/хв.

Приймаємо  $n_{\alpha} = 3000 \frac{66}{100}$ . *хв об nдв*

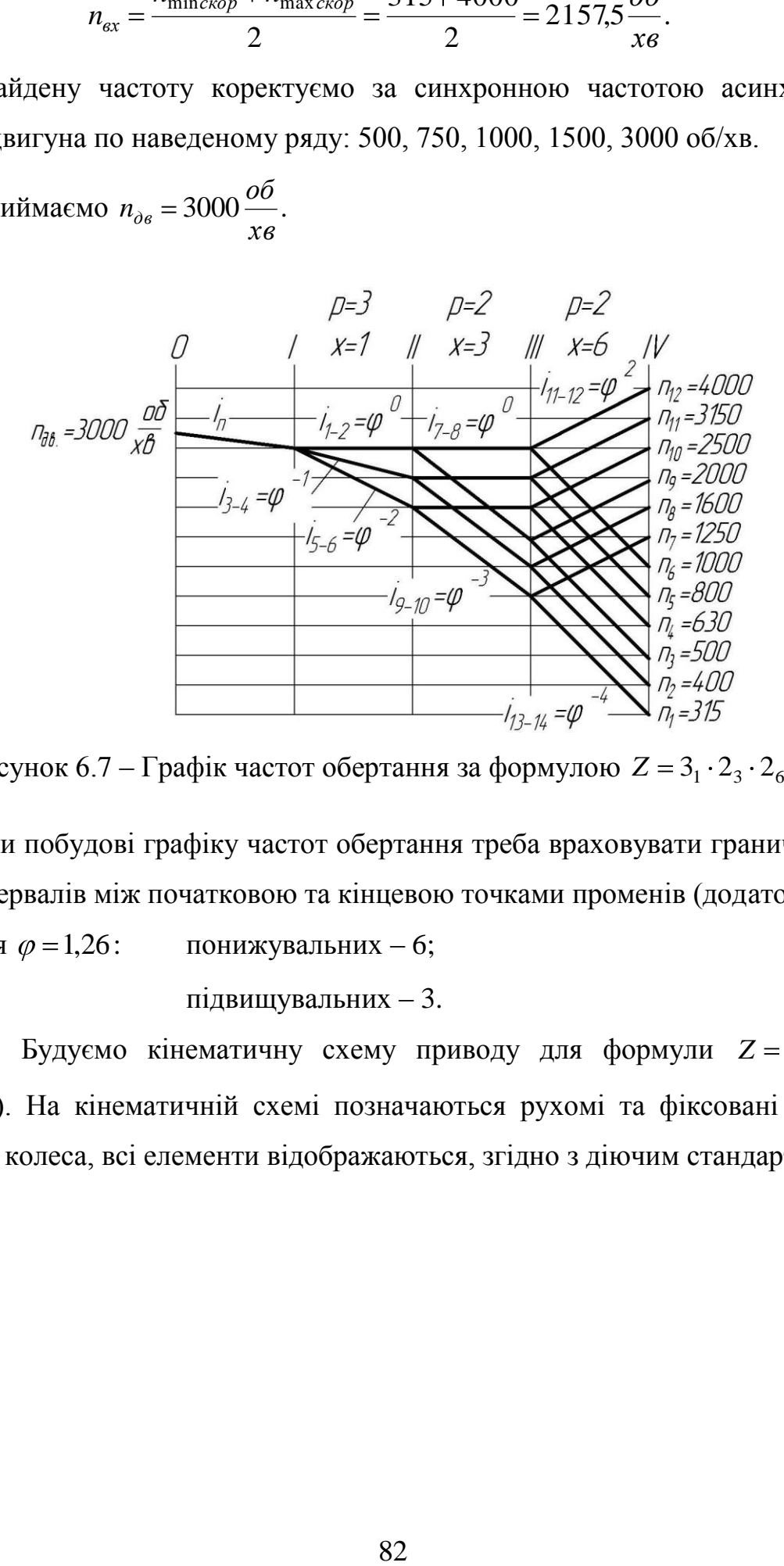

Рисунок 6.7 – Графік частот обертання за формулою  $Z = 3<sub>1</sub> \cdot 2<sub>3</sub> \cdot 2<sub>6</sub>$ 

При побудові графіку частот обертання треба враховувати граничну кількість інтервалів між початковою та кінцевою точками променів (додаток Б):

для  $\varphi = 1,26$ : понижувальних – 6; підвищувальних – 3.

12. Будуємо кінематичну схему приводу для формули  $Z = 3<sub>1</sub> \cdot 2<sub>3</sub> \cdot 2<sub>6</sub>$ (рис. 6.8). На кінематичній схемі позначаються рухомі та фіксовані зубчасті блоки та колеса, всі елементи відображаються, згідно з діючим стандартом.

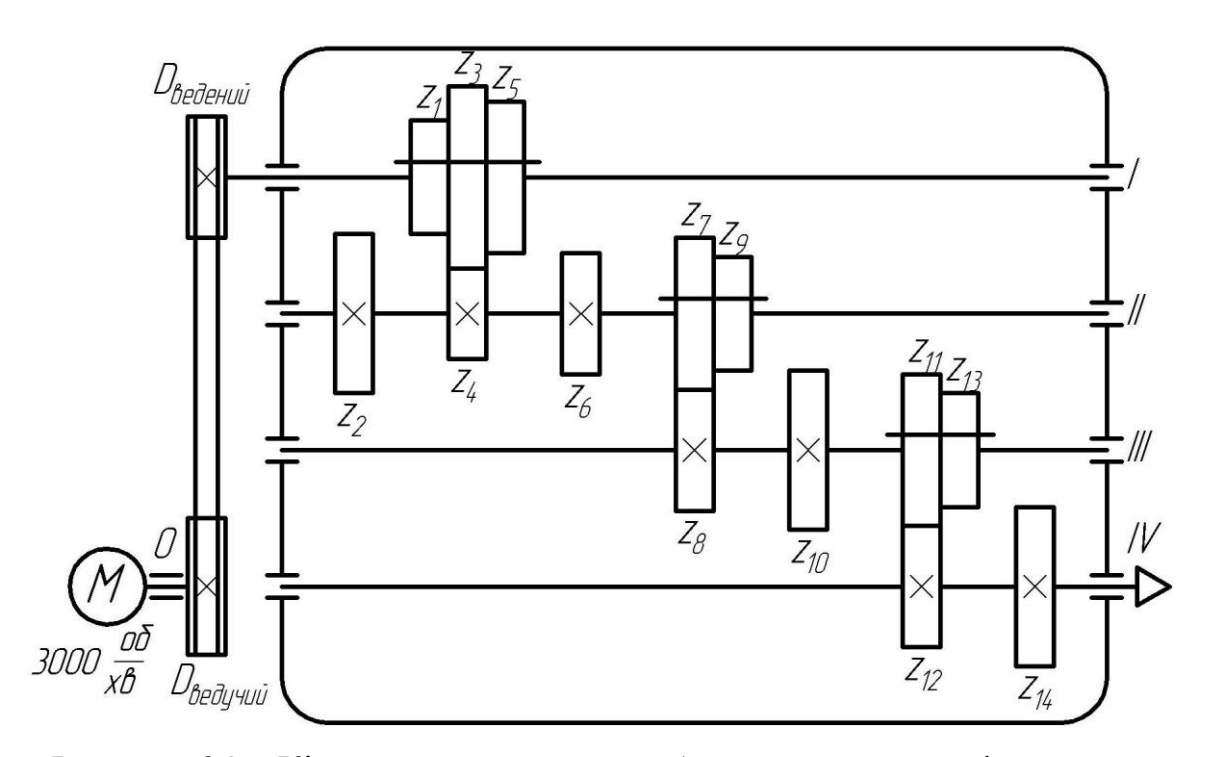

Рисунок 6.8 – Кінематична схема коробки швидкостей за формулою  $Z = 3_1 \cdot 2_3 \cdot 2_6$ 

13. Розраховуємо діаметри шківів пасової передачі за формулою (6.6):

$$
i_{np} = \frac{n_{ex}}{n_{\partial s}} = \frac{D_{\text{se\^vuu\check{u}}}}{D_{\text{se\check{d}}\text{eu\check{u}}}},
$$

де  $n_{\text{ex}}$  – частота обертання вхідного валу привода;  $n_{\text{de}}$  – частота обертання валу електродвигуна; *Dведучий* , *Dведений* – діаметри відповідно ведучого і веденого шківів.

Виберемо діаметри шківів, у межах рекомендованих у п. 6.1.1

$$
\frac{D_{\text{sedy}+1}}{D_{\text{sedz}}}= \frac{n_{\text{ex}}}{n_{\text{de}}} = \frac{2500}{3000} = \frac{125 \text{ }\text{M} \text{m}}{150 \text{ }\text{M} \text{m}},
$$
  

$$
D_{\text{adz}} = 150 \text{ }\text{M} \text{m}.
$$

тобто *Dведучий* 125*мм*, *Dведений* 150 *мм* .

14. Підбираємо числа зубців зубчастих коліс за аналітичним способом.

Передача з першого на другий вал здійснюється потрійним блоком зубчастих коліс (рис. 6.8), при цьому передаточні відношення в парах відповідно дорівнюють (рис. 6.7):

$$
i_{1-2} = \frac{z_1}{z_2} = \varphi^0
$$
,  $i_{3-4} = \frac{z_3}{z_4} = \varphi^{-1}$ ,  $i_{5-6} = \frac{z_5}{z_6} = \varphi^{-2}$ .

Розрахунок проводимо для постійного модуля у групі, тоді згідно до умови співвісності валів

$$
z_1 + z_2 = z_3 + z_4 = z_5 + z_6.
$$

Запишемо передаточні відношення у вигляді простого дробу

$$
i_{1-2} = \frac{z_1}{z_2} = 1,26^0 = 1
$$
,  $i_{3-4} = \frac{z_3}{z_4} = 1,26^{-1} = 0,794$ ,  $i_{5-6} = \frac{z_5}{z_6} = 1,26^{-2} = 0,629$ .

Розкладаємо передаточні відношення у вигляді дробу простих чисел.

$$
i_{1-2} = 1 = \frac{a}{b} = \frac{1}{1}
$$
,  $i_{3-4} = 0.794 \approx \frac{c}{d} = \frac{23}{29}$ ,  $i_{5-6} = 0.629 \approx \frac{e}{f} = \frac{5}{8}$ .

При виборі чисел *a* , *b*, *c* , *d* , *e* , *f* необхідно намагатись брати їх якомога меншими. Проте, якщо при мінімальних значеннях чисел *a* , *b*, *c* , *d* , *e* , *f* найменше спільне кратне відповідних сум досить велике, тобто числа зубів зубчастих коліс будуть перевищувати допустимі значення (сума зубів пар зубчастих коліс 100...120), то для одного з дробу (у нашому випадку  $i_{3-4} = 0.794$ ) вибираємо прості числа *c* і *d* таким чином, щоб їхня сума була кратна *e f* . Методом підбору визначаємо, що найближче значення отримуємо для  $c = 23$ ,  $d = 29$  $\blacklozenge + d = 23 + 29 = 52 = 4 \cdot (e + f)$ .

Знаходимо найменше спільне кратне

$$
K = HCK \bigoplus_{n=1}^{\infty} 4 + b \bigoplus_{n=1}^{\infty} 4 + f \bigoplus_{n=1}^{\infty} = HCK \bigoplus_{n=1}^{\infty} 4 + 1 \bigoplus_{n=1}^{\infty} 4 + 29 \bigoplus_{n=1}^{\infty} 4 + 8 \bigoplus_{n=1}^{\infty} HCK \bigoplus_{n=1}^{\infty} 52,13 \bigoplus_{n=1}^{\infty} 52.
$$

Знаходимо числа зубів зубчастих коліс використовуючи отримані значення *K* , *a* , *b*, *c* , *d* , *e* , *f*

$$
z_1 = \frac{a}{a+e} \cdot K = \frac{1}{1+1} \cdot 52 = 26 \; ; \; z_2 = \frac{b}{a+e} \cdot K = \frac{1}{1+1} \cdot 52 = 26 \; ;
$$
\n
$$
(a60 \; z_2 = \sum z - z_1 = K - z_1 = 52 - 26 = 26);
$$
\n
$$
z_3 = \frac{c}{c+d} K = \frac{23}{23+29} \cdot 52 = 23 \; ; \; z_4 = K - z_3 = 52 - 23 = 29 \; ;
$$
\n
$$
z_5 = \frac{e}{e+f} \cdot K = \frac{5}{5+8} \cdot 52 = 20; \; z_6 = K - z_5 = 52 - 20 = 32 \; .
$$
\nOrxse:  $z_1 = z_2 = 26$ ,  $z_3 = 23$ ,  $z_4 = 29$ ,  $z_5 = 20$ ,  $z_6 = 32$ .

Передача з ІІ-го на ІІІ-й вал здійснюється через подвійний блок зубчастих коліс (рис. 6.8), при цьому передаточні відношення в парах відповідно дорівнюють (рис. 6.7):

$$
i_{7-8} = \frac{z_7}{z_8} = \varphi^0
$$
,  $i_{9-10} = \frac{z_9}{z_{10}} = \varphi^{-3}$ .

Розрахунок проводимо для постійного модуля у групі, тоді згідно до умови співвісності валів

$$
z_7 + z_8 = z_9 + z_{10}.
$$

Запишемо передаточні відношення у вигляді простого дробу

$$
i_{7-8} = \frac{z_7}{z_8} = 1,26^0 = 1
$$
,  $i_{9-10} = \frac{z_3}{z_4} = 1,26^{-3} = 0,499$ .

Розкладаємо передаточні відношення у вигляді дробу простих чисел.

$$
i_{7-8} = 1 = \frac{a}{b} = \frac{1}{1}
$$
,  $i_{9-10} = 0,499 \approx \frac{c}{d} = \frac{1}{2}$ .

Знаходимо найменше спільне кратне

 $K = HCK$   $\blacklozenge + b$ ,  $\blacklozenge + d$   $\equiv HCK$   $\blacklozenge + 1$ ,  $\blacklozenge + 2$   $\equiv HCK$   $\blacklozenge, 3$   $\equiv 6$ . Знаходимо числа зубів зубчастих коліс використовуючи отримані значен-

ня *K* , *a* , *b*, *c* , *d*

$$
z_7 = \frac{a}{a + 6} \cdot K = \frac{1}{1 + 1} \cdot 6 = 3 \, ; \, z_8 = K - z_1 = 6 - 3 = 3 \, ;
$$
\n
$$
z_9 = \frac{c}{c + d} K = \frac{1}{1 + 2} \cdot 6 = 2 \, ; \, z_{10} = K - z_3 = 6 - 2 = 4 \, .
$$

Мінімальне число зубів необхідно вибирати більшим за 17…20, оскільки у нашому випадку найменше з зубчастих коліс  $z_3 = 2$ , для отримання коректного значення необхідно збільшити у 9-ть разів  $z_3 = 9 \cdot 2 = 18$ , то і всі інші колеса в групі помножуємо на 9.

Oтже:  $z_7 = z_8 = 27$ ,  $z_9 = 18$ ,  $z_{10} = 36$ .

Передача з ІІІ-го на ІV-й вал здійснюється через подвійний блок зубчастих коліс (рис. 6.8), при цьому передаточні відношення в парах відповідно дорівнюють (рис. 6.7):

$$
i_{11-12} = \frac{z_{11}}{z_{12}} = \varphi^2
$$
,  $i_{13-14} = \frac{z_{13}}{z_{14}} = \varphi^{-4}$ .

Розрахунок проводимо для постійного модуля у групі, тоді згідно до умови співвісності валів

$$
z_{11} + z_{12} = z_{13} + z_{14}.
$$

Запишемо передаточні відношення у вигляді простого дробу

$$
i_{11-12} = \frac{z_{11}}{z_{12}} = 1,26^2 = 1,588
$$
,  $i_{13-14} = \frac{z_{13}}{z_{14}} = 1,26^{-4} = 0,397$ .

Розкладаємо передаточні відношення у вигляді дробу простих чисел.

$$
i_{11-12} = 1,588 \approx \frac{a}{b} = \frac{43}{27}, i_{13-14} = 0,397 \approx \frac{c}{d} = \frac{4}{10}.
$$

Знаходимо найменше спільне кратне

$$
K = HCK \blacktriangleleft u + b \, \text{J} + d \, \text{J} = HCK \blacktriangleleft 3 + 27 \, \text{J} + 10 \, \text{J} = HCK \blacktriangleleft 0.14 = 70 \, .
$$

Знаходимо числа зубів зубчастих коліс використовуючи отримані значення *K* , *a* , *b*, *c* , *d*

$$
z_{11} = \frac{a}{a + a} \cdot K = \frac{43}{43 + 27} \cdot 70 = 43; \ z_{12} = K - z_{11} = 70 - 43 = 27; z_{13} = \frac{c}{c + d} K = \frac{4}{4 + 10} \cdot 70 = 20; \ z_{14} = K - z_{13} = 70 - 20 = 50.
$$
OTXRE:  $z_{11} = 43$ ,  $z_{12} = 27$ ,  $z_{13} = 20$ ,  $z_{14} = 50$ .

#### 15. Визначення дійсних частот обертання шпинделя

Складаємо рівняння кінематичного балансу для всіх частот обертання шпинделя:

$$
n_{1} = n_{\partial s} \cdot i_{n} \cdot i_{5-6} \cdot i_{9-10} \cdot i_{13-14} = n_{\partial s} \cdot \frac{D_{\text{sedy}+1}}{D_{\text{sedz}+1}} \cdot \frac{z_{5}}{z_{6}} \cdot \frac{z_{9}}{z_{10}} \cdot \frac{z_{13}}{z_{14}}
$$
\n
$$
n_{2} = n_{\partial s} \cdot i_{n} \cdot i_{3-4} \cdot i_{9-10} \cdot i_{13-14} = n_{\partial s} \cdot \frac{D_{\text{sedy}+1}}{D_{\text{sedz}+1}} \cdot \frac{z_{3}}{z_{4}} \cdot \frac{z_{9}}{z_{10}} \cdot \frac{z_{13}}{z_{14}}
$$
\n
$$
n_{3} = n_{\partial s} \cdot i_{n} \cdot i_{1-2} \cdot i_{9-10} \cdot i_{13-14} = n_{\partial s} \cdot \frac{D_{\text{sedy}+1}}{D_{\text{sedz}+1}} \cdot \frac{z_{1}}{z_{2}} \cdot \frac{z_{9}}{z_{10}} \cdot \frac{z_{13}}{z_{14}}
$$
\n
$$
n_{4} = n_{\partial s} \cdot i_{n} \cdot i_{5-6} \cdot i_{7-8} \cdot i_{13-14} = n_{\partial s} \cdot \frac{D_{\text{sedy}+1}}{D_{\text{Redz}+1}} \cdot \frac{z_{5}}{z_{6}} \cdot \frac{z_{7}}{z_{8}} \cdot \frac{z_{13}}{z_{14}}
$$
\n
$$
n_{5} = n_{\partial s} \cdot i_{n} \cdot i_{3-4} \cdot i_{7-8} \cdot i_{13-14} = n_{\partial s} \cdot \frac{D_{\text{sedy}+1}}{D_{\text{Redz}+1}} \cdot \frac{z_{3}}{z_{4}} \cdot \frac{z_{7}}{z_{8}} \cdot \frac{z_{13}}{z_{14}}
$$
\n
$$
n_{6} = n_{\partial s} \cdot i_{n} \cdot i_{1-2} \cdot i_{7-8} \cdot i_{13-14} = n_{\partial s} \cdot \frac{D_{\text{sedy}+1}}{D_{\text{Redz}+1}}
$$
\n
$$
\frac{D_{\text{Redz}+
$$

$$
n_{7} = n_{\partial s} \cdot i_{n} \cdot i_{5-6} \cdot i_{9-10} \cdot i_{11-12} = n_{\partial s} \cdot \frac{D_{\text{seoyuuŭ}}}{D_{\text{seobenuŭ}}} \cdot \frac{z_{5}}{z_{6}} \cdot \frac{z_{9}}{z_{10}} \cdot \frac{z_{11}}{z_{12}}
$$
\n
$$
n_{8} = n_{\partial s} \cdot i_{n} \cdot i_{3-4} \cdot i_{9-10} \cdot i_{11-12} = n_{\partial s} \cdot \frac{D_{\text{seobyuuŭ}}}{D_{\text{seobenuŭ}}} \cdot \frac{z_{3}}{z_{4}} \cdot \frac{z_{9}}{z_{10}} \cdot \frac{z_{11}}{z_{12}}
$$
\n
$$
n_{9} = n_{\partial s} \cdot i_{n} \cdot i_{1-2} \cdot i_{9-10} \cdot i_{11-12} = n_{\partial s} \cdot \frac{D_{\text{seobyuuŭ}}}{D_{\text{seobenuŭ}}} \cdot \frac{z_{1}}{z_{2}} \cdot \frac{z_{9}}{z_{10}} \cdot \frac{z_{11}}{z_{12}}
$$
\n
$$
n_{10} = n_{\partial s} \cdot i_{n} \cdot i_{5-6} \cdot i_{7-8} \cdot i_{11-12} = n_{\partial s} \cdot \frac{D_{\text{seobyuuŭ}}}{D_{\text{seobenuŭ}}} \cdot \frac{z_{5}}{z_{6}} \cdot \frac{z_{7}}{z_{8}} \cdot \frac{z_{11}}{z_{12}}
$$
\n
$$
n_{11} = n_{\partial s} \cdot i_{n} \cdot i_{3-4} \cdot i_{7-8} \cdot i_{11-12} = n_{\partial s} \cdot \frac{D_{\text{seobyuuŭ}}}{D_{\text{seobenuŭ}}} \cdot \frac{z_{3}}{z_{4}} \cdot \frac{z_{7}}{z_{8}} \cdot \frac{z_{11}}{z_{12}}
$$
\n
$$
n_{12} = n_{\partial s} \cdot i_{n} \cdot i_{1-2} \cdot i_{7-8} \cdot i_{11-12} = n_{\partial s} \cdot \frac{D_{\text{seobyuuŭ}}}{D_{\text{seobenuŭ}}} \cdot \frac{z_{1}}{z_{2}} \cdot \frac{z_{7}}{
$$

Визначаємо фактичні значення частот обертання на шпинделі

$$
n_1 = 3000 \cdot \frac{125}{150} \cdot \frac{20}{32} \cdot \frac{18}{36} \cdot \frac{20}{50} = 312,5 \frac{06}{x6},
$$
  
\n
$$
n_2 = 3000 \cdot \frac{125}{150} \cdot \frac{23}{29} \cdot \frac{18}{36} \cdot \frac{20}{50} = 396,55 \frac{06}{x6},
$$
  
\n
$$
n_3 = 3000 \cdot \frac{125}{150} \cdot \frac{26}{26} \cdot \frac{18}{36} \cdot \frac{20}{50} = 500 \frac{06}{x6},
$$
  
\n
$$
n_4 = 3000 \cdot \frac{125}{150} \cdot \frac{20}{32} \cdot \frac{27}{27} \cdot \frac{20}{50} = 625 \frac{06}{x6},
$$
  
\n
$$
n_5 = 3000 \cdot \frac{125}{150} \cdot \frac{23}{29} \cdot \frac{27}{27} \cdot \frac{20}{50} = 793,10 \frac{06}{x6},
$$
  
\n
$$
n_6 = 3000 \cdot \frac{125}{150} \cdot \frac{26}{26} \cdot \frac{27}{27} \cdot \frac{20}{50} = 1000 \frac{06}{x6},
$$
  
\n
$$
n_7 = 3000 \cdot \frac{125}{150} \cdot \frac{20}{25} \cdot \frac{18}{36} \cdot \frac{43}{27} = 1244,21 \frac{06}{x6},
$$
  
\n
$$
n_8 = 3000 \cdot \frac{125}{150} \cdot \frac{23}{29} \cdot \frac{18}{36} \cdot \frac{43}{27} = 1578,86 \frac{06}{x6},
$$
  
\n
$$
n_9 = 3000 \cdot \frac{125}{150} \cdot \frac{26}{26} \cdot \frac{18}{36} \cdot \frac{43}{27} = 1990,74 \frac{06}{x6},
$$
  
\n
$$
n_{10} = 30
$$

Розраховуємо відносну похибку отриманого значення частот обертання

$$
\Delta i = \frac{n_{\phi i} - n_{\scriptscriptstyle{H}i}}{n_{\scriptscriptstyle{H}i}} \cdot 100\%,
$$

та порівнюємо отримане значення *і* , з допустимим

$$
\Delta i = \frac{-\varphi_l - \varphi_m}{n_{nl}} \cdot 100\%,
$$
  
\n
$$
\Delta i_1 = \frac{|n_{\phi l} - n_{\alpha l}|}{n_{\alpha l}} \cdot 100\% = \frac{3125 - 315}{315} = 0,79\% < 2,6\%.
$$
  
\n
$$
\Delta i_1 = \frac{|n_{\phi 2} - n_{\alpha 2}|}{n_{\alpha 1}} \cdot 100\% = \frac{3125 - 315}{315} = 0,79\% < 2,6\% ,
$$
  
\n
$$
\Delta i_2 = \frac{|n_{\phi 2} - n_{\alpha 2}|}{n_{\alpha 2}} \cdot 100\% = \frac{39655 - 400}{400} = 0,86\% < 2,6\% ,
$$
  
\n
$$
\Delta i_3 = \frac{|n_{\phi 3} - n_{\alpha 3}|}{n_{\alpha 3}} \cdot 100\% = \frac{500 - 500}{500} = 0 < 2,6\% ,
$$
  
\n
$$
\Delta i_4 = \frac{|n_{\phi 4} - n_{\mu 4}|}{n_{\mu 4}} \cdot 100\% = \frac{1625 - 630}{630} = 0,79\% < 2,6\% ,
$$
  
\n
$$
\Delta i_5 = \frac{|n_{\phi 5} - n_{\mu 5}|}{n_{\mu 5}} \cdot 100\% = \frac{|79310 - 800|}{800} = 0,86\% < 2,6\% ,
$$
  
\n
$$
\Delta i_6 = \frac{|n_{\phi 5} - n_{\mu 5}|}{n_{\mu 6}} \cdot 100\% = \frac{|1000 - 1000|}{1000} = 0 < 2,6\% ,
$$
  
\n
$$
\Delta i_7 = \frac{|n_{\phi 7} - n_{\mu 7}|}{n_{\mu 7}} \cdot 100\% = \frac{|124421 - 1250|}{1500} = 0,46\% < 2,6\% ,
$$
  
\n
$$
\Delta i_8 = \frac{|n_{\phi 9} - n_{\mu 9}|}{n_{\
$$

Відносні похибки кожної з частот обертання шпинделя менше допустимого значення, отже числа зубів зубчастих коліс підібрані коректно.

16. Підбираємо числа зубців зубчастих коліс за табличним способом.

Передача з першого на другий вал здійснюється потрійним блоком зубчастих коліс (рис. 6.8), при цьому передаточні відношення в парах відповідно дорівнюють (рис. 6.7):

$$
i_{1-2} = \frac{z_1}{z_2} = \varphi^0
$$
,  $i_{3-4} = \frac{z_3}{z_4} = \varphi^{-1}$ ,  $i_{5-6} = \frac{z_5}{z_6} = \varphi^{-2}$ .

Розрахунок проводимо для постійного модуля у групі, тоді згідно до умови співвісності валів

$$
z_1 + z_2 = z_3 + z_4 = z_5 + z_6.
$$

Розрахуємо абсолютні значення передаточних відношень, умовно вважаючи всі збільшуючими

$$
i_{1-2} = \frac{z_1}{z_2} = 1,26^0 = 1
$$
,  $i_{3-4} = \frac{z_3}{z_4} = 1,26^1 = 1,26$ ,  $i_{5-6} = \frac{z_5}{z_6} = 1,26^2 = 1,58$ .

За таблицею (додаток Г), знаходимо загальну суму зубчастих коліс для визначених передаточних відношень, найменше значення  $-\sum z = 52$ . Виписуємо число зубців для одного колеса кожної з пар, маючи на увазі, що для збільшуючи передач маємо ведене колесо, для понижувальних – ведуче:

$$
z_2 = 26; \ z_3 = 23; \ z_5 = 20
$$

Знаходимо відповідні парні зубчасті колеса

$$
z_1 = \sum z - z_2 = 52 - 26 = 26, \ z_4 = \sum z - z_3 = 52 - 23 = 29,
$$
  

$$
z_6 = \sum z - z_5 = 52 - 20 = 32.
$$
OTXE:  $z_1 = z_2 = 26$ ,  $z_3 = 23$ ,  $z_4 = 29$ ,  $z_5 = 20$ ,  $z_6 = 32$ .

Передача з ІІ-го на ІІІ-й вал здійснюється через подвійний блок зубчастих коліс (рис. 6.8), при цьому передаточні відношення в парах відповідно дорівнюють (рис. 6.7):

$$
i_{7-8} = \frac{z_7}{z_8} = \varphi^0
$$
,  $i_{9-10} = \frac{z_9}{z_{10}} = \varphi^{-3}$ .

Розрахунок проводимо для постійного модуля у групі, тоді згідно до умови співвісності валів

$$
z_7 + z_8 = z_9 + z_{10}.
$$

Розрахуємо абсолютні значення передаточних відношень, умовно вважаючи всі збільшуючими

$$
i_{7-8} = \frac{z_7}{z_8} = 1,26^0 = 1
$$
,  $i_{9-10} = \frac{z_3}{z_4} = 1,26 = 2$ .

За таблицею (додаток Г), знаходимо загальну суму зубчастих коліс для визначених передаточних відношень, найменше значення  $-\sum z = 54$ . Виписуємо число зубців для одного колеса кожної з пар, маючи на увазі, що для збільшуючи передач маємо ведене колесо, для понижувальних – ведуче:

$$
z_8 = 27 \; ; \; z_9 = 18 \, .
$$

Знаходимо відповідні парні зубчасті колеса

$$
z_7 = \sum z - z_8 = 54 - 27 = 27, \ z_{10} = \sum z - z_9 = 54 - 18 = 36.
$$
  
Orxe:  $z_7 = z_8 = 27$ ,  $z_9 = 18$ ,  $z_{10} = 36$ .

Передача з ІІІ-го на ІV-й вал здійснюється через подвійний блок зубчастих коліс (рис. 6.8), при цьому передаточні відношення в парах відповідно дорівнюють (рис. 6.7):

$$
i_{11-12} = \frac{z_{11}}{z_{12}} = \varphi^2
$$
,  $i_{13-14} = \frac{z_{13}}{z_{14}} = \varphi^{-4}$ .

Розрахунок проводимо для постійного модуля у групі, тоді згідно до умови співвісності валів

$$
z_{11} + z_{12} = z_{13} + z_{14}.
$$

Запишемо передаточні відношення у вигляді простого дробу

$$
i_{11-12} = \frac{z_{11}}{z_{12}} = 1,26^2 = 1,588
$$
,  $i_{13-14} = \frac{z_{13}}{z_{14}} = 1,26^4 = 2,52$ .

1,26<sup>0</sup> = 1, *i*<br>
9, знаходил<br>
ошень, най<br>
леса кожнолесо, для<br>  $z_8 = 27$ ; *i*<br>
эні зубчаст<br>
27 = 27, *z*<br>
8,  $z_{10} = 36$ <br>
i вал здійс<br>
7 передато<br>
<u>7</u><sub>12</sub> =  $\varphi^2$ , *i*<sub>1</sub><br>  $z_{11} + z_{12} = 1$ <br>
дношення<br>  $z_{12} = 1,588$ , *i* За таблицею (додаток Г), знаходимо загальну суму зубчастих коліс для визначених передаточних відношень, найменше значення  $-\sum z = 60$ . Виписуємо число зубців для одного колеса кожної з пар, маючи на увазі, що для збільшуючи передач маємо ведене колесо, для понижувальних – ведуче:

$$
z_{12}=23\,;\; z_{13}=17\,.
$$

Знаходимо відповідні парні зубчасті колеса

$$
z_{11} = \sum z - z_{12} = 60 - 23 = 37, \ z_{14} = \sum z - z_{13} = 60 - 17 = 43.
$$
  
Orxe:  $z_{11} = 37$ ,  $z_{12} = 23$ ,  $z_{13} = 17$ ,  $z_{14} = 43$ .

17. Визначення дійсних частот обертання шпинделя для чисел зубчастих коліс підібраних табличним методом

Складаємо рівняння кінематичного балансу для всіх частот обертання шпинделя:

$$
n_{1} = n_{oo} \cdot i_{n} \cdot i_{5-6} \cdot i_{9-10} \cdot i_{13-14} = n_{oo} \cdot \frac{D_{ee\partial yuu\tilde{u}}}{D_{ee\partial euu\tilde{u}} \cdot \frac{z_{5}}{z_{6}} \cdot \frac{z_{9}}{z_{10}} \cdot \frac{z_{13}}{z_{14}}
$$
\n
$$
n_{2} = n_{oo} \cdot i_{n} \cdot i_{3-4} \cdot i_{9-10} \cdot i_{13-14} = n_{oo} \cdot \frac{D_{ee\partial yuu\tilde{u}}}{D_{ee\partial euu\tilde{u}} \cdot \frac{z_{3}}{z_{4}} \cdot \frac{z_{9}}{z_{10}} \cdot \frac{z_{13}}{z_{14}}
$$
\n
$$
n_{3} = n_{oo} \cdot i_{n} \cdot i_{1-2} \cdot i_{9-10} \cdot i_{13-14} = n_{oo} \cdot \frac{D_{ee\partial yuu\tilde{u}}}{D_{ee\partial euu\tilde{u}} \cdot \frac{z_{1}}{z_{2}} \cdot \frac{z_{9}}{z_{10}} \cdot \frac{z_{13}}{z_{14}}
$$
\n
$$
n_{4} = n_{oo} \cdot i_{n} \cdot i_{5-6} \cdot i_{7-8} \cdot i_{13-14} = n_{oo} \cdot \frac{D_{ee\partial yuu\tilde{u}}}{D_{ee\partial euu\tilde{u}} \cdot \frac{z_{5}}{z_{6}} \cdot \frac{z_{7}}{z_{8}} \cdot \frac{z_{13}}{z_{14}}
$$
\n
$$
n_{5} = n_{oo} \cdot i_{n} \cdot i_{3-4} \cdot i_{7-8} \cdot i_{13-14} = n_{oo} \cdot \frac{D_{ee\partial yuu\tilde{u}}}{D_{ee\partial euu\tilde{u}} \cdot \frac{z_{3}}{z_{4}} \cdot \frac{z_{7}}{z_{13}} \cdot \frac{z_{13}}{z_{14}}
$$
\n
$$
n_{7} = n_{oo} \cdot i_{n} \cdot i_{5-6} \cdot i_{9-10} \cdot i_{11-12} = n_{oo} \cdot \frac{D_{ee\partial yuu\tilde{u}}}{D_{ee\partial euu\tilde{u}} \cdot \frac{z_{5}}{z_{2}} \cdot \frac
$$

Визначаємо фактичні значення частот обертання на шпинделі

$$
n_1 = 3000 \cdot \frac{125}{150} \cdot \frac{20}{32} \cdot \frac{18}{36} \cdot \frac{17}{43} = 308,87 \frac{06}{x6},
$$
  
\n
$$
n_2 = 3000 \cdot \frac{125}{150} \cdot \frac{23}{29} \cdot \frac{18}{36} \cdot \frac{17}{43} = 391,94 \frac{06}{x6},
$$
  
\n
$$
n_3 = 3000 \cdot \frac{125}{150} \cdot \frac{26}{26} \cdot \frac{18}{36} \cdot \frac{17}{43} = 494,19 \frac{06}{x6},
$$

$$
n_4 = 3000 \cdot \frac{125}{150} \cdot \frac{20}{32} \cdot \frac{27}{27} \cdot \frac{17}{43} = 617,73 \frac{06}{x6},
$$
  
\n
$$
n_5 = 3000 \cdot \frac{125}{150} \cdot \frac{23}{29} \cdot \frac{27}{27} \cdot \frac{17}{43} = 783,88 \frac{06}{x6},
$$
  
\n
$$
n_6 = 3000 \cdot \frac{125}{150} \cdot \frac{26}{26} \cdot \frac{27}{27} \cdot \frac{17}{43} = 988,37 \frac{06}{x6},
$$
  
\n
$$
n_7 = 3000 \cdot \frac{125}{150} \cdot \frac{20}{32} \cdot \frac{18}{36} \cdot \frac{37}{23} = 1256,79 \frac{06}{x6},
$$
  
\n
$$
n_8 = 3000 \cdot \frac{125}{150} \cdot \frac{23}{29} \cdot \frac{18}{36} \cdot \frac{37}{23} = 1594,83 \frac{06}{x6},
$$
  
\n
$$
n_9 = 3000 \cdot \frac{125}{150} \cdot \frac{26}{26} \cdot \frac{18}{36} \cdot \frac{37}{23} = 2010,87 \frac{06}{x6},
$$
  
\n
$$
n_{10} = 3000 \cdot \frac{125}{150} \cdot \frac{20}{32} \cdot \frac{27}{27} \cdot \frac{37}{23} = 2513,59 \frac{06}{x6},
$$
  
\n
$$
n_{11} = 3000 \cdot \frac{125}{150} \cdot \frac{26}{23} \cdot \frac{27}{27} \cdot \frac{37}{23} = 3189,66 \frac{06}{x6},
$$
  
\n
$$
n_{12} = 3000 \cdot \frac{125}{150} \cdot \frac{26}{26} \cdot \frac{27}{27} \cdot \frac{37}{23} = 4021,74 \frac{06}{x6}.
$$

Розраховуємо відносну похибку отриманого значення частот обертання

$$
\Delta i = \frac{n_{\phi i} - n_{\scriptscriptstyle{H\!I}}}{n_{\scriptscriptstyle{H\!I}}} \cdot 100\%,
$$

та порівнюємо отримане значення  $\Delta i$ , з допустимим

$$
|\Delta_{\text{max}}| = \pm 10 \cdot \blacklozenge - 1 = \pm 10 \cdot \blacklozenge - 1 = \pm 2,6\%.
$$
  
\n
$$
\Delta i_1 = \frac{|n_{\phi 1} - n_{\mu 1}|}{n_{\mu 1}} \cdot 100\% = \frac{|30887 - 315|}{315} = 1,95\% < 2,6\% ,
$$
  
\n
$$
\Delta i_2 = \frac{|n_{\phi 2} - n_{\mu 2}|}{n_{\mu 2}} \cdot 100\% = \frac{|39194 - 400|}{400} = 2,01\% < 2,6\% ,
$$
  
\n
$$
\Delta i_3 = \frac{|n_{\phi 3} - n_{\mu 3}|}{n_{\mu 3}} \cdot 100\% = \frac{|49419 - 500|}{500} = 1,16 < 2,6\% ,
$$
  
\n
$$
\Delta i_4 = \frac{|n_{\phi 4} - n_{\mu 4}|}{n_{\mu 4}} \cdot 100\% = \frac{|617,73 - 630|}{630} = 1,95\% < 2,6\% ,
$$
  
\n
$$
\Delta i_5 = \frac{|n_{\phi 5} - n_{\mu 5}|}{n_{\mu 5}} \cdot 100\% = \frac{|78388 - 800|}{800} = 2,01\% < 2,6\% ,
$$
  
\n
$$
\Delta i_6 = \frac{|n_{\phi 6} - n_{\mu 6}|}{n_{\mu 6}} \cdot 100\% = \frac{|98837 - 1000|}{1000} = 1,16 < 2,6\% ,
$$

$$
\Delta i_7 = \frac{|n_{\phi 7} - n_{\pi 7}|}{n_{\pi 7}} \cdot 100\% = \frac{|125679 - 1250|}{1250} = 0,54\% < 2,6\%,
$$
\n
$$
\Delta i_8 = \frac{|n_{\phi 8} - n_{\pi 8}|}{n_{\pi 8}} \cdot 100\% = \frac{|159482 - 1600|}{1600} = 0,32\% < 2,6\%,
$$
\n
$$
\Delta i_9 = \frac{|n_{\phi 9} - n_{\pi 9}|}{n_{\pi 9}} \cdot 100\% = \frac{|201087 - 2000|}{2000} = 0,54\% < 2,6\%,
$$
\n
$$
\Delta i_{10} = \frac{|n_{\phi 10} - n_{\pi 10}|}{n_{\pi 10}} \cdot 100\% = \frac{|251359 - 2500|}{2500} = 0,54\% < 2,6\%,
$$
\n
$$
\Delta i_{11} = \frac{|n_{\phi 11} - n_{\pi 11}|}{n_{\pi 11}} \cdot 100\% = \frac{|318966 - 3150|}{3150} = 1,25\% < 2,6\%,
$$
\n
$$
\Delta i_{12} = \frac{|n_{\phi 12} - n_{\pi 12}|}{n_{\pi 12}} \cdot 100\% = \frac{|402174 - 4000|}{4000} = 0,54\% < 2,6\%.
$$

Відносні похибки кожної з частот обертання шпинделя менше допустимого значення, отже числа зубів зубчастих коліс підібрані коректно.

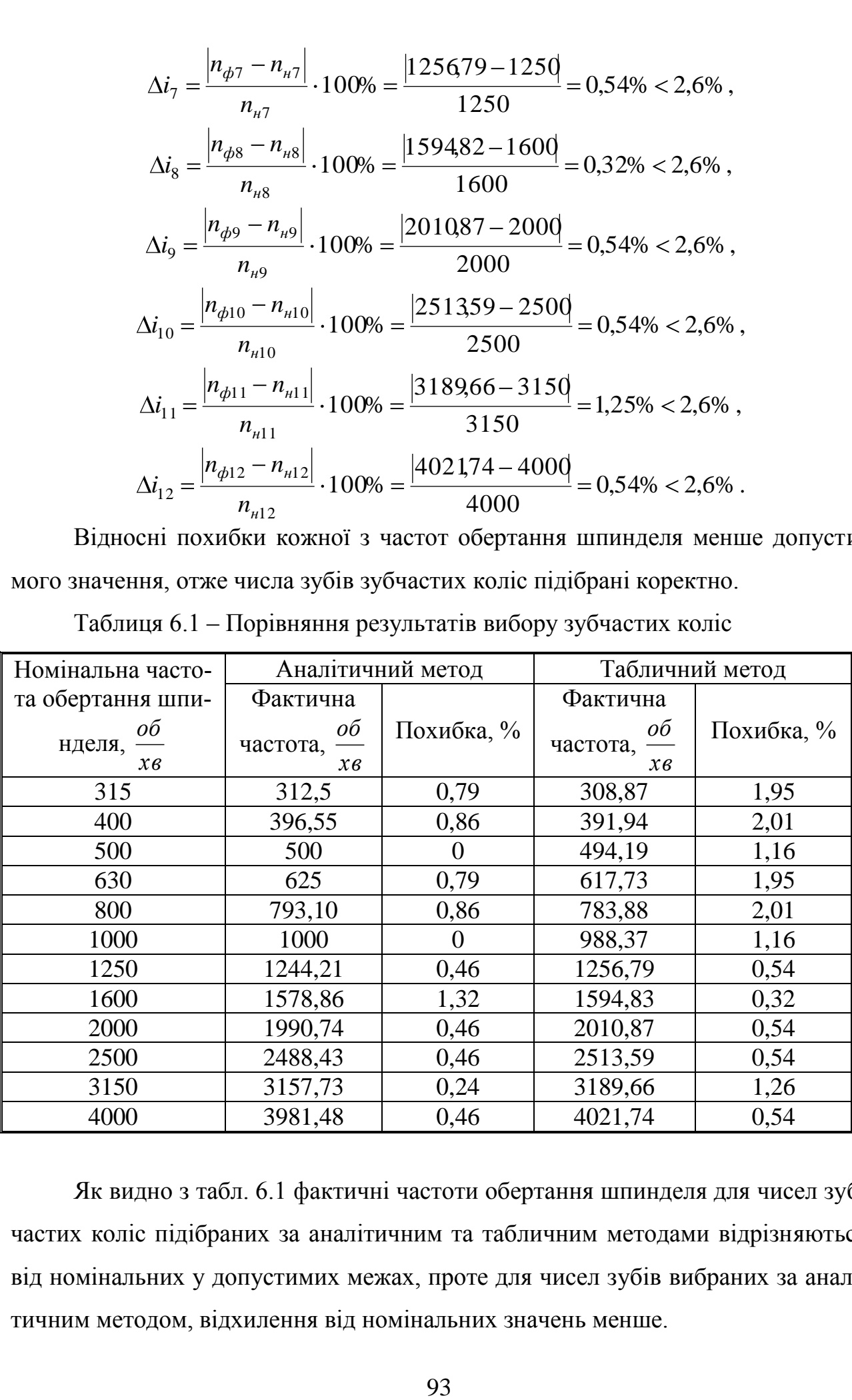

Таблиця 6.1 – Порівняння результатів вибору зубчастих коліс

Як видно з табл. 6.1 фактичні частоти обертання шпинделя для чисел зубчастих коліс підібраних за аналітичним та табличним методами відрізняються від номінальних у допустимих межах, проте для чисел зубів вибраних за аналітичним методом, відхилення від номінальних значень менше.

#### **6.4 Завдання до розрахунково-графічної роботи**

Виконати розрахунок коробки швидкостей за заданими габаритами оброблюваних деталей та граничними швидкостями різання. Підібрати числа зубів зубчастих коліс для спроектованої коробки швидкостей. У ході виконання роботи необхідно вибрати оптимальну структурну формулу приводу, побудувати графік частот обертання, спроектувати коробку швидкостей, підібрати числа зубів зубчастих передач за табличним та аналітичним методами та виконати їх порівняльний аналіз.

Варіанти завдань наведено у таблиці В.6, додаток В.

#### **6.5 Вимоги до звіту про виконання розрахунково-графічної роботи**

Звіт повинен містити наступні розділи:

1. Мета заняття.

2. Загальні теоретичні відомості

3. Розрахунок коробки швидкостей та вибір зубчастих передач за індивідуальним варіантом завдання (табл. В.6, додаток В):

розрахунок параметрів коробки швидкостей, вибір структури приводу;

графік частот обертання, з позначенням дійсних частот шпинделя та діапазонів регулювання на валу двигуна та шпинделі;

конструктивний варіант коробки швидкостей за запропонованим графіком частот з позначенням зубчастих передач;

підбір чисел зубів зубастих передач аналітичним методом та порівняння дійсних частот обертання приводу з нормальним рядом, визначення похибки підбору зубчастих передач;

підбір чисел зубів зубастих передач табличним методом та порівняння дійсних частот обертання приводу з нормальним рядом, визначення похибки підбору зубчастих передач;

 $\frac{1}{2}$ порівняння методів підбору зубчастих передач.

4. Висновки за виконанням розрахунково-графічної роботи.

94

#### **6.6 Контрольні запитання**

1. Методи визначення чисел зубів у зубчастих передачах.

2. Поясніть загальні принципи аналітичного методу вибору чисел зубів зубчастих передач.

3. Поясніть суть використання табличного методу вибору чисел зубів зубчастих передач.

4. Поясніть особливості підбору зубчастих коліс при різних модулях у одній групі передач.

5. Підберіть числа зубчастих коліс для подвійного блоку зубчатої передачі аналітичним методом для  $i_{1-2} = \varphi^0$  $i_{1-2} = \varphi^0$ ,  $i_{3-4} = \varphi^{-2}$  $i_{3-4} = \varphi^{-2}$  при  $\varphi = 1,06; 1,12; 1,26$ .

6. Підберіть числа зубчастих коліс для потрійного блоку зубчатої передачі табличним методом для  $i_{1-2} = \varphi^0$  $i_{1-2} = \varphi^0, i_{3-4} = \varphi^{-1}$  $i_{3-4} = \varphi^{-1}, i_{5-6} = \varphi^{-2}$  $i_{5-6} = \varphi^{-2}$  при  $\varphi = 1,06; 1,12; 1,26$ .

#### **РЕКОМЕНДОВАНА ЛІТЕРАТУРА**

1. Бочков В.М. Cілін Р.І. Розрахунок та конструювання металорізальних верстатів / Львів: 2008. - Бескид Біт, 2008. - 448 с.: Іл. - 215. Табл. - 58.

2. Кочергин А.И. Конструирование и расчет металлорежущих станков и станочных комплексов. Курсовое проектирование /Учебное пособие для вузов. — Мн.: Выш. шк., 1991. - 382 с.: ил.

3. Бочков В.М., Сілін Р.І. Обладнання автоматизованого виробництва. Навчальний посібник / За ред. Сіліна Р.І. Львів: Видавництво Державного університету "Львівська політехніка", 2000. – 380 с.

4. Проектирование металлорежущих станков и станочных систем: Справочник–учебник в 3-х томах / Под ред. А.С. Проникова. – М.: Изд-во МГТУ им. Н.Э. Баумана; Машиностроение, 1995–1996.

5. Металлорежущие станки. Курсовое и дипломное проектирование/ М.Л. Орликов, И.Г. Федоренко, В.Н. Шишкин. - К.: Вища шк., 1987. – 152 с.

6. Пуш В.Э. Конструирование металлорежущих станков. М.: Машиностроение, 1977. – 390 с.

# **ДОДАТОК А**

## **Таблиця А.1 – Нормальний ряд чисел у верстатобудуванні**

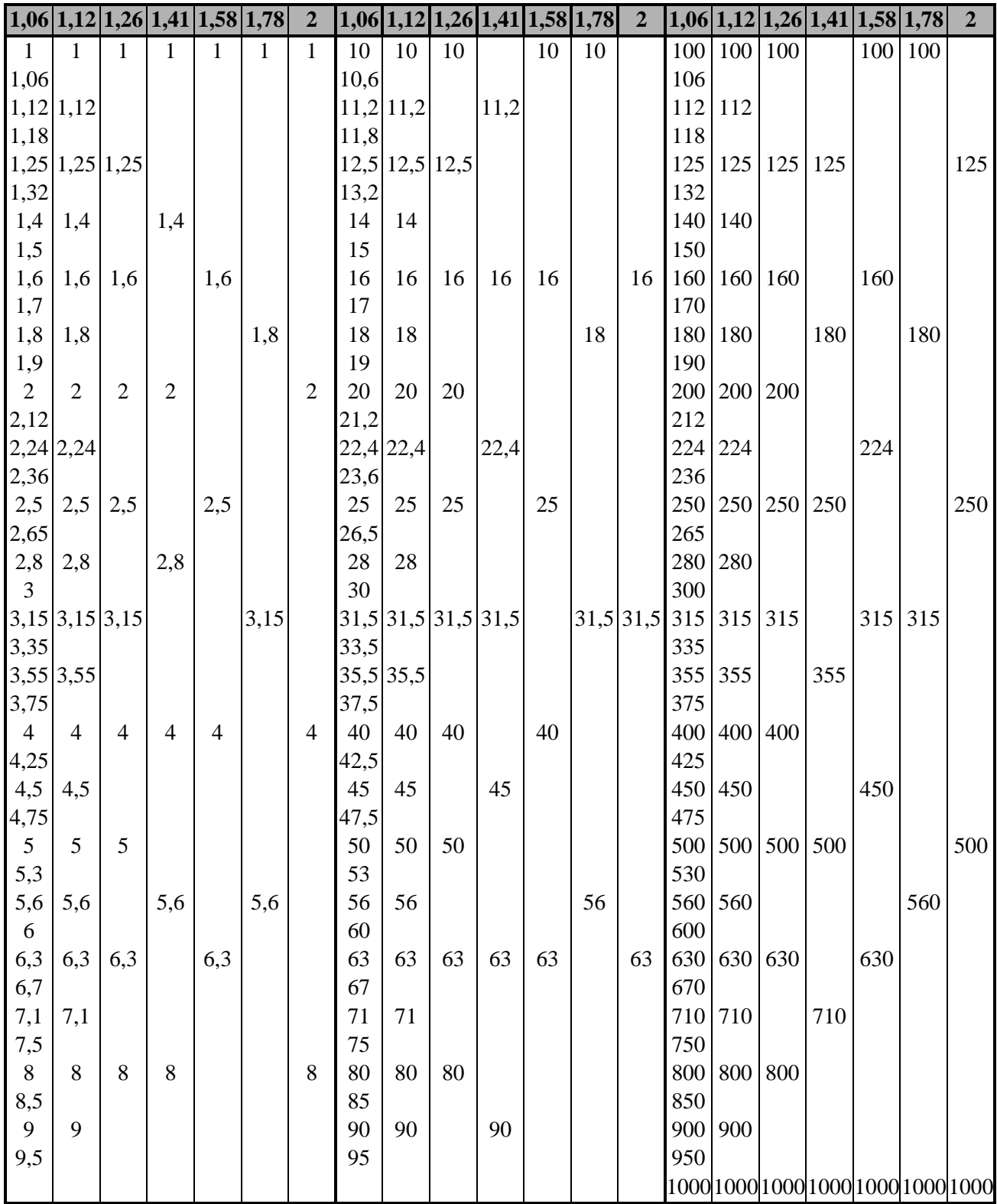

#### **ДОДАТОК Б**

#### **Таблиця Б.1 – Максимально допустимі значення характеристик груп**

#### **передач**

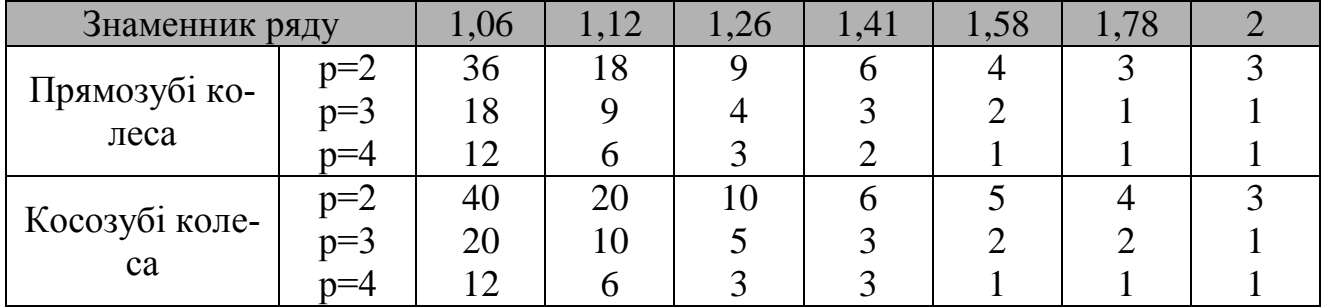

**Таблиця Б.2 – Максимально допустима кількість інтервалів між початковою та кінцевою точками променів, які відображують передачі на графіку частот обертання (ГЧО)**

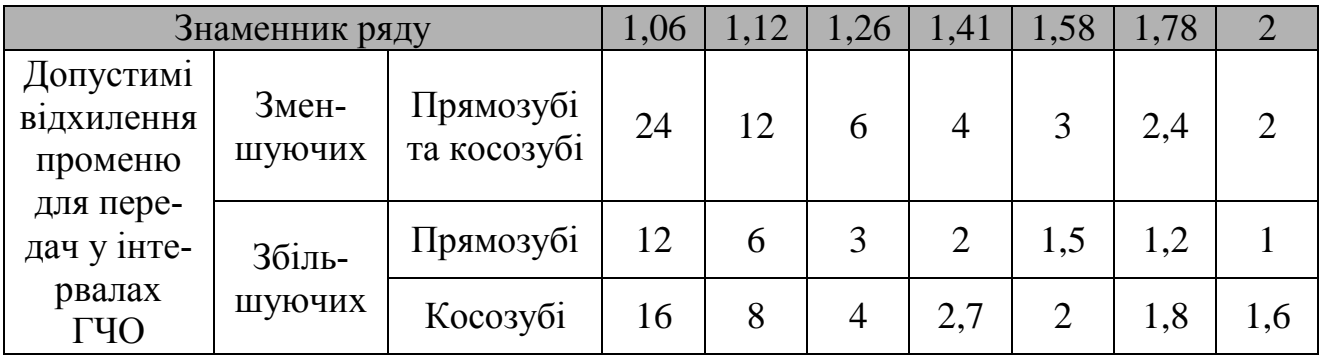

## **ДОДАТОК В**

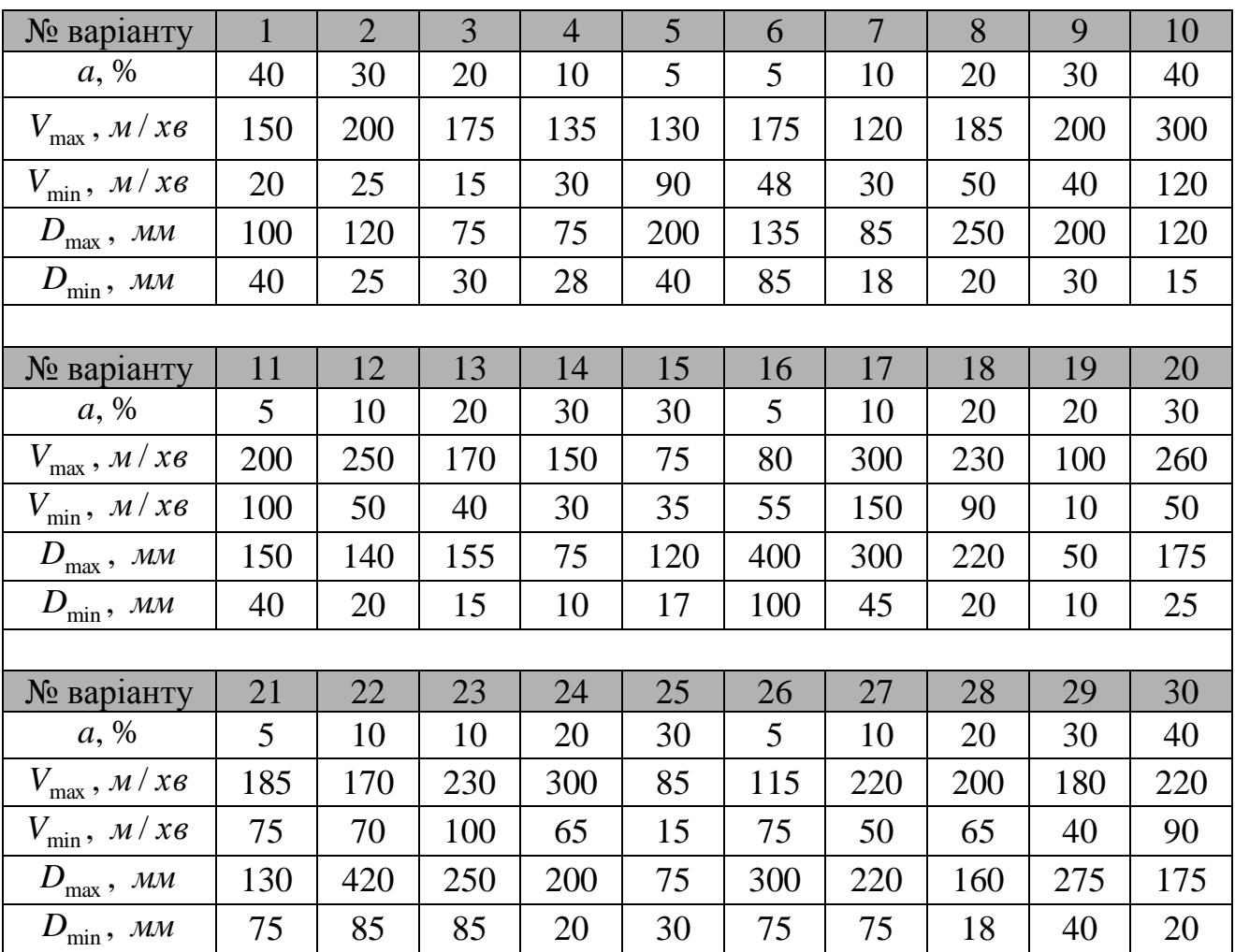

### **Таблиця В.1 – Варіанти завдань для простої структури приводу**

### **Таблиця В.2 – Варіанти завдань для розрахунку приводу з**

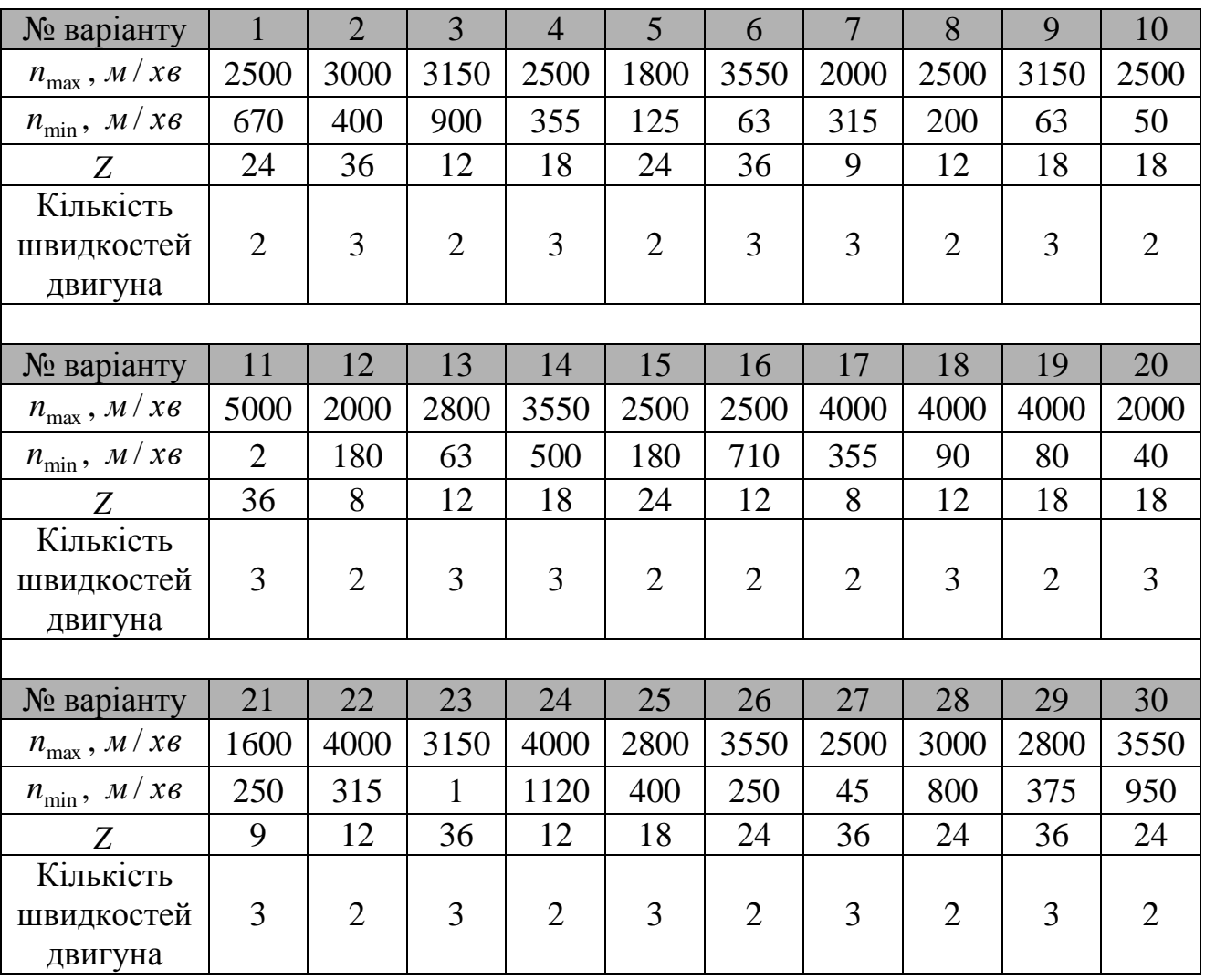

### **багатошвидкістним електродвигуном**

### **Таблиця В.3 – Варіанти завдань для розрахунку складеної структури**

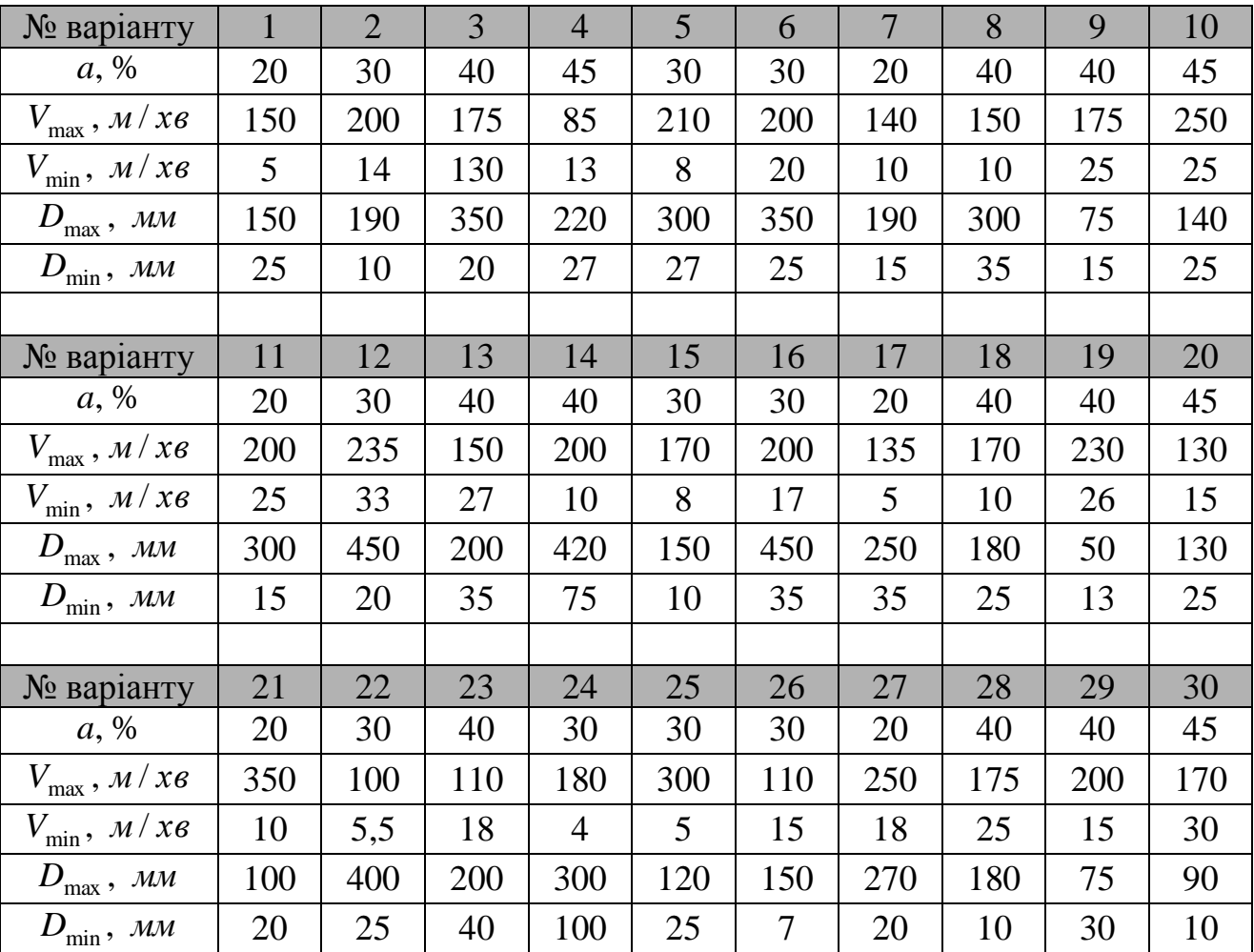

#### **приводу**

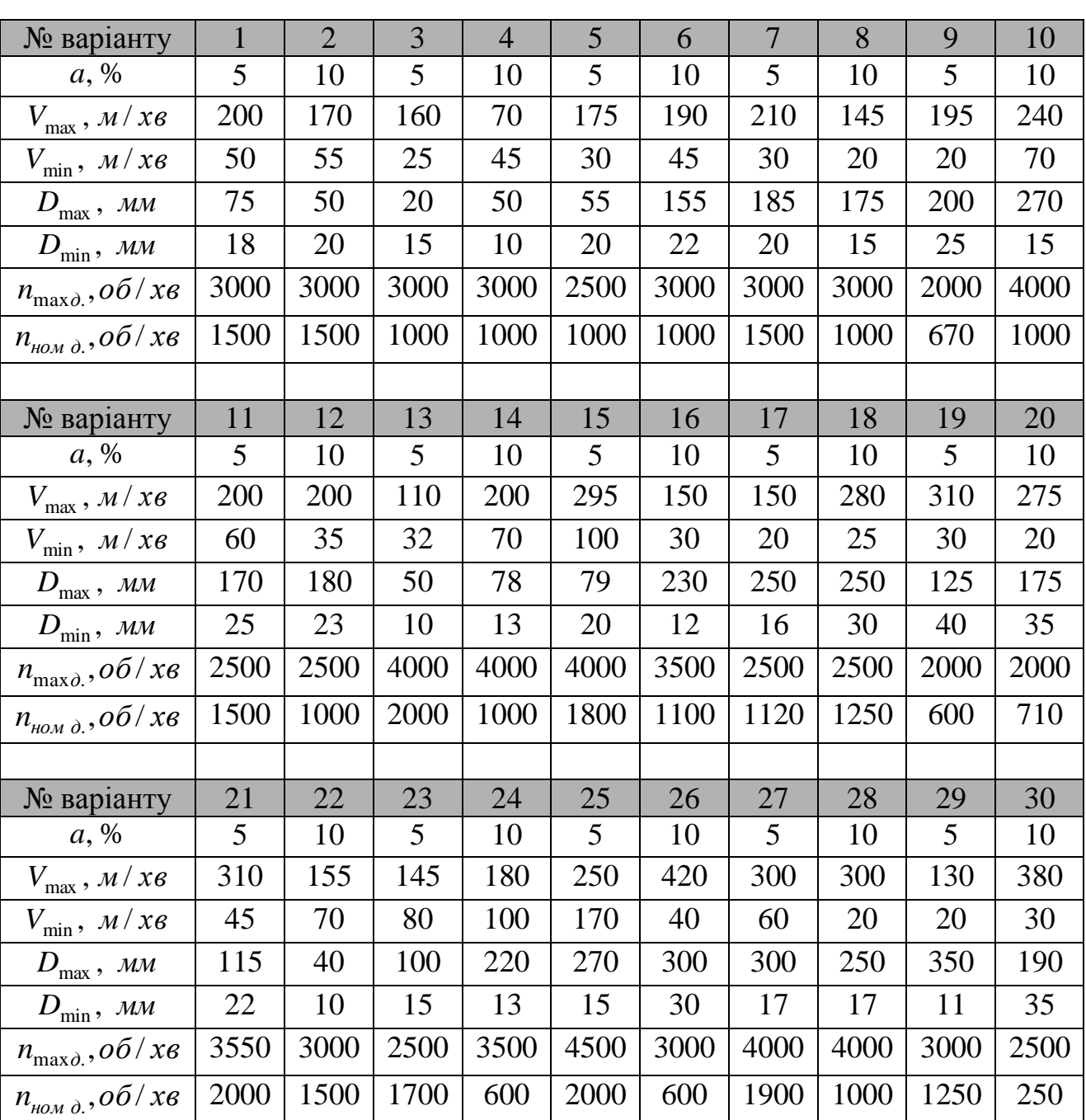

# **Таблиця В.4 – Варіанти завдань для розрахунку приводу з безступінчатим регулюванням при постійній потужності на валу двигуна**

### **Таблиця В.5 – Варіанти завдань для розрахунку приводу безступінчатого**

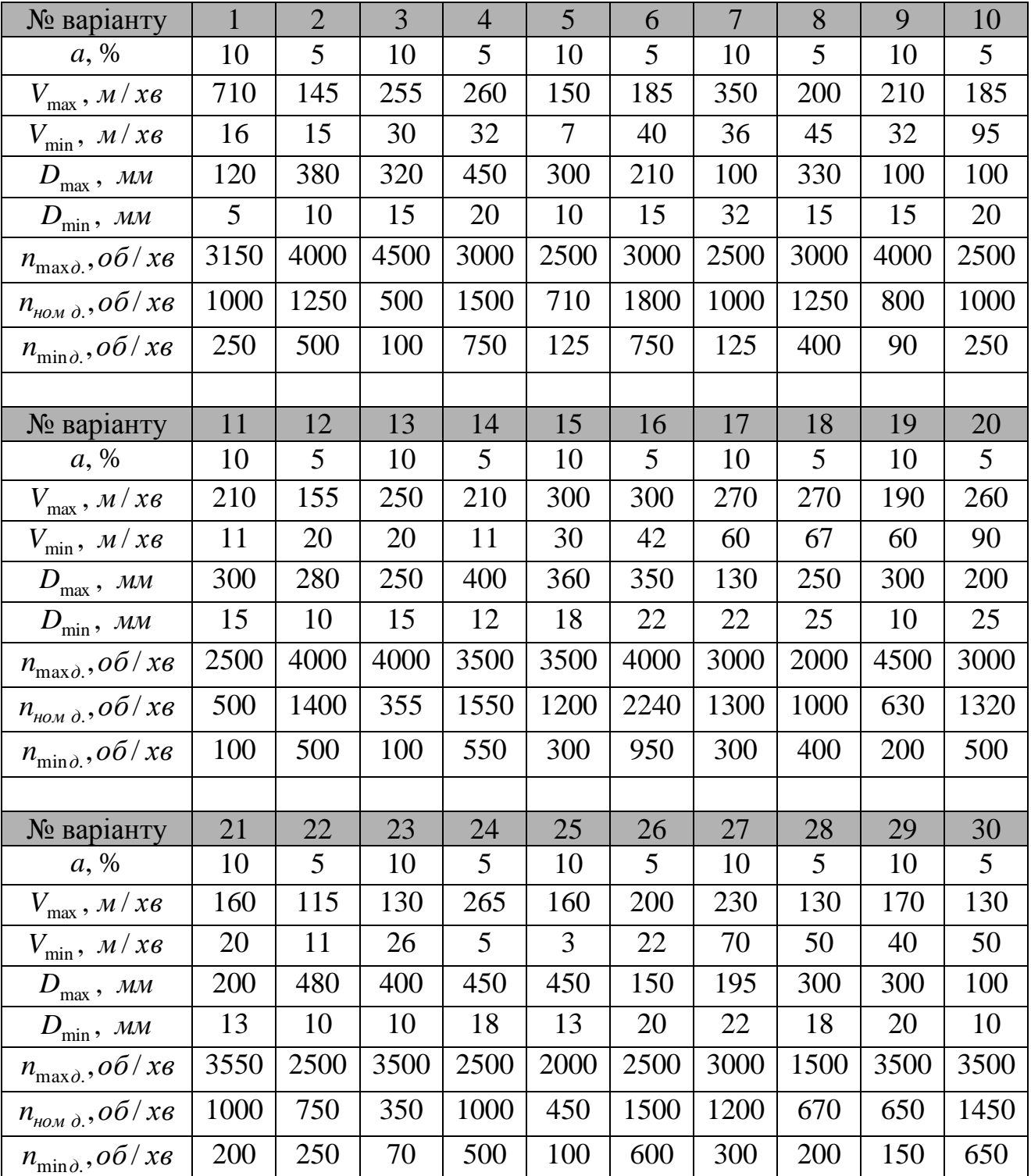

### **комбінованого регулювання**

## **Таблиця В.6 – Варіанти завдань до виконання розрахунково-графічної**

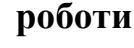

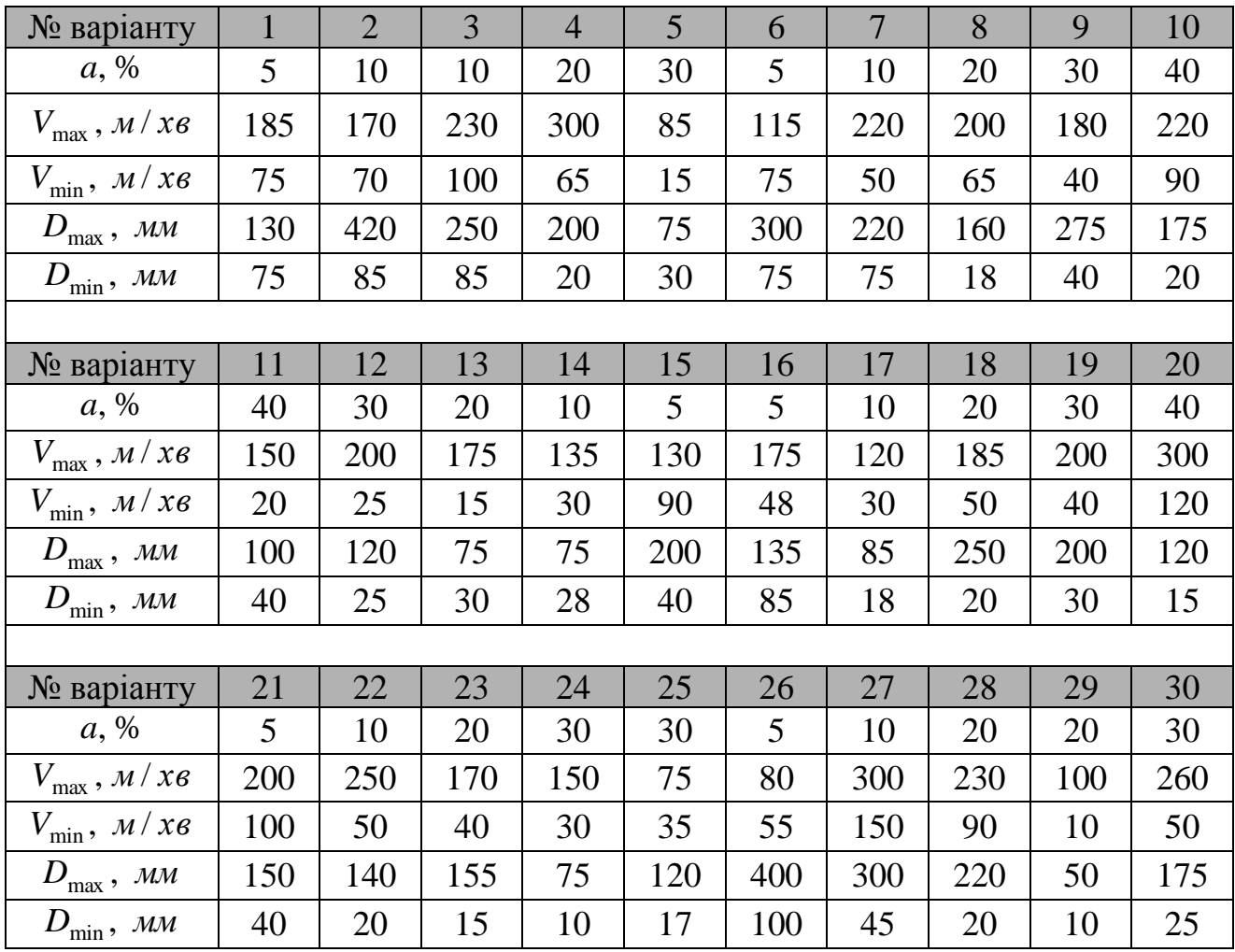

# **ДОДАТОК Г**

# **Таблиця Г.1 – Підбір кількості зубів табличним методом**

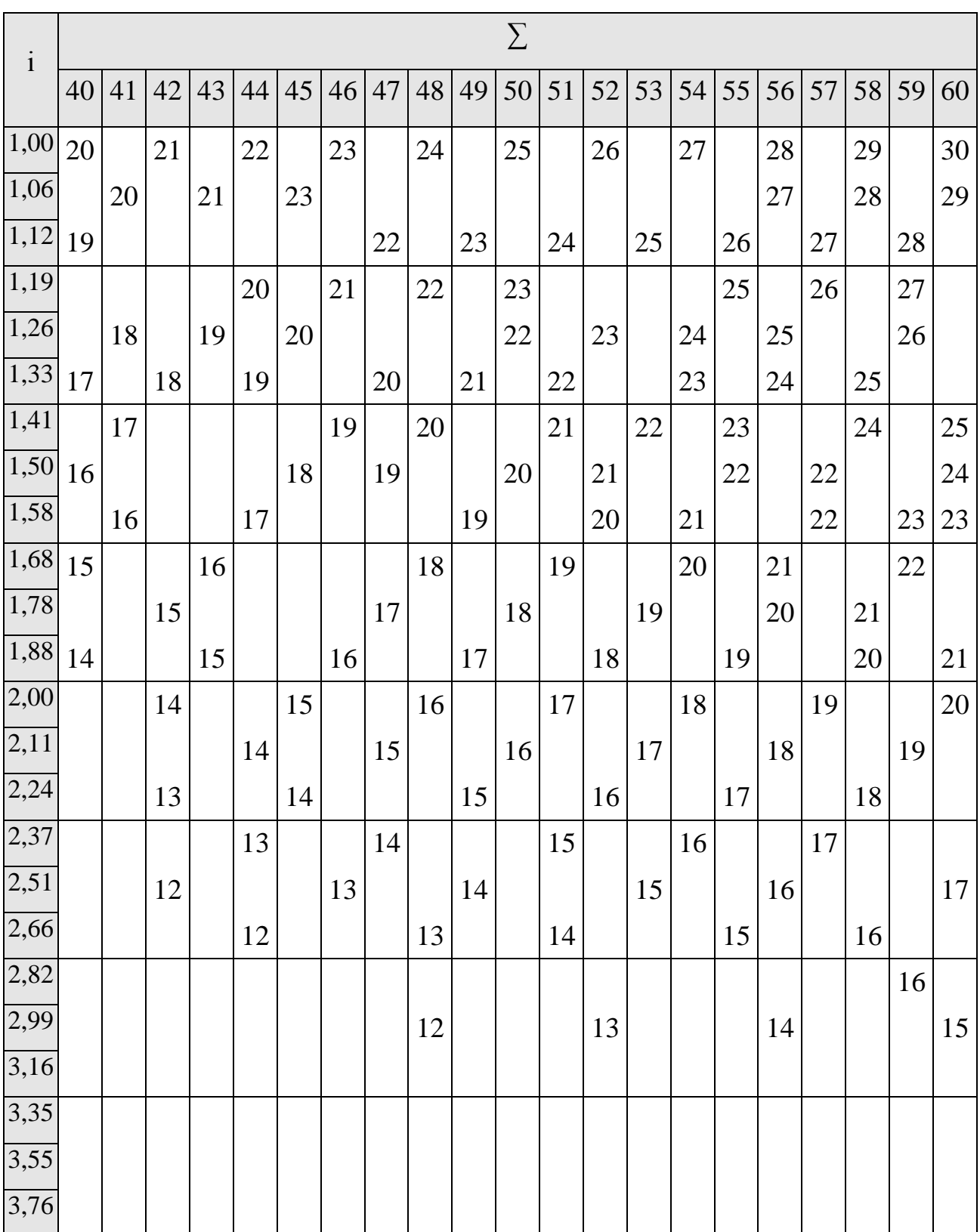

| $\mathbf{i}$ |    |    |    |    |    |    |    |    |    | $\sum$ |    |    |    |    |    |    |    |    |    |
|--------------|----|----|----|----|----|----|----|----|----|--------|----|----|----|----|----|----|----|----|----|
|              | 61 | 62 | 63 | 64 | 65 | 66 | 67 | 68 | 69 | 70     | 71 | 72 | 73 | 74 | 75 | 76 | 77 | 78 | 79 |
| 1,00         |    | 31 |    | 32 |    | 33 |    | 34 |    | 35     |    | 36 |    | 37 |    | 38 |    | 39 |    |
| 1,06         |    | 30 |    | 31 |    | 32 |    | 33 |    | 34     |    | 35 |    | 36 |    | 37 |    | 38 |    |
| 1,12         |    | 29 |    | 30 |    | 31 |    | 32 |    | 33     |    | 34 |    | 35 |    | 36 | 36 | 37 | 37 |
| 1,19         | 28 |    | 29 | 29 |    | 30 |    | 31 |    | 32     |    | 33 |    | 34 | 34 | 35 | 35 |    | 36 |
| 1,26         | 27 |    | 28 |    | 29 | 29 |    | 30 |    | 31     |    | 32 |    | 33 | 33 |    | 34 |    | 35 |
| 1,33         | 26 |    | 27 |    | 28 |    |    | 29 |    | 30     |    | 31 |    |    | 32 |    | 33 |    | 34 |
| 1,41         |    |    | 26 |    | 27 |    | 27 | 28 |    | 29     |    | 30 | 30 |    | 31 |    | 32 |    | 33 |
| 1,50         |    |    |    |    | 26 |    | 27 | 27 |    | 28     |    | 29 | 29 |    | 30 |    | 31 | 31 |    |
| 1,58         |    | 24 |    |    | 25 |    | 26 |    |    | 27     |    | 28 | 28 |    | 29 |    | 30 | 30 |    |
| 1,68         |    | 23 |    | 24 |    |    | 25 |    | 26 | 26     |    | 27 | 27 |    | 28 |    | 29 | 29 |    |
| 1,78         | 22 |    |    | 23 |    |    | 24 |    | 25 | 25     |    | 26 |    |    | 27 |    |    | 28 |    |
| 1,88         | 21 |    | 22 | 22 |    | 23 | 23 |    | 24 |        |    | 25 |    |    | 26 |    |    | 27 |    |
| 2,00         |    |    | 21 |    |    | 22 |    |    | 23 |        |    | 24 |    |    | 25 |    |    | 26 |    |
| 2,11         |    | 20 |    |    | 21 | 21 |    | 22 | 22 |        | 23 | 23 |    | 24 | 24 |    |    | 25 |    |
| 2,24         | 19 | 19 |    |    | 20 |    |    | 21 |    |        | 22 | 22 |    | 23 | 23 |    | 24 | 24 |    |
| 2,37         | 18 |    |    | 19 |    |    | 20 | 20 |    |        | 21 |    |    | 22 |    |    | 23 | 23 |    |
| 2,51         |    |    | 18 |    |    | 19 | 19 |    |    | 20     | 20 |    | 21 | 21 |    |    | 22 | 22 |    |
| 2,66         |    | 17 |    |    |    | 18 |    |    | 19 | 19     |    |    | 20 | 20 |    |    | 21 |    |    |
| 2,82         | 16 |    |    |    | 17 |    |    | 18 | 18 |        |    | 19 | 19 |    |    | 20 | 20 |    |    |
| 2,99         |    |    |    | 16 |    |    | 17 | 17 |    |        | 18 | 18 |    |    | 19 | 19 |    |    | 20 |
| 3,16         |    |    |    |    |    | 16 | 16 |    |    | 17     | 17 |    |    |    | 18 |    |    |    | 19 |
| 3,35         |    |    |    |    |    |    |    |    | 16 | 16     |    |    |    | 17 |    |    |    | 18 | 18 |
| 3,55         |    |    |    |    |    |    |    |    |    |        |    | 16 | 16 |    |    |    | 17 | 17 |    |
| 3,76         |    |    |    |    |    |    |    |    |    |        | 15 | 15 |    |    |    | 16 | 16 |    |    |

**Таблиця Г.2 – Підбір кількості зубів табличним методом**

| $\mathbf{i}$ |    |    |    |    |    |    |       |    |    |    | $\sum$ |    |    |           |    |    |    |    |    |    |     |
|--------------|----|----|----|----|----|----|-------|----|----|----|--------|----|----|-----------|----|----|----|----|----|----|-----|
|              | 80 | 81 | 82 | 83 | 84 | 85 | 86    | 87 | 88 | 89 | 90     | 91 | 92 | 93        | 94 | 95 | 96 | 97 | 98 | 99 | 100 |
| 1,00         | 40 |    | 41 |    | 42 |    | 43    |    | 44 |    | 45     |    | 46 |           | 47 |    | 48 | 49 | 49 | 50 | 50  |
| 1,06         | 39 |    | 40 | 40 | 41 | 41 | 42    | 42 | 43 | 43 | 44     | 44 | 45 | 45        | 46 | 46 | 47 | 47 |    | 48 |     |
| 1,12         | 38 | 38 |    | 39 |    | 40 |       | 41 |    | 42 |        | 43 | 43 | 44        | 44 | 45 | 45 | 46 | 46 | 47 | 47  |
| 1,19         |    | 37 |    | 38 |    | 39 | 39    | 40 | 40 | 41 | 41     |    | 42 |           | 43 |    | 44 | 44 | 45 | 45 | 46  |
| 1,26         |    | 36 | 36 | 37 | 37 |    | 38    |    | 39 |    | 40     | 40 | 41 | 41        |    | 42 |    | 43 |    | 44 | 44  |
| 1,33         | 34 | 35 | 35 |    | 36 |    | 37    | 37 | 38 | 38 |        | 39 |    | 40        | 40 | 41 | 41 |    | 42 |    | 43  |
| 1,41         | 33 |    | 34 |    | 35 | 35 |       | 36 |    | 37 | 37     | 38 | 38 |           | 39 |    | 40 | 40 |    | 41 |     |
| 1,50         | 32 |    | 33 | 33 |    | 34 |       | 35 | 35 |    | 36     |    | 37 | 37        | 38 | 38 |    | 39 | 39 | 40 | 40  |
| 1,58         | 31 |    | 32 | 32 |    | 33 | 33    |    | 34 |    | 35     | 35 |    | 36        |    | 37 | 37 |    | 38 | 38 | 39  |
| 1,68         | 30 | 30 |    | 31 |    | 32 | 32    |    | 33 | 33 |        | 34 |    | 35        | 35 |    | 36 | 36 |    | 37 | 37  |
| 1,78         | 29 | 29 |    | 30 | 30 |    | 31    |    |    | 32 |        | 33 | 33 |           | 34 | 34 |    | 35 | 35 |    | 36  |
| 1,88         | 28 | 28 |    | 29 | 29 |    | 30    | 30 |    | 31 | 31     |    | 32 | 32        |    | 33 | 33 |    | 34 | 34 | 35  |
| 2,00         |    | 27 |    |    | 28 |    | 29    | 29 |    | 30 | 30     |    | 31 | 31        |    | 32 | 32 |    | 33 | 33 |     |
| 2,11         |    | 26 |    |    | 27 |    |       | 28 | 28 |    | 29     | 29 |    | 30        | 30 |    | 31 | 31 |    | 32 | 32  |
| 2,24         |    | 25 |    |    | 26 | 26 |       | 27 | 27 |    | 28     | 28 |    | 29        | 29 |    |    | 30 | 30 |    | 31  |
| 2,37         |    | 24 |    |    | 25 | 25 |       | 26 | 26 |    |        | 27 | 27 |           | 28 | 28 |    | 29 | 29 |    |     |
| 2,51         | 23 | 23 |    |    | 24 | 24 |       | 25 | 25 |    |        | 26 | 26 |           | 27 | 27 |    |    | 28 | 28 |     |
| 2,66         | 22 | 22 |    |    | 23 | 23 |       | 24 | 24 |    |        | 25 | 25 |           |    | 26 | 26 |    | 27 | 27 |     |
| 2,82         | 21 | 21 |    |    | 22 |    |       | 23 | 23 |    |        | 24 | 24 |           |    | 25 | 25 |    |    | 26 | 26  |
| 2,99         | 20 |    |    | 21 | 21 |    |       | 22 | 22 |    |        | 23 | 23 |           |    | 24 | 24 |    |    | 25 | 25  |
| 3,16         | 19 |    |    | 20 | 20 |    |       | 21 | 21 |    |        | 22 | 22 |           |    | 23 | 23 |    |    | 24 | 24  |
| 3,35         |    |    | 19 | 19 |    |    | 20    | 20 | 20 |    |        | 21 | 21 |           |    | 22 | 22 |    |    | 23 | 23  |
| 3,55         |    | 18 | 18 | 18 |    |    | 19    | 19 |    |    | 20     | 20 | 20 |           |    | 21 | 21 |    |    | 22 | 22  |
| 3,76         | 17 | 17 |    |    |    | 18 | 18    |    |    |    | 19     | 19 |    |           |    | 20 | 20 |    |    | 21 | 21  |
| 3,98         | 16 | 16 |    |    | 17 | 17 | 17    |    |    | 18 | 18     | 18 |    |           | 19 | 19 | 19 |    |    | 20 | 20  |
| 4,22         |    |    |    | 16 | 16 |    |       |    | 17 | 17 | 17     |    |    | 18        | 18 | 18 |    |    | 19 | 19 | 19  |
| 4,47         |    | 15 | 15 | 15 |    |    |       | 16 | 16 |    |        |    | 17 | 17        | 17 |    |    | 18 | 18 | 18 | 18  |
| $4,73$ 14    |    | 14 |    |    |    |    | 15 15 | 15 |    |    |        | 16 | 16 | <b>16</b> |    |    | 17 | 17 | 17 | 17 |     |

**Таблиця Г.3 – Підбір кількості зубів табличним методом**

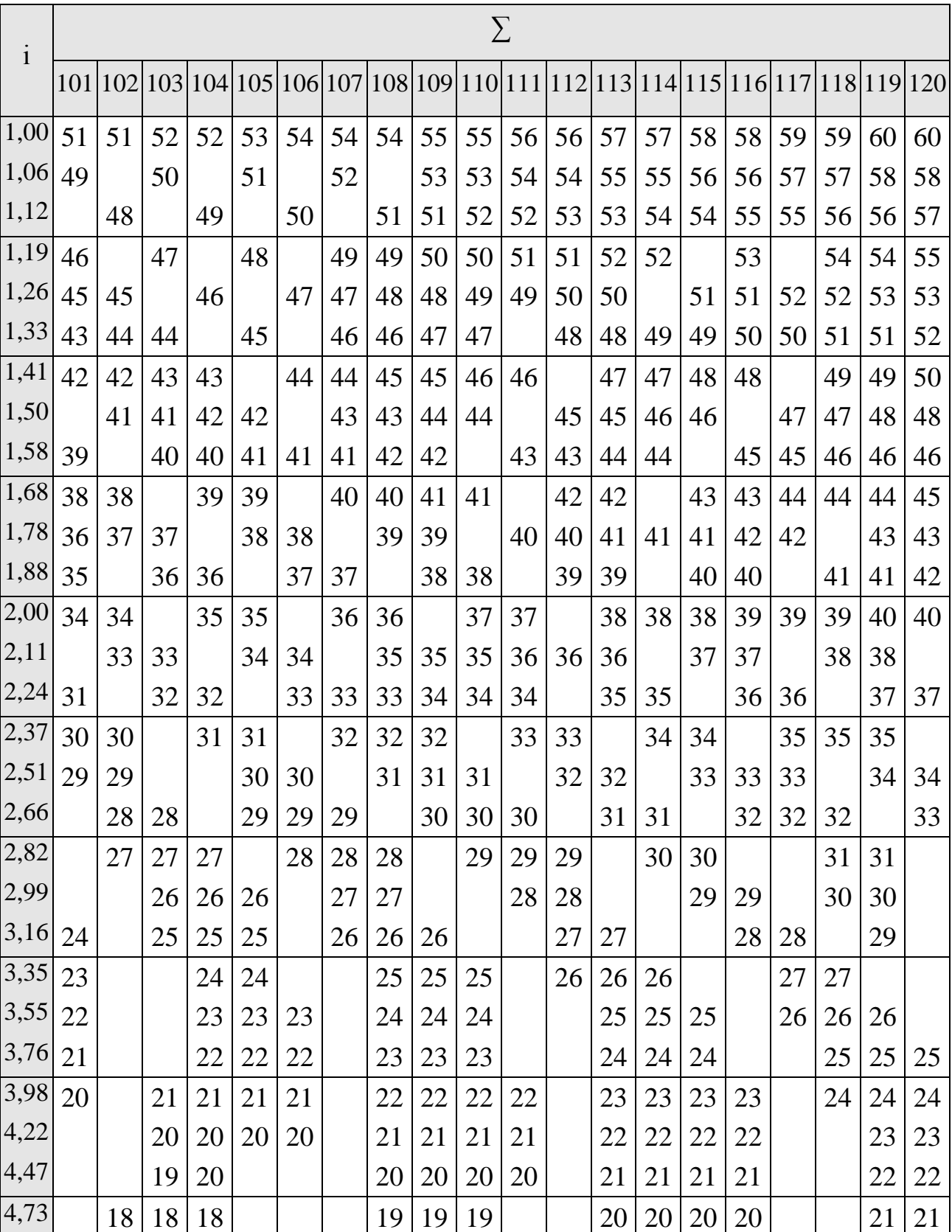

## **Таблиця Г.4 – Підбір кількості зубів табличним методом**
## **ЗМІСТ**

<span id="page-108-0"></span>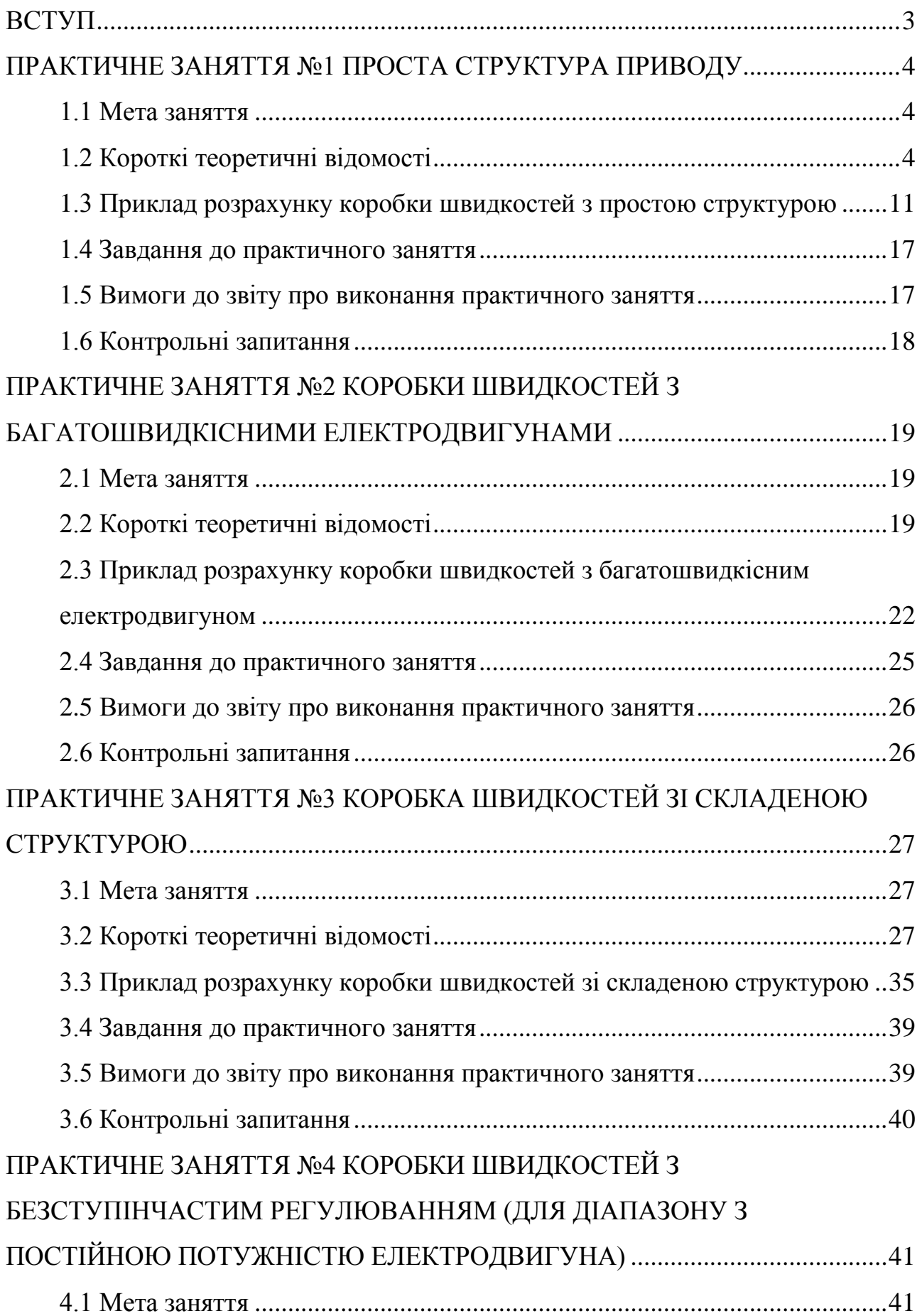

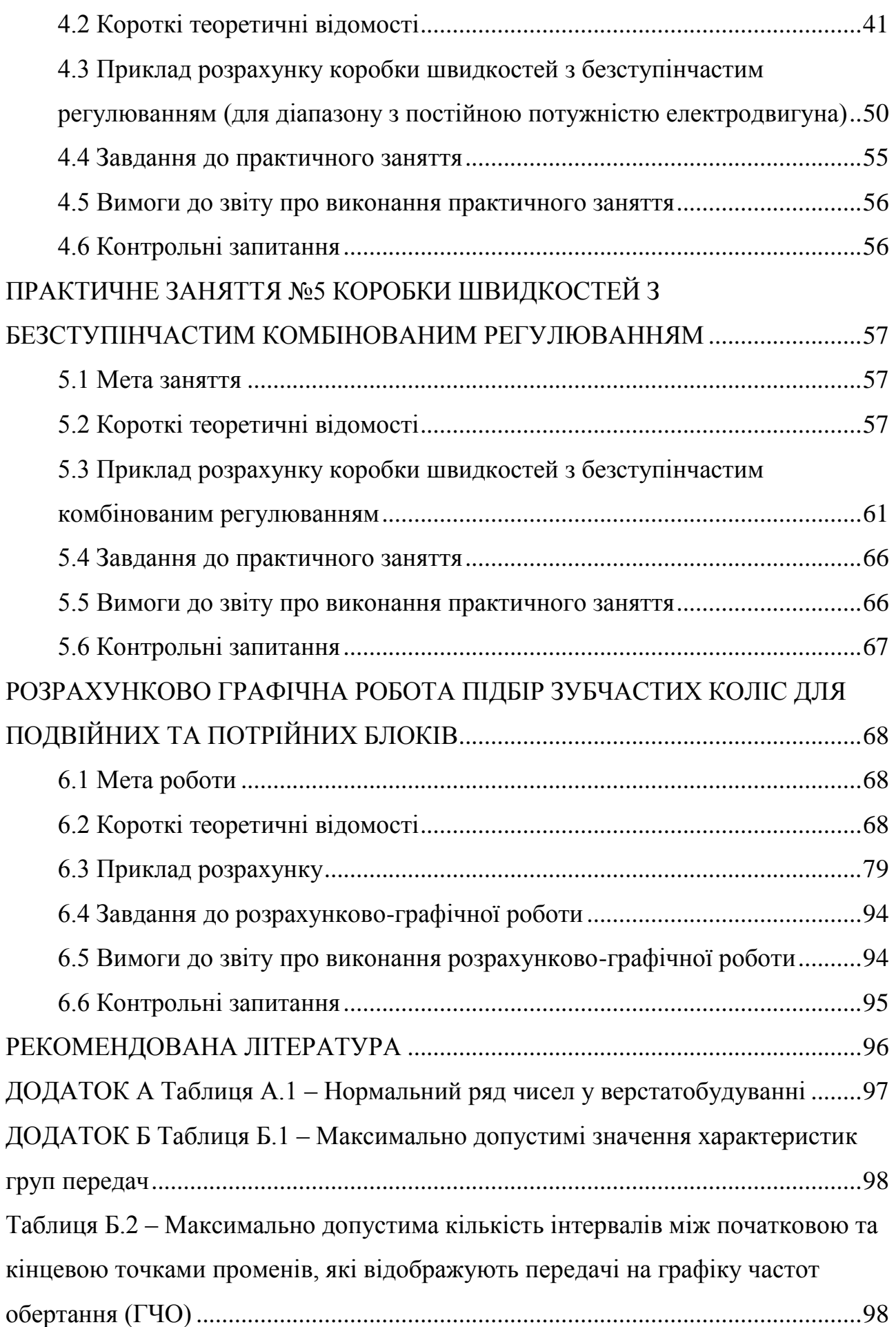

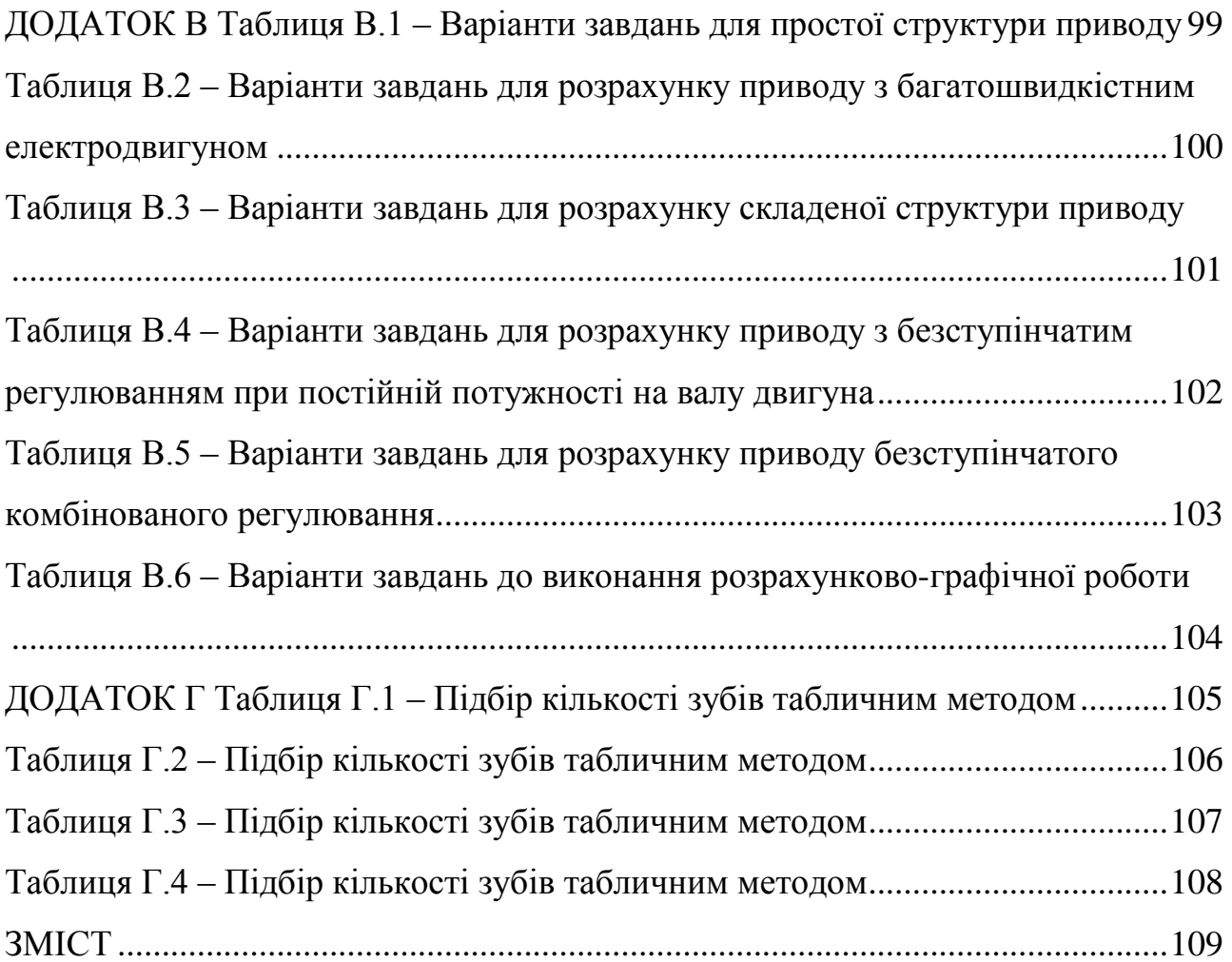